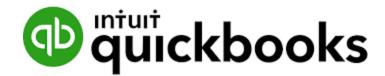

# QuickBooks Crash Course

#### Top 3 Things You Need To Start Using "QBO" Now

#### **Presented By**

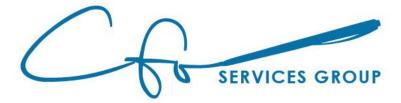

## Learning Objectives

Bills vs Expenses

Creating Bills ; Paying Bills ; Creating Expenses

Invoices vs Receipts

Creating Invoices ; Receiving Invoice Payments ; Creating Receipts

Depositing Money

Reconciliations

…and more…

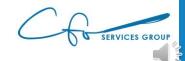

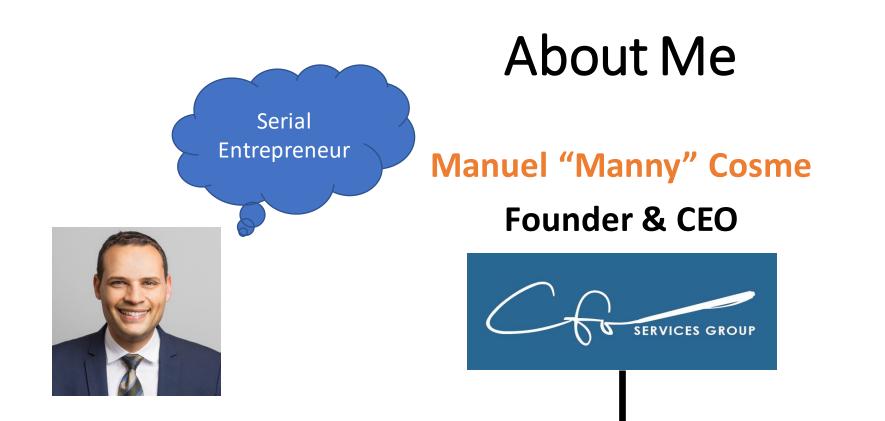

#### Accounting Firm FOCUSED On Bookkeeping & Strategy For Small Businesses & Non-Profits

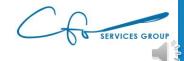

#### QuickBooks Online "QBO"

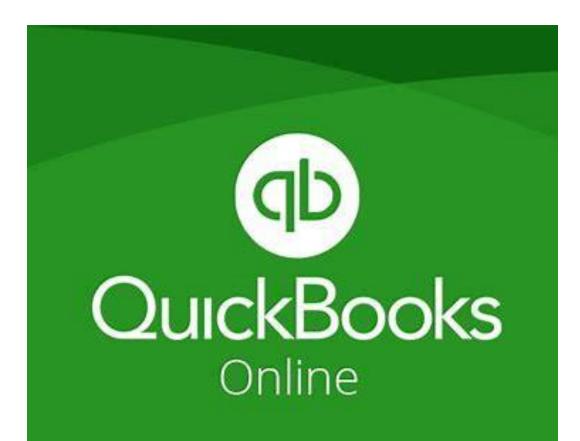

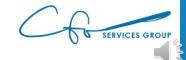

#### What We WON'T Cover

#### Will Cover

- Invoices & Receipts
- Expenses & Bills
- Reconciliations

#### Won't Cover

- Chart of Accounts
- Inventory & POS
- Sales Tax
- Bank Rules
- Reports
- ...etc...

#### "Bookkeeping Basics For Business Owners" eCourse Series

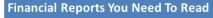

 All your hard work boils down to this: Reviewing your financial reports...and making strategic decisions with the information. Let's explore the reports that are available in QuickBooks Online and highlight some of the key information that you should pay attention to.

#### **Tracking Your Sales & Customers**

 You're in business to get paid! Learn how to record your invoices and payments in QuickBooks. And also learn some best practices for collecting overdue money from your customers.

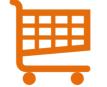

 We need to clearly see how we are spending our money to be good stewards of our hard-earned money. And keeping our key vendors happy by paying them on time is critical to a successful business. Let's learn how to do these tasks properly.

Managing Your Expenses & Vendors

#### Powerful Chart of Accounts

Mole of the solution of the solution of the so

 Your Chart of Accounts is the list of all the ways assets (like money) flows through your business.
 Setting up an efficient chart is crucial to ensuring your financial records easily give you the information you need to make crucial business decisions.

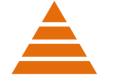

#### Sales Tax Basics •Where once sales ta product sales power

•Where once sales tax was reserved for only tangible product sales, nowadays it's not uncommon to see services being charged a tax. So you need to be aware of them, no matter what business you're in! Learn some basics of sales tax and how to track and record them in QuickBooks.

#### Setting Up Banking Automations In QuickBooks

 Clearing your bank feed and reconciling your bank (and credit card accounts) is crucial to having accurate bookkeeping records. We will explore how to quickly and easy do these tasks, including setting up bank rules to automate a lot of this process.

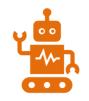

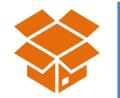

%

#### Using QuickBooks For Inventory Management

•QuickBooks uses special things called "items" to record sales and track inventory. Even if you don't have inventory, you still need to understand how to use "items" to properly record any type of sale (including services). We will dive into using Items this week.

#### Workflows To Save You Time

•You know WHAT to do, but do you know WHEN to do it? The timing of the tasks you complete is just as important as the tasks themselves. Let's discuss the most efficient way to get your books done.

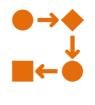

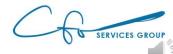

#### **Follow Along**

#### Test file: gbo.intuit.com/redir/testdrive

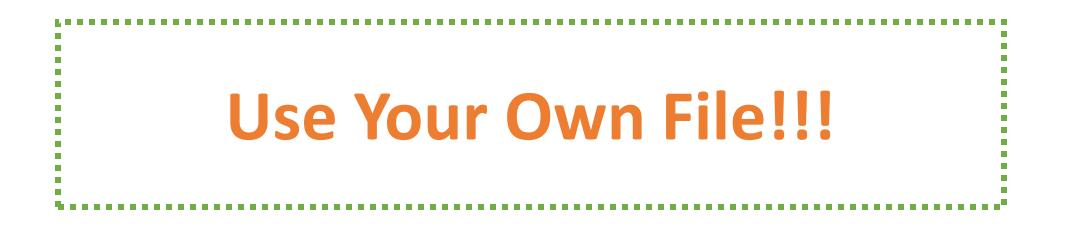

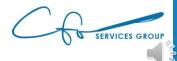

# #1: Spending Money Bills & Expenses

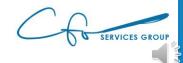

### Vendors

#### People / Businesses / Organizations To Whom You Pay Money

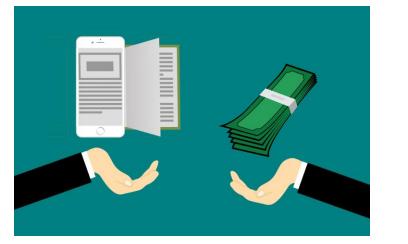

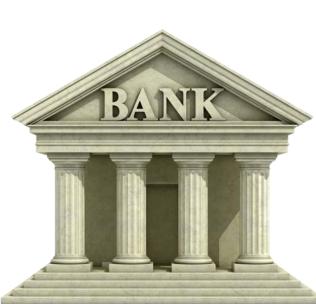

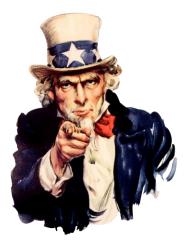

This Photo by Unknown Author is licensed under <u>CC BY-</u> <u>SA</u>

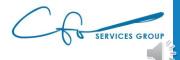

#### **Expenditures Are Mapped To Vendors**

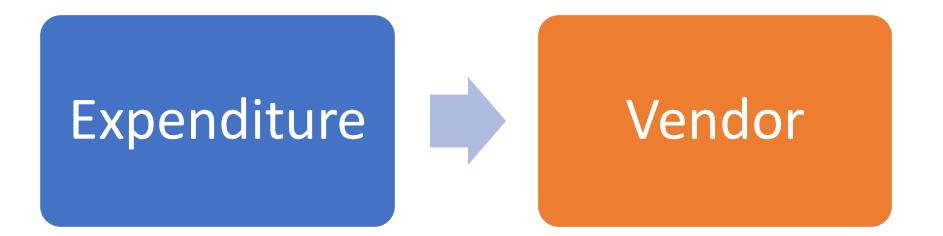

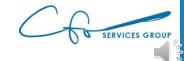

#### Expense Center

| D Expense Transaction                          | ns   | × +               |                            |         |                            |                          |     |                           |                       |            | -                   |           |
|------------------------------------------------|------|-------------------|----------------------------|---------|----------------------------|--------------------------|-----|---------------------------|-----------------------|------------|---------------------|-----------|
| $C \  \   \leftrightarrow \  \   \to \  \   O$ | 6    | https://a         | pp.qbo.intuit.com/app/     | 'expens | es                         |                          |     |                           | <ul><li>Q ☆</li></ul> | $\odot$    | 全 🖻 🌾               | <b>P</b>  |
|                                                |      |                   |                            |         | Subscribe now and save 50  | % Subscribe now          |     |                           |                       |            |                     |           |
| 🐠 🖞 uickbooks                                  | ≡ s  | ample Company     | r                          |         |                            |                          |     |                           | My Experts            | ? Hel      | PQ                  | <u>نې</u> |
|                                                | Expe | <b>nses</b> Vendo | rs                         |         |                            |                          |     |                           |                       |            |                     |           |
| ()                                             |      |                   |                            |         |                            |                          |     |                           |                       |            |                     |           |
| Dashboard                                      | Exp  | oense Trar        | nsactions                  |         |                            |                          |     |                           | Print Chee            | ks 🔻       | New transaction     |           |
| Summing .                                      | C    | Filter 🗸          |                            |         |                            |                          |     |                           |                       |            |                     |           |
| Expenses >                                     |      | - Batch act       | tions                      |         |                            |                          |     |                           |                       |            | 80                  |           |
| Projects                                       |      |                   |                            |         |                            |                          |     |                           |                       | t Previous | 1-63 of 63 Next Las |           |
| Payroll >                                      |      | DATE 🔻            | ТҮРЕ                       | NO.     | PAYEE                      | CATEGORY                 | 1   | MEMO                      |                       | TOTAL      | ACTI                | ON        |
| Reports                                        |      | 11/30/2020        | Credit Card Expense        |         |                            | Automobile               | •   |                           |                       | \$34.00    |                     |           |
| Taxes                                          |      | 11/19/2020        | Credit Card Credit         |         |                            | Checking                 | • 1 | Monthly Payment           |                       | \$-900.00  |                     |           |
| Mileage                                        |      | 11/17/2020        | Credit Card Expense        |         | Squeaky Kleen Car Wash     | Automobile               | •   |                           |                       | \$19.99    |                     |           |
| Accounting                                     |      | 11/11/2020        | Credit Card Expense        |         | Hicks Hardware             | Job Expenses:Job Mater   | •   |                           |                       | \$42.40    |                     |           |
| My Accountant                                  |      | 11/10/2020        | Credit Card Expense        |         | Squeaky Kleen Car Wash     | Automobile               | •   |                           |                       | \$19.99    |                     |           |
| Insurance                                      |      | 11/10/2020        | Credit Card Expense        |         | Bob's Burger Joint         | Meals and Entertainmen   | • 6 | Bought lunch for crew 102 |                       | \$18.97    |                     |           |
|                                                |      | 11/08/2020        | Cash Expense               |         | Tania's Nursery            | Job Expenses: Job Mater  | •   |                           |                       | \$-23.50   |                     |           |
|                                                |      | 11/05/2020        | Bill Payment (Credit Card) | 1       | Cal Telephone              |                          |     |                           |                       | \$-56.50   |                     |           |
|                                                |      | 11/05/2020        | Expense                    | 76      | Pam Seitz                  | Legal & Professional Fee | •   |                           |                       | \$75.00    | View/Edit           | •         |
|                                                |      | 11/05/2020        | Expense                    | 1       | Chin's Gas and Oil         | Automobile:Fuel          | •   |                           |                       | \$52.56    | View/Edit           | •         |
|                                                |      | 11/05/2020        |                            | 75      | Hicks Hardware             | -Split-                  |     |                           |                       | \$228.75   | View/Edit           |           |
|                                                |      |                   | Purchase Order             | 1003    | Hicks Hardware             | -Split-                  |     |                           |                       | \$228.75   | Print               |           |
|                                                |      | 11/05/2020        |                            | 1005    | Norton Lumber and Building |                          |     |                           |                       |            |                     |           |
|                                                |      | 11/05/2020        | DIII                       |         | Norton Lumber and Building | -Split-                  |     |                           |                       | \$205.00   | Schedule payment    | Ŧ         |

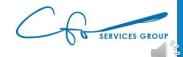

#### Expense Center

| 🐠 Vendors                      | × +                                                                                                    |                                  |                    |                                 | – 0 ×                                           |
|--------------------------------|----------------------------------------------------------------------------------------------------|----------------------------------|--------------------|---------------------------------|-------------------------------------------------|
| $\leftarrow$ $\rightarrow$ O ( | 分 合 https://app.qbo.intuit.com/app/vend                                                                                                    | ors                              |                    | २ 🛧 😐 🕲                         | 술 🖻 🦺 …                                         |
|                                |                                                                                                    | Subscribe now and save 50% Su    | bscribe now        |                                 |                                                 |
| ntutickbooks                   | Sample Company                                                                                                    |                                  |                    | A My Experts 🕐 Help             | Q D 🔅 O                                         |
| + New                          | Expense Vendors                                                                                                    |                                  |                    |                                 |                                                 |
|                                | Venc                                                                                                    |                                  |                    |                                 |                                                 |
| Dashboard                      | Vend                                                                                                    |                                  |                    | Prepare 1099s V                 | New vendor                                      |
| Banking >                      | Unbilled Last 365 Days                                                                                                    | Unpaid Last 365 Days             |                    | Paid                            |                                                 |
| Expenses >                     | \$125<br>1 PURCHASE ORDER                                                                                                    | \$848<br>4 OVERDUE               |                    | \$3,892<br>21 PAID LAST 30 DAYS |                                                 |
| Projects                       |                                                                                                    |                                  |                    |                                 |                                                 |
| Payroll >                      |                                                                                                    |                                  |                    |                                 | ^                                               |
| Reports                        | Batch actions                                                                                                    | ny Q                             |                    |                                 | 5 C 🕸                                           |
| Taxes                          | VENDOR * / COMPANY                                                                                                    | PHONE                            | EMAIL              | OPEN BALANCE                    | ACTION                                          |
| Mileage                        | Bob's Burger Joint                                                                                                    |                                  |                    | \$0.00                          | Create bill 🔻                                   |
| Accounting >                   | Books by Bessie Books by Bessie                                                                                                    | (650) 555-7745                   | Books@Intuit.com   | \$0.00                          | Create bill 🔻                                   |
| Insurance                      | Brosnahan Insurance Agency<br>Brosnahan Insurance Agency                                                                                                    | (650) 555-9912                   |                    |                                 |                                                 |
|                                | broshanan insurance Agency                                                                                                    |                                  |                    | \$241.23                        | Make payment 🔻                                  |
|                                | Cal Telephone Cal Telephone                                                                                                    | (650) 555-1616                   |                    | \$241.23                        | Make payment ▼<br>Create bill ▼                 |
|                                | Cal Telephone                                                                                                    |                                  |                    |                                 |                                                 |
|                                | Cal Telephone<br>Cal Telephone<br>Chin's Gas and Oil                                                                                                    |                                  |                    | \$0.00                          | Create bill 🔻                                   |
|                                | Cal Telephone Cal Telephone Chin's Gas and Oil Chin's Gas and Oil Cigna Health Care                                                                                      | (650) 555-1616                   | Msfixit@Intuit.com | \$0.00<br>\$0.00                | Create bill 💌                                   |
|                                | Cal Telephone         Cal Telephone         Chin's Gas and Oil         Chin's Gas and Oil         Cigna Health Care         Cigna Health Care         Computers by Jenni | (650) 555-1616<br>(520) 555-9874 | Msfixit@Intuit.com | \$0.00<br>\$0.00<br>\$0.00      | Create bill 💌<br>Create bill 💌<br>Create bill 💌 |

#### Setting Up A Vendor

| 🐠 Vendors                                         | × +                                                            |                              |                         |                      | – o ×          |
|---------------------------------------------------|----------------------------------------------------------------|------------------------------|-------------------------|----------------------|----------------|
| $\leftarrow$ $\rightarrow$ $\circlearrowright$ $$ | https://app.qbo.intuit.com/app/vendo                           | ors                          |                         | ् 🙀 🛄 🔞              | ≴ @ 🚯 …        |
|                                                   |                                                                | Subscribe now and save 50% S | jubscribe now           |                      |                |
| @ quickbooks                                      | Sample Company                                                 |                              |                         | My Experts 🕐 Help    | Q, L 🎲 C       |
| + New                                             | Expenses Vendors                                               |                              |                         |                      |                |
| Dashboard                                         | Vendors                                                        |                              |                         | Prepare 1099s        | New vendor     |
| Banking >                                         | Unbilled Last 365 Days                                         | Unpaid Last 365 Days         |                         | Paid                 |                |
| Expenses >                                        | \$125                                                          | \$848                        |                         | \$3,892              |                |
| Sales                                             | 1 PURCHASE ORDER                                               | 4 OVERDUE                    | \$1,603<br>5 OPEN BILLS | 21 PAID LAST 30 DAYS |                |
| Projects                                          |                                                                |                              |                         |                      |                |
| Payroll >                                         |                                                                |                              |                         |                      | ^              |
| Reports                                           | Find a vendor or compan                                        |                              |                         |                      | 5 C 🔅          |
| Taxes                                             | VENDOR A / COMPANY                                             | PHONE                        | EMAIL                   | OPEN BALANCE         | ACTION         |
| Mileage                                           | Bob's Burger Joint                                             |                              |                         | \$0.00               | Create bill 🔻  |
| Accounting > My Accountant                        | Books by Bessie D<br>Books by Bessie                           | (650) 555-7745               | Books@Intuit.com        | \$0.00               | Create bill 🔻  |
| Insurance                                         | Brosnahan Insurance Agency<br>Brosnahan Insurance Agency       | (650) 555-9912               |                         | \$241.23             | Make payment 🔻 |
|                                                   | Cal Telephone                                                  | (650) 555-1616               |                         | \$0.00               | Create bill 🔻  |
|                                                   | Chin's Gas and Oil<br>Chin's Gas and Oil                       |                              |                         | \$0.00               | Create bill 🔻  |
|                                                   | Cigna Health Care<br>Cigna Health Care                         | (520) 555-9874               |                         | \$0.00               | Create bill 🔻  |
|                                                   | Computers by Jenni C                                           | (650) 555-8721               | Msfixit@Intuit.com      | \$0.00               | Create bill 🔻  |
|                                                   | Diego's Road Warrior Bodyshop<br>Diego's Road Warrior Bodyshop |                              |                         | \$755.00             | Make payment 🔻 |
|                                                   | EDD                                                            |                              |                         |                      | Create kill -  |

### Setting Up A Vendor

| Title   | First name    | Middle name      | Last name | Suffix | Email              |                 |        |     |     |
|---------|---------------|------------------|-----------|--------|--------------------|-----------------|--------|-----|-----|
|         | Manny         |                  | Cosme     |        | Separate multiple  | emails with co  | ommas  |     |     |
| Comp    | any           |                  |           |        | Phone              | Mobile          |        | Fax |     |
| *Displ  | lay name as   |                  |           |        | Other              | Website         |        |     | -   |
| Mann    | ny Cosme      |                  |           | •      |                    |                 |        |     |     |
| Print o | on check as 🗸 | Use display name | 9         |        | Billing rate (/hr) |                 |        |     |     |
| Mann    | ny Cosme      |                  |           |        |                    |                 |        |     |     |
| Addre   | ss map        |                  |           |        | Terms              |                 |        |     |     |
| Stree   | t             |                  |           |        | Enter Text         | -               |        |     |     |
|         |               |                  |           |        | Opening balance    | as of           |        |     |     |
| City/1  | Town          | State            | Province  |        |                    | 12/0            | 2/2020 |     | - 1 |
| ZIP co  | ode           | Unite            | d States  |        | Account no.        |                 |        |     | - 1 |
| Notes   |               |                  |           |        | Appears in the m   | emo of all payı | ments  |     |     |
|         |               |                  |           |        | Business ID No. /  | Social Securi   | ty No. |     |     |
|         |               |                  |           |        |                    |                 |        |     |     |
| 4       |               |                  |           |        |                    |                 |        |     | •   |

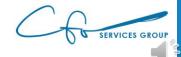

### Setting Up A Vendor

|             | st name<br>lanny | Middle name     | Cosme    | Suffix | Email<br>Separate mult | tiple emails w | ith commas  |     | <b>^</b> |
|-------------|------------------|-----------------|----------|--------|------------------------|----------------|-------------|-----|----------|
| Company     |                  |                 |          |        | Phone                  | Mob            |             | Fax |          |
| Display n   |                  |                 |          |        | Ot er                  | Web            | site        |     |          |
| Manny Co    | osme             |                 |          | •      |                        |                |             |     |          |
| Print on ch | eck as 🗸 Us      | se display name |          |        | Billing rate (/h       | nr)            |             |     |          |
| Manny Co    |                  |                 |          |        |                        |                |             |     |          |
| Address m   | ар               |                 |          |        | Terms                  |                |             |     |          |
| Street      |                  |                 |          |        | Enter Text             |                | •           |     |          |
|             |                  |                 |          |        | Opening bala           | ince a         | s of        |     |          |
| City/Town   |                  | State/          | Province |        |                        |                | 12/02/2020  |     |          |
| ZIP code    |                  | Unite           | d States |        | Account no.            |                |             |     |          |
| Votes       |                  |                 |          |        | Appears in th          | e memo of al   | l payments  |     |          |
|             |                  |                 |          |        | Business ID N          | o. / Social S  | ecurity No. |     |          |
|             |                  |                 |          |        |                        |                |             |     | _        |
| 4           |                  |                 |          |        |                        |                |             |     |          |
| •           |                  |                 |          |        |                        |                |             |     |          |

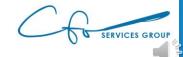

#### Bills vs Expenses

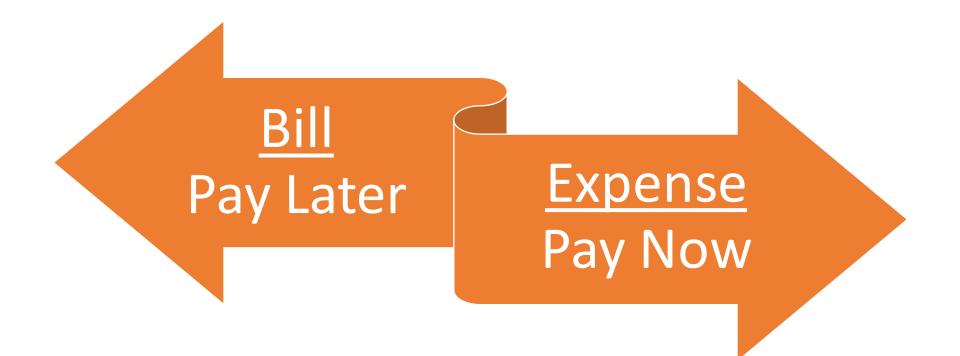

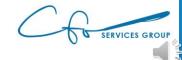

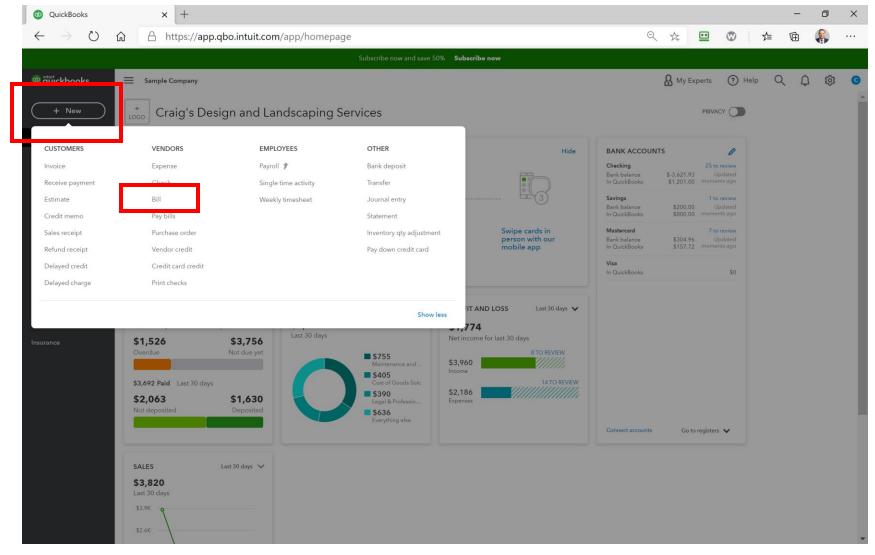

| 🕩 Bill                                     | × +                                           |          |           |            |          |        |          |     |          |       | - 0 ×         |
|--------------------------------------------|-----------------------------------------------|----------|-----------|------------|----------|--------|----------|-----|----------|-------|---------------|
| $\leftrightarrow$ $\rightarrow$ $C$ $$ app | p.qbo.intuit.com/app/                         | bill     |           |            |          |        |          |     |          | Q ☆   | * \varTheta : |
| 🔅 Bill                                     |                                               |          |           |            |          |        |          |     |          |       | ? Help 🗙      |
|                                            |                                               |          |           |            |          |        |          |     |          |       |               |
| Vendor                                     |                                               |          |           |            |          |        |          |     |          |       | BALANCE DUE   |
| Choose a vendor                            | •                                             |          |           |            |          |        |          |     |          | \$    | 50.00         |
|                                            |                                               |          |           |            |          |        |          |     |          |       |               |
| Mailing address                            | Terms                                         |          | date      | Due date   | Bill no. |        |          |     |          |       |               |
|                                            |                                               | • 12     | 2/03/2020 | 12/03/2020 |          |        |          |     |          |       |               |
|                                            |                                               |          |           |            |          |        |          |     |          |       |               |
| Tags ⑦                                     |                                               |          |           | Manage tag | s        |        |          |     |          |       |               |
| Start typing to add a tag                  |                                               |          |           |            |          |        |          |     |          |       |               |
| ▼ Category detai<br># CATE                 |                                               |          | DESCRIPT  | TION       |          | AMOUNT | BILLABLE | TAX | CUSTOMER |       |               |
| 1                                          |                                               |          |           |            |          |        |          |     |          |       | ā             |
| ::: 2                                      |                                               |          |           |            |          |        |          |     |          |       | 亩             |
| Add lines Clear                            | r all lines                                   |          |           |            |          |        |          |     |          |       |               |
| <ul> <li>Item details</li> </ul>           |                                               |          |           |            |          |        |          |     |          |       |               |
|                                            |                                               |          |           |            |          |        |          |     |          |       |               |
| Memo                                       |                                               |          |           |            |          |        |          |     |          | Total | \$0.00        |
|                                            |                                               |          |           |            |          |        |          |     |          |       |               |
|                                            |                                               |          |           |            |          |        |          |     |          |       |               |
| ) Attachments Maximun                      | n size: 20MB                                  |          |           |            |          |        |          |     |          |       |               |
| () Attachments Maximum                     | n size: 20MB<br>Drag/Drop files here or click | the icon |           |            |          |        |          |     |          |       |               |
| () Attachments Maximum                     |                                               | the icon |           |            |          |        |          |     |          |       |               |

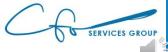

| D Bill                             | × +                    |              |            |          |        |          |     |          | -     | - 0 >       |
|------------------------------------|------------------------|--------------|------------|----------|--------|----------|-----|----------|-------|-------------|
| ightarrow $ ightarrow$ app.qbo.int |                        | .11          |            |          |        |          |     |          | Q 🕁   | * 0         |
|                                    | uit.com/app/b          | 111          |            |          |        |          |     |          | Чй    |             |
| Bill                               |                        |              |            |          |        |          |     |          |       | ? Help 🕻    |
|                                    |                        |              |            |          |        |          |     |          |       |             |
| endor                              |                        |              |            |          |        |          |     |          |       | BALANCE DUE |
| Choose a vendor 🔹                  | 1                      |              |            |          |        |          |     |          |       | 0.00        |
| + Add new                          | <b>^</b>               |              |            |          |        |          |     |          | Ψ     | 0.00        |
| Bob's Burger Joint                 |                        | Bill date    | Due date   | Bill no. |        |          |     |          |       |             |
| Books by Bessie                    |                        | ▼ 12/03/2020 | 12/03/2020 | bii no.  |        |          |     |          |       |             |
| Brosnahan Insurance Agency         |                        |              |            |          |        |          |     |          |       |             |
| Cal Telephone                      |                        |              |            |          |        |          |     |          |       |             |
| Chin's Gas and Oil                 |                        |              | Manage     | tags     |        |          |     |          |       |             |
| Cigna Health Care                  |                        |              |            |          |        |          |     |          |       |             |
| Computers by Jenni                 |                        |              |            |          |        |          |     |          |       |             |
| Diego's Road Warrior Bodyshop      |                        |              |            |          |        |          |     |          |       |             |
|                                    | •                      | DESCE        | RIPTION    |          | AMOUNT | BILLABLE | TAX | CUSTOMER |       |             |
| 1                                  |                        |              |            |          |        |          |     |          |       | 亩           |
|                                    |                        |              |            |          |        |          |     |          |       | 亩           |
| Add lines Clear all lines          |                        |              |            |          |        |          |     |          |       |             |
|                                    |                        |              |            |          |        |          |     |          |       |             |
| <ul> <li>Item details</li> </ul>   |                        |              |            |          |        |          |     |          |       |             |
| Memo                               |                        |              |            |          |        |          |     |          | Total | \$0.00      |
|                                    |                        |              |            |          |        |          |     |          |       |             |
|                                    |                        |              |            |          |        |          |     |          |       |             |
| 0                                  |                        |              |            |          |        |          |     |          |       |             |
| Attachments Maximum size: 20Mi     | 5                      |              |            |          |        |          |     |          |       |             |
|                                    | files here or click th | he icon      |            |          |        |          |     |          |       |             |
|                                    |                        |              |            |          |        |          |     |          |       |             |
|                                    | Show existing          |              |            |          |        |          |     |          |       |             |

SERVICES GROUP

| Bill                             | × +                                         |            |            |             |             |          |        |          |     |          |       | - 0       | ×     |
|----------------------------------|---------------------------------------------|------------|------------|-------------|-------------|----------|--------|----------|-----|----------|-------|-----------|-------|
|                                  |                                             | 4-11       |            |             |             |          |        |          |     |          | 0     |           | _     |
| → C                              | .qbo.intuit.com/app/                        | bill       |            |             |             |          |        |          |     |          | Q     |           | 9:    |
| Bill                             |                                             |            |            |             |             |          |        |          |     |          |       | ? He      | elp 💙 |
| dor                              |                                             |            |            |             |             |          |        |          |     |          |       | BALANCE D |       |
| oks by Bessie                    | •                                           |            |            |             |             |          |        |          |     |          | \$    | 75.00     | 0     |
| ling address                     | Terms                                       |            | Bill date  |             | Due date    | Bill no. |        |          |     |          |       |           |       |
| essie Williams<br>ooks by Bessie | Net 15                                      | •          | 12/03/2020 |             | 12/18/2020  |          |        |          |     |          |       |           |       |
| Main St.<br>o Alto, CA 94303     |                                             |            |            |             |             |          |        |          |     |          |       |           |       |
| 0                                |                                             |            |            |             | Manage tags |          |        |          |     |          |       |           |       |
| irt typing to add a tag          |                                             |            |            |             |             |          |        |          |     |          |       |           |       |
| Category detail                  | GORY                                        |            |            | DESCRIPTION | I           |          | AMOUNT | BILLABLE | TAX | CUSTOMER |       |           |       |
| III Legal                        | & Professional Fees:Accou                   | inting     |            |             |             |          | 75.00  |          |     |          |       | 靣         |       |
| ::: 2                            |                                             |            |            |             |             |          |        |          |     |          |       | 亩         |       |
| Add lines Clear a                | all lines                                   |            |            |             |             |          |        |          |     |          |       |           |       |
| 1. I                             |                                             |            |            |             |             |          |        |          |     |          |       |           |       |
| <ul> <li>Item details</li> </ul> |                                             |            |            |             |             |          |        |          |     |          |       |           |       |
| lemo                             |                                             |            |            |             |             |          |        |          |     |          | Total | \$75.0    | 00    |
|                                  |                                             |            |            |             |             |          |        |          |     |          |       |           |       |
|                                  |                                             |            |            |             |             |          |        |          |     |          |       |           |       |
|                                  |                                             |            |            |             |             |          |        |          |     |          |       |           |       |
| <b>) Attachments</b> Maximum     | size: 20MB                                  |            |            |             |             |          |        |          |     |          |       |           |       |
| <b>) Attachments</b> Maximum     | size: 20MB<br>Drag/Drop files here or click | k the icon |            |             |             |          |        |          |     |          |       |           |       |
| -                                |                                             | k the icon |            |             |             |          |        |          |     |          |       |           |       |

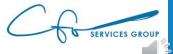

| 🐠 Bill                              |               |                 | × +                   |            |             |            |            |             |             |      |    |          |     |          |      |              | - 0           | ×   |
|-------------------------------------|---------------|-----------------|-----------------------|------------|-------------|------------|------------|-------------|-------------|------|----|----------|-----|----------|------|--------------|---------------|-----|
| $\leftrightarrow$ $\rightarrow$     | C 🔒           | app.qbo.ir      | ntuit.com/app         | /bill      |             |            |            |             |             |      |    |          |     |          |      | Q 1          | * 8           | ) : |
| 🔅 Bill                              |               |                 |                       |            |             |            |            |             |             |      |    |          |     |          |      |              | ? Help        | ×   |
|                                     |               |                 |                       |            |             |            |            |             |             |      |    |          |     |          |      |              |               | ^   |
| Vendor                              |               |                 |                       |            |             |            |            |             |             |      |    |          |     |          |      |              | BALANCE DUE   |     |
| Books by                            | Bessie        |                 | •                     |            |             |            |            |             |             |      |    |          |     |          |      | \$7          | 75.00         |     |
|                                     |               |                 |                       |            | Window Ship |            |            |             |             |      |    |          |     |          |      |              |               |     |
| Mailing add                         |               |                 | Terms                 |            | Bill date   |            | Due date   |             | ll no.      |      |    |          |     |          |      |              |               |     |
| Bessie Wil<br>Books by<br>15 Main S | Bessie        | _               | Net 15                | •          | 12/03/2020  |            | 12/18/2020 |             |             |      |    |          |     |          |      |              |               |     |
|                                     | CA 94303      |                 |                       |            |             |            |            |             |             |      |    |          |     |          |      |              |               |     |
| Tags 🕐                              |               |                 |                       |            |             |            |            | Manage tags |             |      |    |          |     |          |      |              |               |     |
| Start typi                          | ng to add a   | tag             |                       |            |             |            |            |             |             |      |    |          |     |          |      |              |               |     |
| ▼ Cat                               | tegory d<br># | CATEGORY        |                       |            |             | DESCRIPTIC | DN .       |             |             | AMOU | NT | BILLABLE | TAX | CUSTOMER |      |              |               |     |
|                                     | 1             | Legal & Profe   | ssional Fees:Acco     | unting     |             |            |            |             |             | 75.  | 00 |          |     |          |      |              | 靣             |     |
|                                     | 2             |                 |                       |            |             |            |            |             |             |      |    |          |     |          |      |              | 節             |     |
| Add                                 | ines          | Clear all lines |                       |            |             |            |            |             |             |      |    |          |     |          |      |              |               |     |
| > Itor                              | n details     | ~               |                       |            |             |            |            |             |             |      |    |          |     |          |      |              |               |     |
|                                     | nuetan        | 5               |                       |            |             |            |            |             |             |      |    |          |     |          |      |              |               |     |
| Memo                                |               |                 |                       |            |             |            |            |             |             |      |    |          |     |          |      | Total        | \$75.00       |     |
|                                     |               |                 |                       |            |             |            |            |             |             |      |    |          |     |          |      |              |               |     |
|                                     |               |                 |                       |            |             |            |            |             |             |      |    |          |     |          |      |              |               |     |
| ပြု Attacl                          | nments Ma     | ximum size: 201 | ИВ                    |            |             |            |            |             |             |      |    |          |     |          |      |              |               |     |
|                                     |               |                 | op files here or clic | k the icon |             |            |            |             |             |      |    |          |     |          |      |              |               |     |
|                                     |               |                 | Show existing         |            |             |            |            |             |             |      |    |          |     |          |      |              |               | -   |
| Cancel                              | Clear         |                 |                       |            |             |            |            |             | Make recurr | ing  |    |          |     |          | Save | Save and sch | edule payment | •   |

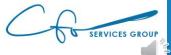

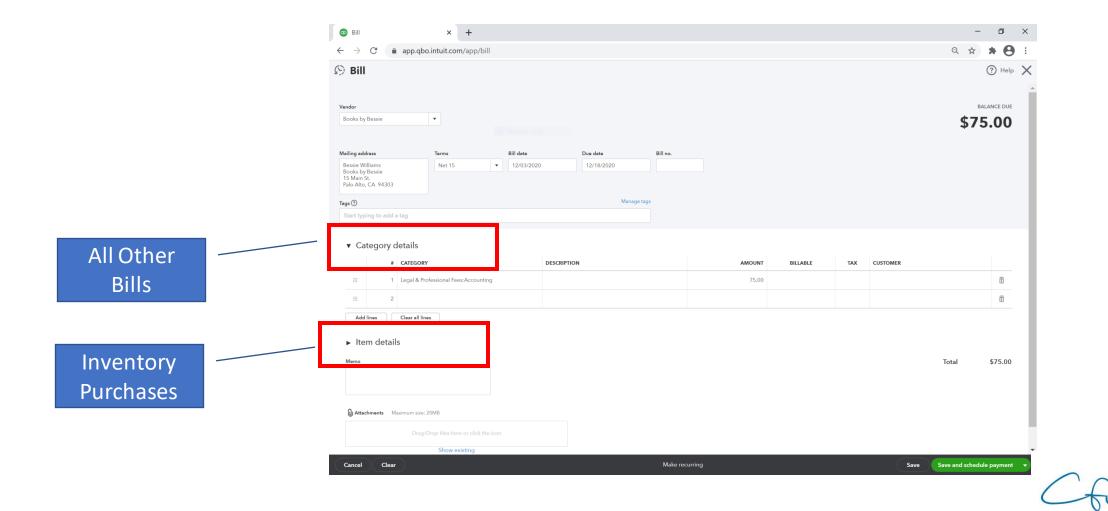

SERVICES GROUP

| 🕩 Bill                                                                       | ×                                                                                                    | +                 |                                                               |                                                                                              |          |            |          |                        |          |     |                        |       | _      |          |
|------------------------------------------------------------------------------|----------------------------------------------------------------------------------------------------|-------------------|---------------------------------------------------------------|----------------------------------------------------------------------------------------------|----------|------------|----------|------------------------|----------|-----|------------------------|-------|--------|----------|
| ↔ → C                                                                        | app.qbo.intuit.co                                                                                                    | n/app/bill        |                                                               |                                                                                              |          |            |          |                        |          |     |                        | Q     | ☆ 🗯    | • • •    |
| 9 Bill                                                                       |                                                                                                    |                   |                                                               |                                                                                              |          |            |          |                        |          |     |                        |       | ?      | ) Help 📏 |
| Vendor<br>Books by Bessie                                                    | •                                                                                                    |                   |                                                               |                                                                                              |          |            |          |                        |          |     |                        |       | BALANG |          |
| Mailing address                                                              | Terms                                                                                                    |                   | Bill date                                                     |                                                                                              | Due date |            | Bill no. |                        |          |     |                        |       |        |          |
| Bessie Williams<br>Books by Bessie                                           | Net 15                                                                                                    |                   | 12/03/2                                                       | 2020                                                                                         | 12/18/20 | 020        |          |                        |          |     |                        |       |        |          |
| 15 Main St.<br>Palo Alto, CA 94303                                           |                                                                                                    |                   |                                                               |                                                                                              |          |            |          |                        |          |     |                        |       |        |          |
| ags ?                                                                        |                                                                                                    |                   |                                                               |                                                                                              |          | Manage tag | s        |                        |          |     |                        |       |        |          |
| Start typing to add a                                                        | tag                                                                                                    |                   |                                                               |                                                                                              |          |            |          |                        |          |     |                        |       |        |          |
|                                                                              |                                                                                                    |                   |                                                               |                                                                                              |          |            |          |                        |          |     |                        |       |        |          |
|                                                                              | CATEGORY                                                                                                    |                   | _                                                             | DESCRIPTIO                                                                                   | DN       |            |          | AMOUNT                 | BILLABLE | TAX | CUSTOMER               |       |        |          |
|                                                                              | CATEGORY                                                                                                    | es:Accounting     | _                                                             | •                                                                                            |          |            |          | <b>AMOUNT</b><br>75.00 | BILLABLE | TAX | CUSTOMER<br>Enter Text |       | •      | ā        |
| #           ●         1           Ⅲ         2                                | CATEGORY<br>Legal & Professional F<br>Accounting                                                                                                    | es:Accounting     | Sub-accou                                                     | ▼<br>unt of Legal &                                                                          | DN       |            |          |                        |          |     |                        |       | •      | Ô        |
| #           1           1           2                                        | CATEGORY<br>Legal & Professional F<br>Accounting<br>Bookkeeper                                                                                         | es:Accounting     | Sub-accou<br>Sub-accou                                        | ▼<br>unt of Legal &<br>unt of Legal &                                                        |          | _          |          |                        |          |     |                        |       | •      |          |
| ●         ●           ●         1           ●         2                      | CATEGORY<br>Legal & Professional F<br>Accounting                                                                                                    |                   | Sub-accou<br>Sub-accou                                        | ▼<br>unt of Legal &                                                                          | 1        |            |          |                        |          |     |                        |       | •      | Ô        |
|                                                                              | CATEGORY<br>legal & Professional F<br>Accounting<br>Bookkeeper<br>Lawyer<br>Maintenance and Re                                                         |                   | Sub-accou<br>Sub-accou<br>Sub-accou                           | ▼<br>unt of Legal &<br>unt of Legal &<br>unt of Legal &                                      | 1        |            |          |                        |          |     |                        |       | ×      | Ô        |
|                                                                              | CATEGORY<br>Legal & Professional F<br>Accounting<br>Bookkeeper<br>Lawyer<br>Maintenance and Re                                                         | pair              | Sub-accou<br>Sub-accou<br>Sub-accou                           | ▼ ↓ ↓ ↓ ↓ ↓ ↓ ↓ ↓ ↓ ↓ ↓ ↓ ↓ ↓ ↓ ↓ ↓ ↓ ↓                                                      | 1        |            |          |                        |          |     |                        | Total |        | Ô        |
|                                                                              | CATEGORY<br>Legal & Professional Fr<br>Accounting<br>Bookkeeper<br>Lawyer<br>Maintenance and Re<br>Building Repairs                                    | pair              | Sub-accou<br>Sub-accou<br>Sub-accou<br>Sub-accou              | unt of Legal & unt of Legal & unt of Legal & Expenses unt of Mainten                         | 1        |            |          |                        |          |     |                        | Total |        | ±<br>    |
|                                                                              | CATEGORY<br>Legal & Professional F<br>Accounting<br>Bookkeeper<br>Lawyer<br>Maintenance and Re<br>Building Repairs<br>Computer Repairs                 | pair<br>:<br>s    | Sub-accou<br>Sub-accou<br>Sub-accou<br>Sub-accou              | unt of Legal & unt of Legal & unt of Legal & Expenses unt of Mainten unt of Mainten          | A        |            |          |                        |          |     |                        | Total |        | ±<br>    |
| # <ul> <li>↑</li> <li>↑</li> </ul> Add lines         ►         Item c stails | CATEGORY Legal & Professional Fl Accounting Bookkeeper Lawyer Maintenance and Re Building Repairs Computer Repair Equipment Repair                     | pair<br>:<br>s    | Sub-accou<br>Sub-accou<br>Sub-accou<br>Sub-accou              | unt of Legal & unt of Legal & Expenses unt of Mainten unt of Mainten                         |          |            |          |                        |          |     |                        | Total |        | ±<br>    |
| Add lines  Item c stails  Memo                                               | CATEGORY Legal & Professional F Accounting Bookkeeper Lawyer Maintenance and Re Building Repairs Computer Repairs Equipment Repair Meals and Entertain | pair<br>s<br>nent | Sub-accou<br>Sub-accou<br>Sub-accou<br>Sub-accou<br>Sub-accou | unt of Legal & unt of Legal & Expenses unt of Mainten unt of Mainten unt of Mainten Expenses |          |            |          |                        |          |     |                        | Total |        | ±<br>    |

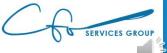

| D Bill                         |                    |                                              | × +               |        |           |          |            |             |          |     |                    |          |     |          |      | -        |           |
|--------------------------------|--------------------|----------------------------------------------|-------------------|--------|-----------|----------|------------|-------------|----------|-----|--------------------|----------|-----|----------|------|----------|-----------|
| - >                            | C 🏻                | app.qbo.i                                    | ntuit.com/app     | /bill  |           |          |            |             |          |     |                    |          |     |          | e    | . ☆ 1    | • \rm 😑 = |
| Bill                           |                    |                                              |                   |        |           |          |            |             |          |     |                    |          |     |          |      | ?        | ) Help 🗙  |
|                                |                    |                                              |                   |        |           |          |            |             |          |     |                    |          |     |          |      |          | -         |
| endor                          |                    |                                              |                   |        |           |          |            |             |          |     |                    |          |     |          |      | BALAN    | CE DUE    |
| Books by I                     | Bessie             |                                              | •                 |        |           |          |            |             |          |     |                    |          |     |          |      | \$75.    | 00        |
|                                |                    |                                              |                   |        |           |          |            |             |          |     |                    |          |     |          |      | <b>+</b> |           |
| ailing addı                    | ess                |                                              | Terms             |        | Bill date |          | Due date   |             | Bill no. |     |                    |          |     |          |      |          |           |
| Bessie Wil<br>Books by I       | Bessie             |                                              | Net 15            | •      | 12/03/2   | 2020     | 12/18/2020 |             |          |     |                    |          |     |          |      |          |           |
| 15 Main St<br>Palo Alto,       | CA 94303           |                                              |                   |        |           |          |            |             |          |     |                    |          |     |          |      |          |           |
| gs 🕐                           |                    |                                              |                   |        |           |          |            | Manage tags |          |     |                    |          |     |          |      |          |           |
|                                | ng to add a        | a tag                                        |                   |        |           |          |            |             |          |     |                    |          |     |          |      |          |           |
|                                |                    |                                              |                   |        |           |          |            |             |          |     |                    |          |     |          |      |          | _         |
|                                |                    |                                              |                   |        |           |          |            |             |          |     |                    |          |     |          |      |          |           |
| ▼ Cat                          | egory d            | details                                      |                   |        |           |          |            |             |          |     |                    |          |     |          |      |          | - 1       |
| ▼ Cat                          |                    | details<br>CATEGORY                          |                   |        |           | DESCRIPT | ION        |             |          | АМС | JNT                | BILLABLE | TAX | CUSTOMER |      |          |           |
| ▼ Cat                          | #                  | CATEGORY                                     | ssional Fees:Acco | unting |           | DESCRIPT | 10N        |             |          |     | <b>TNU</b><br>6.00 | BILLABLE | ТАХ | CUSTOMER |      |          | <u> </u>  |
|                                | #                  | CATEGORY                                     | ssional Fees:Acco | unting |           | DESCRIPT | ION        |             |          |     |                    | BILLABLE | TAX | CUSTOMER |      |          | ā         |
|                                | #<br>1<br>2        | CATEGORY                                     |                   | unting |           | DESCRIPT | ION        |             |          |     |                    | BILLABLE | TAX | CUSTOMER |      |          |           |
| III<br>III<br>Add I            | # 1 2 nes          | CATEGORY<br>Legal & Profe                    |                   | unting |           | DESCRIPT | 10N        |             |          |     |                    | BILLABLE | TAX | CUSTOMER |      |          |           |
| III<br>III<br>Add I            | #<br>1<br>2        | CATEGORY<br>Legal & Profe                    |                   | unting |           | DESCRIPT | ION        |             |          |     |                    | BILLABLE | TAX | CUSTOMER |      |          |           |
| III<br>III<br>Add I<br>► Iter  | # 1 2 nes          | CATEGORY<br>Legal & Profe                    |                   | unting |           | DESCRIPT | ION        |             |          |     |                    | BILLABLE | TAX | CUSTOMER | Tota | I S      |           |
| III<br>Add I<br>► Iter         | # 1 2 nes          | CATEGORY<br>Legal & Profe                    |                   | unting |           | DESCRIPT | ION        |             |          |     |                    | BILLABLE | TAX | CUSTOMER | Tota | I S      | ā         |
| III<br>Add I<br>• Iter         | # 1 2 nes          | CATEGORY<br>Legal & Profe                    |                   | unting |           | DESCRIPT | ION        |             |          |     |                    | BILLABLE | TAX | CUSTOMER | Tota | I S      | ā         |
| III<br>Add I<br>► Iter<br>Memo | #<br>1<br>2<br>nes | CATEGORY<br>Legal & Profe                    |                   | unting |           | DESCRIPT |            |             |          |     |                    | BILLABLE | TAX | CUSTOMER | Tota | I S      | ā         |
| III<br>Add I<br>► Iter<br>Memo | #<br>1<br>2<br>nes | CATEGORY<br>Legal & Profe<br>Clear all lines | MB                |        |           | DESCRIPT | ION        |             |          |     |                    | BILLABLE | TAX | CUSTOMER | Tota | I \$     | ā         |
| iii<br>Add I<br>► Iter<br>Memo | #<br>1<br>2<br>nes | CATEGORY<br>Legal & Profe<br>Clear all lines |                   |        |           | DESCRIPT |            |             |          |     |                    | BILLABLE | TAX | CUSTOMER | Tota | 1 \$     | ā         |

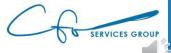

| 🕩 Bill                      |               |                 | × +                |               |           |          |       |            |           |        |                        |          |     |          |      |               | - 0          | $\times$ |
|-----------------------------|---------------|-----------------|--------------------|---------------|-----------|----------|-------|------------|-----------|--------|------------------------|----------|-----|----------|------|---------------|--------------|----------|
| $\leftarrow \rightarrow$    | C 🔒           | app.qbo.in      | tuit.com/ap        | p/bill        |           |          |       |            |           |        |                        |          |     |          |      | २ 🕁           | * 0          | :        |
| 🦻 Bill                      |               |                 |                    |               |           |          |       |            |           |        |                        |          |     |          |      |               | ? Help       | $\times$ |
|                             |               |                 |                    |               |           |          |       |            |           |        |                        |          |     |          |      |               |              | -        |
| Vendor                      |               |                 |                    |               |           |          |       |            |           |        |                        |          |     |          |      |               | BALANCE DUE  |          |
| Books by B                  | Bessie        | •               |                    |               |           |          |       |            |           |        |                        |          |     |          |      | \$7           | 5.00         |          |
|                             |               |                 |                    |               |           |          |       |            |           |        |                        |          |     |          |      |               |              |          |
| Mailing addr                | ess           | т               | erms               |               | Bill date |          | Due d | late       | Bill no.  |        |                        |          |     |          |      |               |              |          |
| Bessie Will<br>Books by B   | Bessie        |                 | Net 15             | •             | 12/03/    | 2020     | 12/   | 18/2020    |           |        |                        |          |     |          |      |               |              |          |
| 15 Main St.<br>Palo Alto, C | CA 94303      |                 |                    |               |           |          |       |            |           |        |                        |          |     |          |      |               |              |          |
| Tags ⑦                      |               |                 |                    |               |           |          |       | Manage tag | s         |        |                        |          |     |          |      |               |              |          |
| Start typir                 | ng to add a t | ag              |                    |               |           |          |       |            |           |        |                        |          |     |          |      |               |              |          |
|                             |               | CATEGORY        | sional Fees:Acc    | ounting       |           | DESCRIPT | TION  |            |           |        | <b>AMOUNT</b><br>75.00 | BILLABLE | TAX | CUSTOMER | 2    |               | Ô            | 1        |
|                             | 2             |                 |                    |               |           |          |       |            |           |        |                        |          |     |          |      |               | Ô            |          |
| Add li                      | nes           | Clear all lines |                    |               |           |          |       |            |           |        |                        |          |     |          |      |               |              |          |
| ► Iten                      | n details     |                 |                    |               |           |          |       |            |           |        |                        |          |     |          |      | Total         | \$75.00      | l        |
| MI Attach                   | ments Maxi    | imum size: 20Ml | В                  |               |           |          |       |            |           |        |                        |          |     |          |      |               |              | ł        |
| U. Haden                    |               |                 | o files here or cl | lick the icor | ז         |          |       |            |           |        |                        |          |     |          |      |               |              |          |
|                             |               |                 | Show existing      | )             |           |          | ,     |            |           |        |                        |          |     |          |      |               |              | -        |
| Cancel                      | Clear         |                 |                    |               |           |          |       |            | Make reci | urring |                        |          |     |          | Save | Save and sche | dule payment | -        |

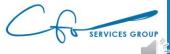

|                                          |                                                   |                                        |           |            |             |          |                        |          |     |          |             | ٥           |
|------------------------------------------|---------------------------------------------------|----------------------------------------|-----------|------------|-------------|----------|------------------------|----------|-----|----------|-------------|-------------|
| $\rightarrow$ G                          | â app.qb                                          | o.intuit.com/app/bill                  |           |            |             |          |                        |          |     |          | Q 🕁         | * 0         |
| Bill                                     |                                                   |                                        |           |            |             |          |                        |          |     |          |             | ? Help      |
|                                          |                                                   |                                        |           |            |             |          |                        |          |     |          |             | BALANCE DUE |
| <b>or</b><br>oks by Bessie               |                                                   | •                                      |           |            |             |          |                        |          |     |          |             | 0.00        |
|                                          |                                                   |                                        |           |            |             |          |                        |          |     |          | <i>4</i> 00 | 0.00        |
| g address                                |                                                   | Terms                                  | Bill date |            | Due date    | Bill no. |                        |          |     |          |             |             |
| sie Williams<br>ks by Bessie<br>Aain St. |                                                   |                                        | ▼ 12/03/2 | 020        | 12/18/2020  |          |                        |          |     |          |             |             |
| Alto, CA 9430                            | 03                                                |                                        |           |            | Manage tags | 5        |                        |          |     |          |             |             |
| t typing to ad                           | ld a tag                                          |                                        |           |            |             |          |                        |          |     |          |             |             |
| Category                                 | / details                                         |                                        |           |            |             |          |                        |          |     |          |             |             |
|                                          | # CATEGOR                                         | Y                                      |           | DESCRIPTIO | DN          |          | AMOUNT                 | BILLABLE | TAX | CUSTOMER |             |             |
|                                          |                                                   | <b>r</b><br>ofessional Fees:Accounting |           | DESCRIPTIO | DN          |          | <b>AMOUNT</b><br>75.00 | BILLABLE | TAX | CUSTOMER |             | â           |
|                                          | 1 Legal & Pro                                     |                                        |           | DESCRIPTIO | DN          |          |                        | BILLABLE | TAX | CUSTOMER |             | ā           |
|                                          | 1 Legal & Pro                                     | ofessional Fees:Accounting             |           | DESCRIPTIO | DN          |          | 75.00                  | BILLABLE | TAX | CUSTOMER |             |             |
|                                          | 1 Legal & Pro                                     | ofessional Fees:Accounting             |           | DESCRIPTIO | DN          |          | 75.00                  | BILLABLE | TAX | CUSTOMER |             | Ô           |
| Add lines                                | 1 Legal & Pro<br>2 Legal & Pro<br>3 Clear all lin | ofessional Fees:Accounting             |           | DESCRIPTIO | DN          |          | 75.00                  | BILLABLE | TAX | CUSTOMER |             | Ô           |
| Add lines                                | 1 Legal & Pro<br>2 Legal & Pro<br>3 Clear all lin | ofessional Fees:Accounting             |           | DESCRIPTIO | DN          |          | 75.00                  | BILLABLE | TAX | CUSTOMER | Total       | Ô           |
|                                          | 1 Legal & Pro<br>2 Legal & Pro<br>3 Clear all lin | ofessional Fees:Accounting             |           | DESCRIPTIO | DN          |          | 75.00                  | BILLABLE | TAX | CUSTOMER | Total       | ā           |
| Add lines                                | 1 Legal & Pro<br>2 Legal & Pro<br>3 Clear all lin | ofessional Fees:Accounting             |           | DESCRIPTIO | DN          |          | 75.00                  | BILLABLE | TAX | CUSTOMER | Total       | ā           |

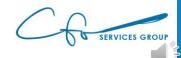

Save

Save and schedule payment

Make recurrin

Cancel

Clear

| 🕕 Bill                                       | × +                      |              |            |            |             |           |        |          |     |          |               | — ć             | J X    |
|----------------------------------------------|--------------------------|--------------|------------|------------|-------------|-----------|--------|----------|-----|----------|---------------|-----------------|--------|
| $\leftrightarrow$ $\rightarrow$ $C$ $$ app.o | qbo.intuit.com/ap        | p/bill       |            |            |             |           |        |          |     |          | Q             | ☆ 🗯             | Θ:     |
| 🖗 Bill                                       |                          |              |            |            |             |           |        |          |     |          |               | ?               | Help 🗙 |
| Vendor                                       |                          |              |            |            |             |           |        |          |     |          | <u>     Г</u> | BALANCE         |        |
| Books by Bessie                              | •                        |              |            |            |             |           |        |          |     |          |               | \$75.0          | 0      |
| Mailing address                              | Terms                    | в            | ill date   |            | Due date    | Bill no.  |        |          |     |          | L             |                 | _      |
| Bessie Williams<br>Books by Bessie           | Net 15                   | •            | 12/03/2020 |            | 12/18/2020  |           |        |          |     |          |               |                 |        |
| 15 Main St.<br>Palo Alto, CA 94303           |                          |              |            |            |             |           |        |          |     |          |               |                 |        |
| Tags ?                                       |                          |              |            |            | Manage tags |           |        |          |     |          |               |                 |        |
| Start typing to add a tag                    |                          |              |            |            |             |           |        |          |     |          |               |                 |        |
| ▼ Category details # CATEGO                  |                          |              | D          | ESCRIPTION |             |           | AMOUNT | BILLABLE | TAX | CUSTOMER |               |                 | .      |
| III Legal &                                  | Professional Fees:Acc    | ounting      |            |            |             |           | 75.00  |          |     |          |               | Ē               | ā      |
| 2                                            |                          |              |            |            |             |           |        |          |     |          |               | ĩ               | ā      |
| Add lines Clear al                           | l lines                  |              |            |            |             |           |        |          |     |          |               |                 |        |
| ► Item details                               |                          |              |            |            |             |           |        |          |     |          | Total         | \$75            | 5.00   |
|                                              |                          |              |            |            |             |           |        |          |     |          |               |                 |        |
| <b>Attachments</b> Maximum si                | ize: 20MB                |              |            |            |             |           |        |          |     |          |               |                 |        |
|                                              | ag/Drop files here or cl | ick the icon |            |            |             |           |        |          |     |          |               |                 | -      |
|                                              | Show existing            |              |            |            |             |           |        |          |     |          |               |                 | -      |
| Cancel Clear                                 |                          |              |            |            |             | Make recu | ring   |          |     |          | Save Save and | d schedule payr | ment 👻 |

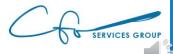

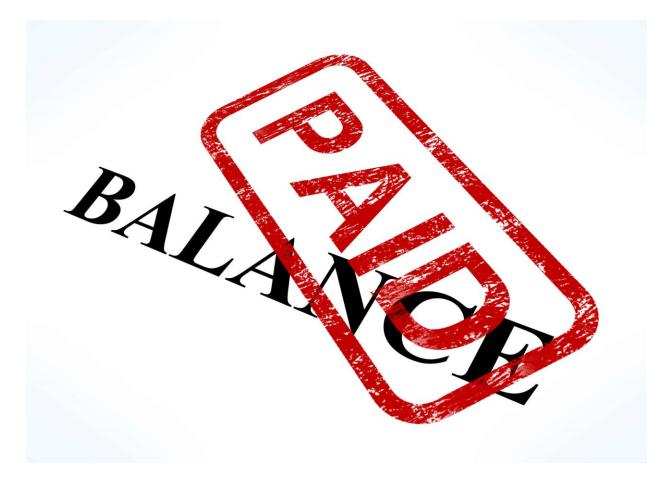

This Photo by Unknown Author is licensed under <u>CCBY</u>

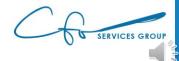

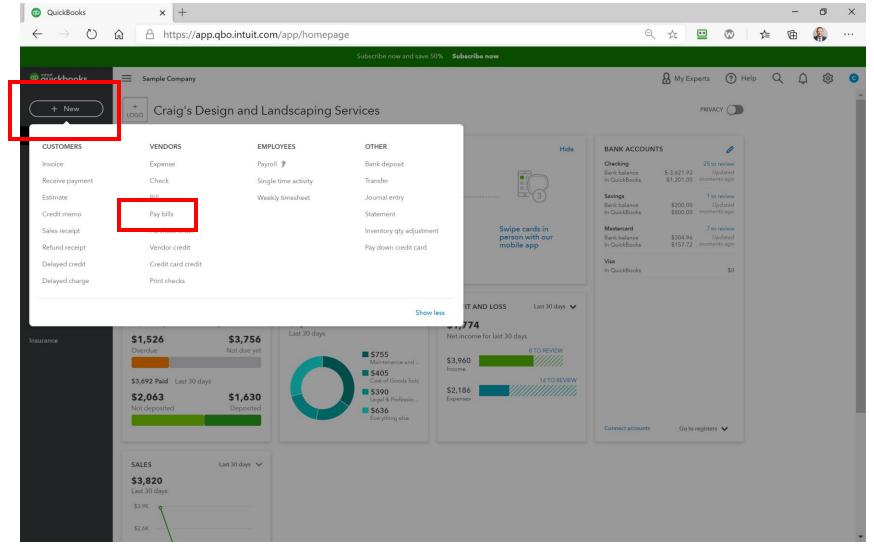

| 🕩 Vendors                                            | × +                                  |                |              |                |         | - 0 ×                         |
|------------------------------------------------------|--------------------------------------|----------------|--------------|----------------|---------|-------------------------------|
| $\leftrightarrow$ $\rightarrow$ C $rac{1}{2}$ app.ql | oo.intuit.com/app/paybills           |                |              |                |         | ९ ☆ 🛊 😫 :                     |
| 😥 Pay Bills                                          |                                      |                |              |                |         | ? X                           |
| Payment account<br>Checking                          | Payment<br>Balance \$1,201.00 12/03/ |                | later        |                |         | TOTAL PAYMENT AMOUNT          |
| Last 555 Etc                                         |                                      | Vindow Snip    |              |                |         | 6 open bills, 5 overdue 👥 ६२३ |
| PAYEE                                                | REF NO.                              | DUE DATE 🔺     | OPEN BALANCE | CREDIT APPLIED | PAYMENT | TOTAL AMOUNT                  |
| Robertson & Associates                               |                                      | 07/08/2020     | \$540.00     | Not available  |         | \$0.00                        |
| PG&E                                                 |                                      | 10/23/2020     | \$86.44      | Not available  |         | \$0.00                        |
| Norton Lumber and Build                              | ing Mat                              | 11/07/2020 🌗   | \$205.00     | Not available  |         | \$0.00                        |
| Robertson & Associates                               |                                      | 11/07/2020 (1  | \$315.00     | Not available  |         | \$0.00                        |
| Brosnahan Insurance Age                              | ncy                                  | 11/10/2020 (1) | \$241.23     | Not available  |         | \$0.00                        |
| Diego's Road Warrior Boo                             | dyshop                               | 12/05/2020     | \$755.00     | Not available  |         | \$0.00                        |
| 0 bills selected                                     |                                      |                | \$0.00       | \$0.00         | \$0.00  | \$0.00                        |

Total payment (USD) 0.00

< First Previous 1-6 of 6 Next Last >

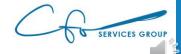

| 🕩 V           | /endors X                           | +                                 |                    |              |                |         | - 0 ×                         |
|---------------|-------------------------------------|-----------------------------------|--------------------|--------------|----------------|---------|-------------------------------|
| $\leftarrow$  | → C 🌲 app.qbo.intuit.co             | m/app/paybills                    |                    |              |                |         | ९ ☆ 🛊 😝 ः                     |
| 6) P          | ay Bills                            |                                   |                    |              |                |         | ? ×                           |
| Payme<br>Chec | nt account<br>:king • Balance \$1,2 | Payment date<br>201.00 12/03/2020 | Starting check no. | ater         |                |         | TOTAL PAYMENT AMOUNT          |
|               |                                     | <ul> <li>Window Snip</li> </ul>   |                    |              |                |         | 6 open bills, 5 overdue 🜒 🛛 🐯 |
|               | PAYEE                               | F IF NO.                          | DUE DATE 🔺         | OPEN BALANCE | CREDIT APPLIED | PAYMENT | TOTAL AMOUNT                  |
|               | Robertson & Associates              |                                   | 07/08/2020 🌗       | \$540.00     | Not available  |         | \$0.00                        |
|               | PG&E                                |                                   | 10/23/2020 🌗       | \$86.44      | Not available  |         | \$0.00                        |
|               | Norton Lumber and Building Mat      |                                   | 11/07/2020 🌗       | \$205.00     | Not available  |         | \$0.00                        |
|               | Robertson & Associates              |                                   | 11/07/2020 🌗       | \$315.00     | Not available  |         | \$0.00                        |
|               | Brosnahan Insurance Agency          |                                   | 11/10/2020 🌗       | \$241.23     | Not available  |         | \$0.00                        |
|               | Diego's Road Warrior Bodyshop       |                                   | 12/05/2020         | \$755.00     | Not available  |         | \$0.00                        |
| 0 pill        | s selected                          |                                   |                    | \$0.00       | \$0.00         | \$0.00  | \$0.00                        |

Total payment (USD) 0.00

< First Previous 1-6 of 6 Next Last >

SERVICES GROUP

| Vendors                                                | × +                              |                    |              |                |         | – 0 ×                         |
|--------------------------------------------------------|----------------------------------|--------------------|--------------|----------------|---------|-------------------------------|
| $\leftrightarrow$ $\rightarrow$ C $\ $ app.qbo.intuit. | com/app/paybills                 |                    |              |                |         | ९ ☆ ★ 😝 ः                     |
| 😥 Pay Bills                                            |                                  |                    |              |                |         | © ×                           |
| Payment account<br>Checking <b>v</b> Balance \$        | Payment date 1,201.00 12/03/2020 | Starting check no. | ər           |                |         | TOTAL PAYMENT AMOUNT          |
| Filter > Last 365 Days                                 |                                  |                    |              | 1              |         | 6 open bills, 5 overdue 🜒 🛛 🎊 |
| PAYEE                                                  | REF NO.                          | DUE DATE A         | OPEN BALANCE | CREDIT APPLIED | PAYMENT | TOTAL AMOUNT                  |
| Robertson & Associates                                 |                                  | 07/08/2020         | \$540.00     | Not available  |         | \$0.00                        |
| PG&E                                                   |                                  | 10/23/2020 🌗       | \$86.44      | Not available  |         | \$0.00                        |
| Norton Lumber and Building Mat                         |                                  | 11/07/2020 4       | \$205.00     | Not available  |         | \$0.00                        |
| Robertson & Associates                                 |                                  | 11/07/2020 4       | \$315.00     | Not available  |         | \$0.00                        |
| Brosnahan Insurance Agency                             |                                  | 11/10/2020 4       | \$241.23     | Not available  |         | \$0.00                        |
| Diego's Road Warrior Bodyshop                          |                                  | 12/05/2020         | \$755.00     | Not available  |         | \$0.00                        |
| 0 bills selected                                       |                                  |                    | \$0.00       | \$0.00         | \$0.00  | \$0.00                        |

Total payment (USD) 0.00

< First Previous 1-6 of 6 Next Last >

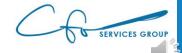

| 🐠 Vendors                                           | × +                                   |                    |              |                |         | – ø ×                     |
|-----------------------------------------------------|---------------------------------------|--------------------|--------------|----------------|---------|---------------------------|
| $\leftrightarrow$ $\rightarrow$ C $$ app.qbo.intuit | t.com/app/paybills                    |                    |              |                |         | ९ ☆ 🛊 😝 ः                 |
| 😥 Pay Bills                                         |                                       |                    |              |                |         | 0 ×                       |
| Payment account<br>Checking <b>v</b> Balance :      | Payment date<br>\$1,201.00 12/03/2020 | Starting check no. | ater         |                |         | TOTAL PAYMENT AMOUNT      |
| Filter > Last 365 Days                              |                                       |                    |              |                |         | open bills, 5 overdue 🜗 🔅 |
| PAYEE                                               | REF NO.                               | DUE DATE 🔺         | OPEN BALANCE | CREDIT APPLIED | PAYMENT | TOTAL AMOUNT              |
| Robertson & Associates                              |                                       | 07/08/2020 🌗       | \$540.00     | Not available  |         | \$0.00                    |
| PG&E                                                |                                       | 10/23/2020 🌗       | \$86.44      | Not available  |         | \$0.00                    |
| Norton Lumber and Building Mat                      |                                       | 11/07/2020 🌗       | \$205.00     | Not available  |         | \$0.00                    |
| Robertson & Associates                              |                                       | 11/07/2020 🌗       | \$315.00     | Not available  |         | \$0.00                    |
| Brosnahan Insurance Agency                          |                                       | 11/10/2020 🌗       | \$241.23     | Not available  |         | \$0.00                    |
| Diego's Road Warrior Bodyshop                       |                                       | 12/05/2020         | \$755.00     | Not available  |         | \$0.00                    |
| 0 bills selected                                    |                                       |                    | \$0.00       | \$0.00         | 00.02   | \$0.00                    |

Total payment (USD) 0.00

< First Previous 1-6 of 6 Next Last >

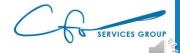

Schedule payments online

| Ve              | endors ×                              | +        |                            |                    |              |                |          | - 0 ×                       |
|-----------------|---------------------------------------|----------|----------------------------|--------------------|--------------|----------------|----------|-----------------------------|
| ← -             |                                       |          | aybills                    |                    |              |                |          | Q ☆ <b>* ⊖</b> :            |
| 9 P             | ay Bills                              |          |                            |                    |              |                |          | ? ×                         |
| Paymen<br>Check | t account<br>ing <b>v</b> Balance \$1 | 1,201.00 | Payment date<br>12/03/2020 | Starting check no. | later        |                |          | TOTAL PAYMENT AMOUNT        |
| Fil             | ter > Last 365 Days                   |          | Window Snip                |                    |              |                |          | 6 open bills, 5 overdue 🜗 🔅 |
|                 | PAYEE                                 | REF NO.  |                            | DUE DATE 🔺         | OPEN BALANCE | CREDIT APPLIED | PAYMENT  | TOTAL AMOUNT                |
| ✓               | Robertson & Associates                |          |                            | 07/08/2020 🌗       | \$540.00     | Not available  | 540.00   | \$540.00                    |
|                 | PG&E                                  |          |                            | 10/23/2020 🌗       | \$86.44      | Not available  |          | \$0.00                      |
| ✓               | Norton Lumber and Building Mat        |          |                            | 11/07/2020 🌗       | \$205.00     | Not available  | 200.00   | \$200.00                    |
|                 | Robertson & Associates                |          |                            | 11/07/2020 🌗       | \$315.00     | Not available  |          | \$0.00                      |
|                 | Brosnahan Insurance Agency            |          |                            | 11/10/2020 🌗       | \$241.23     | Not available  |          | \$0.00                      |
|                 | Diego's Road Warrior Bodyshop         |          |                            | 12/05/2020         | \$755.00     | Not available  |          | \$0.00                      |
| 2 bills         | selected                              |          |                            |                    | \$745.00     | \$0.00         | \$740.00 | \$740.00                    |

Total payment (USD) 740.00

< First Previous 1-6 of 6 Next Last >

Current account balance \$1,201.00 Total payment -\$740.00 New account balance \$461.00

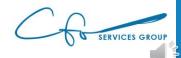

| @ V            | endors >                        | < +                                 |                    |              |                |          | - 0 ×                         |
|----------------|---------------------------------|-------------------------------------|--------------------|--------------|----------------|----------|-------------------------------|
| ← -            | → C                             | com/app/paybills                    |                    |              |                |          | ९ ☆ 🛊 😝 ः                     |
| 6) P           | ay Bills                        |                                     |                    |              |                |          | ⑦ ×                           |
| Paymer<br>Chec | at account<br>king ▼ Balance \$ | Payment date<br>1,201.00 12/03/2020 | Starting check no. | ster         |                |          | TOTAL PAYMENT AMOUNT          |
| Fi             | ter > Last 365 Days             |                                     |                    |              |                |          | 6 open bills, 5 overdue 🌗 🛛 🔅 |
|                | PAYEE                           | REF NO.                             | DUE DATE 🔺         | OPEN BALANCE | CREDIT APPLIED | PAYMENT  | TOTAL AMOUNT                  |
|                | Robertson & Associates          |                                     | 07/08/2020 🌗       | \$540.00     | Not available  | 540.00   | \$540.00                      |
|                | PG&E                            |                                     | 10/23/2020 🜗       | \$86.44      | Not available  |          | \$0.00                        |
|                | Norton Lumber and Building Mat  |                                     | 11/07/2020 🜗       | \$205.00     | Not available  | 200.00   | \$200.00                      |
|                | Robertson & Associates          |                                     | 11/07/2020 🜗       | \$315.00     | Not available  |          | \$0.00                        |
|                | Brosnahan Insurance Agency      |                                     | 11/10/2020 🜗       | \$241.23     | Not available  |          | \$0.00                        |
|                | Diego's Road Warrior Bodyshop   |                                     | 12/05/2020         | \$755.00     | Not available  |          | \$0.00                        |
| 2 bills        | selected                        |                                     |                    | \$745.00     | \$0.00         | \$740.00 | \$740.00                      |

Total payment (USD) 740.00

< First Previous 1-6 of 6 Next Last >

| \$1,201.00 | Current account balance |
|------------|-------------------------|
| -\$740.00  | Total payment           |
| \$461.00   | New account balance     |

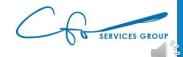

| (D) Vendors                                                     | × +                              |                    |              |                |          | - 0 ×                                |
|-----------------------------------------------------------------|----------------------------------|--------------------|--------------|----------------|----------|--------------------------------------|
| $\leftrightarrow$ $\rightarrow$ $C$ $\triangleq$ app.qbo.intuit | .com/app/paybills                |                    |              |                |          | ९ ☆ 🛊 😝 ः                            |
| 😥 Pay Bills                                                     |                                  |                    |              |                |          | ? X                                  |
| Payment account Checking  Balance \$                            | Payment date 1,201.00 12/03/2020 | Starting check no. | ater         |                |          | total payment amount <b>\$740.00</b> |
| Filter > Last 365 Days                                          |                                  |                    |              |                |          | 6 open bills, 5 overdue 🜗 🌼          |
| PAYEE                                                           | REF NO.                          | DUE DATE 🔺         | OPEN BALANCE | CREDIT APPLIED | PAYMENT  | TOTAL AMOUNT                         |
| Robertson & Associates                                          |                                  | 07/08/2020 🌗       | \$540.00     | Not available  | 540.00   | \$540.00                             |
| PG&E                                                            |                                  | 10/23/2020 🌗       | \$86.44      | Not available  |          | \$0.00                               |
| ✓ Norton Lumber and Building Mat                                |                                  | 11/07/2020 🌗       | \$205.00     | Not available  | 200.00   | \$200.00                             |
| Robertson & Associates                                          |                                  | 11/07/2020 🌗       | \$315.00     | Not available  |          | \$0.00                               |
| Brosnahan Insurance Agency                                      |                                  | 11/10/2020 🌗       | \$241.23     | Not available  |          | \$0.00                               |
| Diego's Road Warrior Bodyshop                                   |                                  | 12/05/2020         | \$755.00     | Not available  |          | \$0.00                               |
| 2 bills selected                                                |                                  |                    | \$745.00     | \$0.00         | \$740.00 | \$740.00                             |

Total payment (USD) 740.00

< First Previous 1-6 of 6 Next Last >

| \$1,201.00 | Current account balance |  |  |  |  |
|------------|-------------------------|--|--|--|--|
| -\$740.00  | Total payment           |  |  |  |  |
| \$461.00   | New account balance     |  |  |  |  |

Schedule payments online 🔻

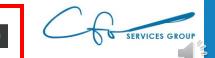

### Bills vs Expenses

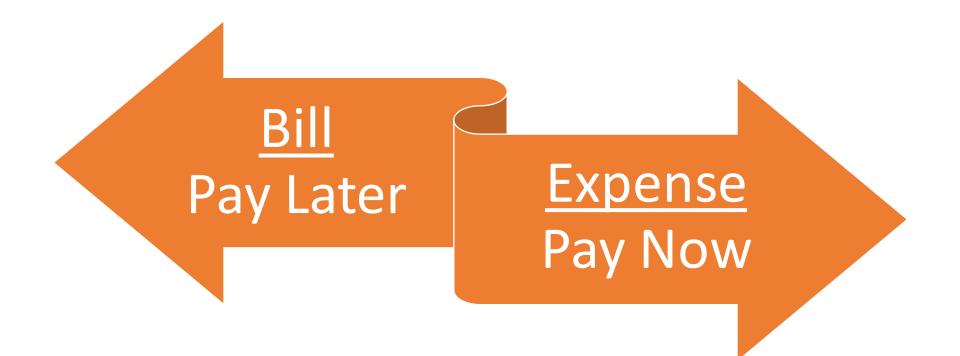

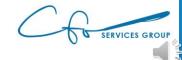

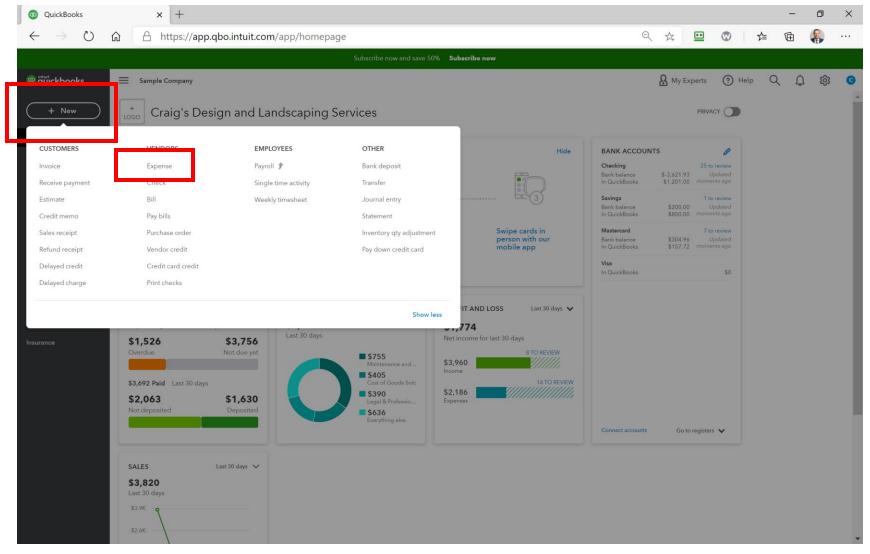

| D Expen                         | se                | × +                                                         |                                   |                        |            |     |            |                  | - 0             | × |
|---------------------------------|-------------------|-------------------------------------------------------------|-----------------------------------|------------------------|------------|-----|------------|------------------|-----------------|---|
| $\leftrightarrow$ $\rightarrow$ | C 🍵               | app.qbo.intuit.com/app/expense                              |                                   |                        |            |     |            | QZ               | * * 0           | : |
| 🖗 Ехр                           | ense              |                                                             |                                   |                        |            |     | Ę          | J Take a tour දි | B ? Help        | × |
| Payee<br>Bob's Burg             | ger Joint         | Payment account ③ Checking Window S                         | Balance \$1,201.00                |                        |            |     |            | \$3              | AMOUNT<br>35.00 |   |
| Payment dat                     |                   | Payment method<br>What did you pay with? ▼                  | Ref no.                           |                        |            |     |            |                  |                 |   |
| Tags ⑦<br>Start typi            | ng to add a       | i tag                                                       | Manage tags                       |                        |            |     |            |                  |                 | l |
| ▼ Cat                           | egory d           |                                                             |                                   |                        |            |     |            |                  |                 |   |
|                                 |                   | CATEGORY ⑦ Meals and Entertainment                          | DESCRIPTION What did you pay for? | <b>AMOUNT</b><br>35.00 | BILLABLE ⑦ | TAX | CUSTOMER ⑦ |                  | ÷               |   |
|                                 | 2                 | wears and Entertainment                                     |                                   |                        |            |     |            |                  | <u> </u>        |   |
| Add I<br>Iter<br>Memo           | <sup>ines</sup>   | Clear all lines                                             |                                   |                        |            |     |            | Total            | \$35.00         |   |
| () Attack                       | n <b>ments</b> Ma | aximum size: 20MB<br>Drag/Drop files here or click the icon |                                   |                        |            |     |            |                  |                 |   |
|                                 |                   | Show existing                                               |                                   |                        |            |     |            |                  |                 |   |
| Cancel                          | Clear             |                                                             | ower<br>Make rec                  | curring                |            |     |            | Save             | Save and close  | • |

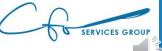

| D Expens                                          | nse × +                                                                         |                              |         |            |     |            | -         | ٥                                                      | × |
|---------------------------------------------------|---------------------------------------------------------------------------------|------------------------------|---------|------------|-----|------------|-----------|--------------------------------------------------------|---|
| $\leftarrow \rightarrow$                          | C app.qbo.intuit.com/app/expense                                                |                              |         |            |     |            | Q 🕁       | * 0                                                    | : |
| Payee<br>Bob's Burg<br>Payment date<br>12/03/2020 | rger Joint Checking Window Ship                                                 | Beance \$1,201.00<br>Ref no. |         |            |     | st ب       |           | <ul> <li>Help</li> <li>AMOUNT</li> <li>5.00</li> </ul> | × |
| Tags ⑦<br>Start typin                             | ing to add a tag                                                                | Manage tags                  |         |            |     |            |           |                                                        | ł |
| ▼ Cate                                            | tegory details # category ③                                                     | DESCRIPTION                  | AMOUNT  | BILLABLE ⑦ | ТАХ | CUSTOMER ⑦ |           |                                                        |   |
|                                                   | 1 Meals and Entertainment                                                       | What did you pay for?        | 35.00   |            | 100 | COSTOMER   |           | Ô                                                      |   |
|                                                   | 2                                                                               |                              |         |            |     |            |           | â                                                      |   |
| Memo                                              | chments Maximum size: 20MB Drag/Drop files here or click the icon Show existing | Prove                        |         |            |     |            | Total     | \$35.00                                                |   |
| Cancel                                            | Clear                                                                           | Private<br>Make rec          | surring |            |     |            | Save Save | e and close                                            |   |

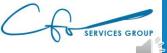

| D Expen                         | se                | × +                                                         |                                   |                        |            |     |            |                  | - 0             | × |
|---------------------------------|-------------------|-------------------------------------------------------------|-----------------------------------|------------------------|------------|-----|------------|------------------|-----------------|---|
| $\leftrightarrow$ $\rightarrow$ | C 🍵               | app.qbo.intuit.com/app/expense                              |                                   |                        |            |     |            | QZ               | * * 0           | : |
| 🖗 Ехр                           | ense              |                                                             |                                   |                        |            |     | Ę          | J Take a tour දි | B ? Help        | × |
| Payee<br>Bob's Burg             | ger Joint         | Payment account ③ Checking Window S                         | Balance \$1,201.00                |                        |            |     |            | \$3              | AMOUNT<br>35.00 |   |
| Payment dat                     |                   | Payment method<br>What did you pay with? ▼                  | Ref no.                           |                        |            |     |            |                  |                 |   |
| Tags ⑦<br>Start typi            | ng to add a       | i tag                                                       | Manage tags                       |                        |            |     |            |                  |                 | l |
| ▼ Cat                           | egory d           |                                                             |                                   |                        |            |     |            |                  |                 |   |
|                                 |                   | CATEGORY ⑦ Meals and Entertainment                          | DESCRIPTION What did you pay for? | <b>AMOUNT</b><br>35.00 | BILLABLE ⑦ | TAX | CUSTOMER ⑦ |                  | ÷               |   |
|                                 | 2                 | wears and Entertainment                                     |                                   |                        |            |     |            |                  | <u> </u>        |   |
| Add I<br>Iter<br>Memo           | <sup>ines</sup>   | Clear all lines                                             |                                   |                        |            |     |            | Total            | \$35.00         |   |
| () Attack                       | n <b>ments</b> Ma | aximum size: 20MB<br>Drag/Drop files here or click the icon |                                   |                        |            |     |            |                  |                 |   |
|                                 |                   | Show existing                                               |                                   |                        |            |     |            |                  |                 |   |
| Cancel                          | Clear             |                                                             | ower<br>Make rec                  | curring                |            |     |            | Save             | Save and close  | • |

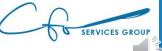

# #2: Getting Paid Invoicing, Payments & Collections

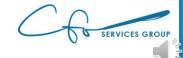

#### Customers

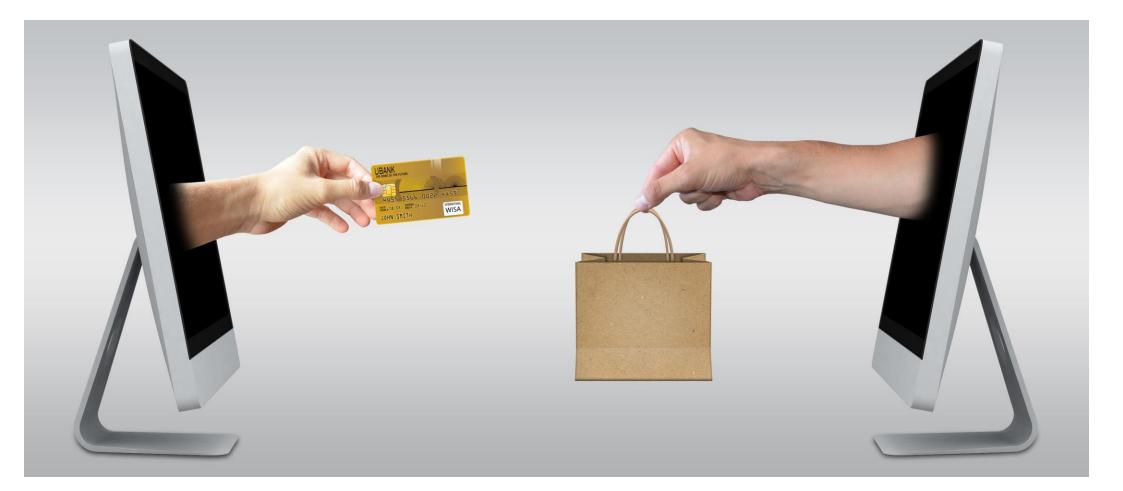

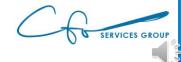

#### Sales Are Mapped To Customers

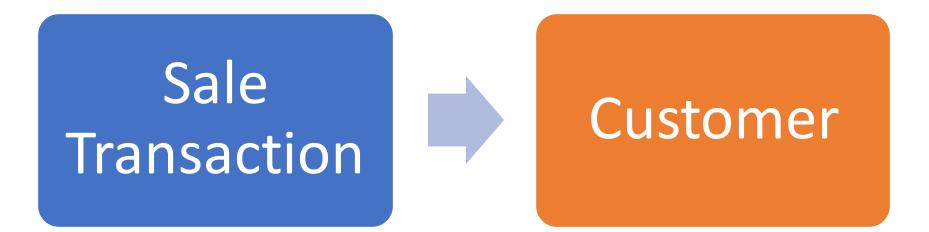

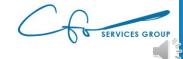

#### Sales Center

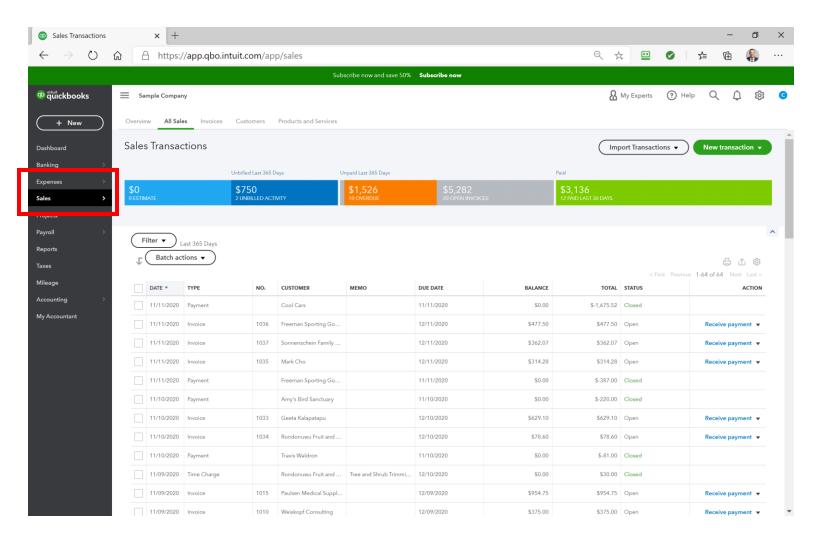

C SERVICES GROUP

#### Sales Center

| Customers           | × +                                                                                                    |                                                                  |                                         | – 0 ×             |
|---------------------|----------------------------------------------------------------------------------------------------|------------------------------------------------------------------|-----------------------------------------|-------------------|
| $\to$ O i           |                                                                                                    | omers                                                            | २ 🙀 🛄 🔗                                 | 左 । 🛱 🖗 …         |
|                     |                                                                                                    | Subscribe now and save 50% Subscribe now                         |                                         |                   |
| duickbooks<br>+ New | Sample Company Overview All Sales Invoic s Customers P iducts                                                                                                    | s and Services                                                   | A My Experts (?) Help                   | 。 🤇 🗘 戀 🥝         |
| shboard<br>nking >  | Customers                                                                                                    |                                                                  | Customer types                          | New customer V    |
| penses >            | Unbilled Last 365 Days \$0 \$750 3 UNBILLED ACTIVITY                                                                                                    | Unpaid Last 365 Days  \$1,526 10 OVERDUE 20 OPEN INVOICES        | Paid<br>\$3,136<br>12 PAID LAST 30 DAYS |                   |
| yroll >             | Do you organize sub-customers as projects? You can convert the                                                                                                    | first level of sub-customers into their own project. Convert now |                                         | ×                 |
| eage<br>counting >  | ↓     Batch actions ▼     Find a customer, project or co       ↓     Customer, PROJECT ★ / COMPANY                                                                                                    | mpany Q                                                          | OPEN BALANCE                            | action            |
| Accountant          | Amy's Bird Sanctuary M<br>Amy's Bird Sanctuary                                                                                                    | (650) 555-3311                                                   | \$239.00                                | Receive payment 💌 |
|                     | Bill's Windsurf Shop                                                                                                    | (415) 444-6538                                                   | \$85.00                                 | Receive payment 🔻 |
|                     | Cool Cars                                                                                                    | (415) 555-9933                                                   | \$0.00                                  | Create invoice 🔻  |
|                     | Diego Rodriguez 🗹                                                                                                    | (650) 555-4477                                                   | \$0.00                                  | Create invoice 🔻  |
|                     | Dukes Basketball Camp Dukes Basketball Camp                                                                                                    | (520) 420-5638                                                   | \$0.00                                  | Create invoice 🔻  |
|                     | Dylan Sollfrank                                                                                                    |                                                                  | \$0.00                                  | Create invoice 🔻  |
|                     | ☐ Freeman Sporting Goods ☑<br>Freeman Sporting Goods                                                                                                    | (650) 555-0987                                                   | \$562.50                                | Receive payment 🔻 |
|                     | 0969 Ocean View Road         Image: Control of the second second sec | (415) 555-9933                                                   | \$477.50                                | Receive payment 💌 |
|                     | 55 Twin Lane                                                                                                    | (650) 555-0987                                                   | \$85.00                                 | Receive payment 🔻 |

## Setting Up A Customer

| Customers                                                                                                    | × +                                                                       |                                             |                                          |                  |                      |                | - 0               | ×        |
|----------------------------------------------------------------------------------------------------|---------------------------------------------------------------------------|---------------------------------------------|------------------------------------------|------------------|----------------------|----------------|-------------------|----------|
| $\leftarrow \  \  \rightarrow \  \   \heartsuit$                                                                                                    | ☆ A https://app.qbo.intuit.c                                              | com/app/customers                           |                                          |                  | Q 24                 |                | 全 🖻 🧍             |          |
|                                                                                                    |                                                                           | S                                           | ubscribe now and save 50% Sub            | scribe now       |                      |                |                   |          |
| ตามาย<br>ตามาย<br>ตาม<br>ตามาย<br>ตามาย<br>ตามาย<br>ตามาย<br>ตามาย<br>ตามาย<br>ตามาย<br>ตามาย<br>ตาม<br>ตามาย<br>ตาม<br>ตาม<br>ตามาย<br>ตาม<br>ตาม<br>ตาม<br>ตาม<br>ตาม<br>ตาม<br>ตาม<br>ตาม<br>ตาม<br>ตาม | Sample Company                                                            |                                             |                                          |                  | <b>В</b> Му          | Experts 🕐 Help | , <b>&lt; ↓</b> ኞ | G        |
| + New                                                                                                    | Overview All Sales Invoices Cust                                          | tomers Products and Services                |                                          |                  |                      |                |                   |          |
| Dashboard                                                                                                    | Customers                                                                 |                                             |                                          |                  | $\subset$            | Customer types | New customer      | <b>Î</b> |
| Banking >                                                                                                    | Unbille                                                                   | ed Last 365 Days                            | Unpaid Last 365 Days                     |                  | Paid                 |                |                   |          |
| Expenses >                                                                                                    | \$0 \$7                                                                   | 50                                          | \$1,526                                  | \$5,282          | \$3,136              |                |                   |          |
| Sales >                                                                                                    | 0 ESTIMATE 3 UN                                                           | BILLED ACTIVITY                             | 10 OVERDUE                               | 20 OPEN INVOICES | 12 PAID LAST 30 DAYS |                |                   |          |
| Projects                                                                                                    |                                                                           |                                             |                                          |                  |                      |                |                   |          |
| Payroll >                                                                                                    | i Do you organize sub-customers as project                                | ts? You can convert the first level of sub- | customers into their own project. Conver | tnow             |                      |                | ×                 | ^        |
| Taxes                                                                                                    | Batch actions                                                             | ustomer, project or company O               |                                          |                  |                      |                | 승 <b>신</b> 음      |          |
| Mileage                                                                                                    | CUSTOMER / PROJECT A / COMPANY                                            |                                             | PHONE                                    |                  |                      | OPEN BALANCE   | ACTION            |          |
| Accounting > My Accountant                                                                                                    | Amy's Bird Sanctuary M<br>Amy's Bird Sanctuary                            |                                             | (650) 555-3311                           |                  |                      | \$239.00       | Receive payment 🔻 |          |
|                                                                                                    | Bill's Windsurf Shop Mill's Windsurf Shop                                 |                                             | (415) 444-6538                           |                  |                      | \$85.00        | Receive payment 🔻 |          |
|                                                                                                    | Cool Cars Cool Cars                                                       |                                             | (415) 555-9933                           |                  |                      | \$0.00         | Create invoice 🔻  |          |
|                                                                                                    | Diego Rodriguez 🗹                                                         |                                             | (650) 555-4477                           |                  |                      | \$0.00         | Create invoice 🔻  |          |
|                                                                                                    | Dukes Basketball Camp Dukes Basketball Camp                               |                                             | (520) 420-5638                           |                  |                      | \$0.00         | Create invoice 🔻  |          |
|                                                                                                    | Dylan Sollfrank                                                           |                                             |                                          |                  |                      | \$0.00         | Create invoice 🔻  |          |
|                                                                                                    | Freeman Sporting Goods M<br>Freeman Sporting Goods                        |                                             | (650) 555-0987                           |                  |                      | \$562.50       | Receive payment 🔻 |          |
|                                                                                                    | 0969 Ocean View Road         ☑           Freeman Sporting Goods         ■ |                                             | (415) 555-9933                           |                  |                      | \$477.50       | Receive payment 🔻 |          |
|                                                                                                    | 55 Twin Lane                                                              |                                             | (650) 555-0987                           |                  |                      | \$85.00        | Receive payment 🔻 | -        |

C SERVICES GROUP

# Setting Up A Customer

| irst name   | Middle name                                 | Last name                                                                         | Suffix                                                                                                   | Email                                                                                                    |                                                                                                    |                                                                                                    |                                                                                                    |                                                                                                    |
|-------------|---------------------------------------------|-----------------------------------------------------------------------------------|----------------------------------------------------------------------------------------------------|----------------------------------------------------------------------------------------------------|----------------------------------------------------------------------------------------------------|----------------------------------------------------------------------------------------------------|----------------------------------------------------------------------------------------------------|----------------------------------------------------------------------------------------------------|
|             |                                             |                                                                                   | Rectangu                                                                                                 | ılar S <mark>nŞeparate multi</mark>                                                                               | iple emails with o                                                                                                    | commas                                                                                                    |                                                                                                    |                                                                                                    |
| у           |                                             |                                                                                   |                                                                                                    | Phone                                                                                                    | Mobile                                                                                                    |                                                                                                    | Fax                                                                                                    |                                                                                                    |
| name as     |                                             |                                                                                   |                                                                                                    | Other                                                                                                    | Website                                                                                                    |                                                                                                    |                                                                                                    |                                                                                                    |
|             |                                             |                                                                                   | •                                                                                                    |                                                                                                    |                                                                                                    |                                                                                                    |                                                                                                    |                                                                                                    |
| check as 🗸  | Use display name                            |                                                                                   |                                                                                                    | sub-cust                                                                                                    | omer                                                                                                    |                                                                                                    |                                                                                                    |                                                                                                    |
|             |                                             |                                                                                   |                                                                                                    | Enter parent c                                                                                                    | ustomer 🔻                                                                                                    | Bill with pa                                                                                                    | irent 🔻                                                                                                    |                                                                                                    |
| s Notes .   | Tax info Paymer                             | nt and billing                                                                    | Language                                                                                                 | Attachments A                                                                                                    | dditional Info                                                                                                    |                                                                                                    |                                                                                                    |                                                                                                    |
| address map |                                             | 0                                                                                 | 0 0                                                                                                    | Shipping addre                                                                                                    | ss <sub>map</sub> 🗸 Sar                                                                                                    | ne as billing                                                                                                    | address                                                                                                    |                                                                                                    |
|             |                                             |                                                                                   |                                                                                                    | Street                                                                                                    |                                                                                                    |                                                                                                    |                                                                                                    |                                                                                                    |
|             |                                             |                                                                                   |                                                                                                    |                                                                                                    |                                                                                                    |                                                                                                    |                                                                                                    |                                                                                                    |
| own         | State                                       | Province                                                                          |                                                                                                    | City/Town                                                                                                    |                                                                                                    | State/Provir                                                                                                    | nce                                                                                                    |                                                                                                    |
| de          | Coun                                        | try                                                                               |                                                                                                    | ZIP code                                                                                                    |                                                                                                    | Country                                                                                                    |                                                                                                    |                                                                                                    |
|             | name as<br>check as<br>Notes<br>address map | name as  check as  Use display name Notes Tax info Paymer address map  wwn State/ | name as  check as  Use display name  Notes Tax info Payment and billing  address map  swn State/Province | name as  check as Vuse display name  Notes Tax info Payment and billing Language  address map  wwn State/Province | y Phone<br>name as Other<br>Check as ✓ Use display name Is sub-custor<br>Check as ✓ Use display name Is sub-custor<br>Enter parent co<br>Notes Tax info Payment and billing Language Attachments A<br>address map Shipping addre<br>Street<br>Street<br>Street | y Phone Mobile   name as Other Website   whether the state of the state of the | y Phone Mobile   name as Other Website   v Is sub-customer   check as v Use display name   check as v Use display name   s Notes   Tax info Payment and billing   Language Attachments   Additional Info   s Shipping address map   State/Province City/Town | y Phone Mobile Fax name as Other Website  theck as ✓ Use display name  there are are are are are are are are are |

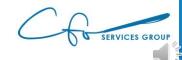

1

## Setting Up A Customer

#### **Customer information**

| le First name M        | iddle name Last na  | me Suffix     | Email                        |                        |                 |
|------------------------|---------------------|---------------|------------------------------|------------------------|-----------------|
|                        |                     | Rectangula    | s <sub>n</sub> Şeparate mult | iple emails with comma | S               |
| ompany                 |                     |               | Phone                        | Mobile                 | Fax             |
|                        |                     |               |                              |                        |                 |
| Display name as        |                     |               | Other                        | Website                |                 |
|                        |                     | •             |                              |                        |                 |
| nt on check as 🗸 Use o | display name        |               | Is sub-cust                  | omer                   |                 |
|                        |                     |               | Enter parent c               | ustomer 🔻 Bill w       | ith parent 🔻    |
| ddress Notes Tax ir    | nfo Payment and bil | ling Language | Attachments A                | dditional Info         |                 |
| Silling address map    |                     |               | Shipping addre               | ss map 🖌 Same as b     | oilling address |
| Street                 |                     |               | Street                       |                        |                 |
|                        |                     |               |                              |                        |                 |
| City/Town              | State/Province      |               | City/Town                    | State/                 | Province        |
| ZIP code               | Country             |               | ZIP code                     | Coun                   | try             |
|                        |                     |               |                              |                        |                 |

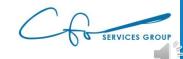

X

#### Invoices vs Receipts

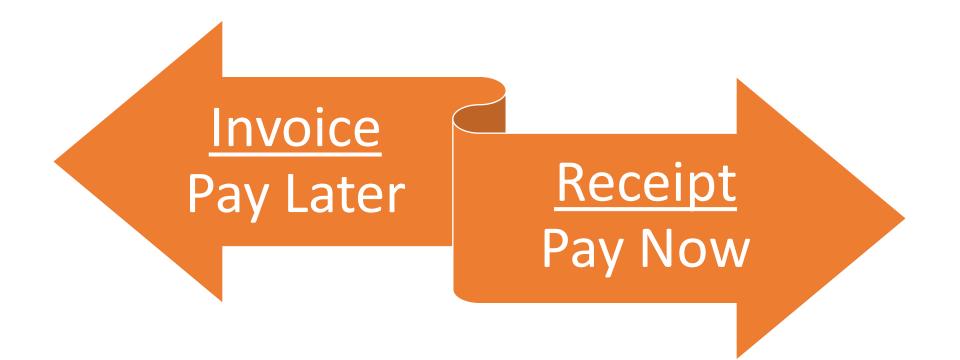

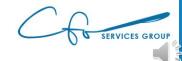

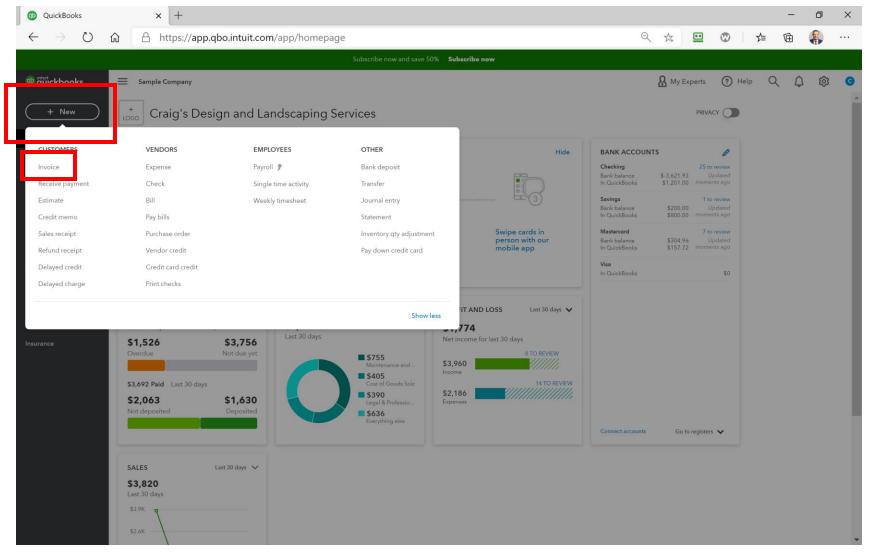

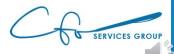

| Invoid                | e                    |                 | >         | <   +                    |                |             |                          |       |                |        |     |     |      |            |         |              |        | -   | ٥          | ×        |
|-----------------------|----------------------|-----------------|-----------|--------------------------|----------------|-------------|--------------------------|-------|----------------|--------|-----|-----|------|------------|---------|--------------|--------|-----|------------|----------|
| $\leftarrow$          | O (                  | ណ៍              | ≙         | https://app.qb           | o.intuit.com/a | pp/invoid   | e                        |       |                |        |     |     | Q    | ×          | ••      | Ø            | 5⁄≡    | Ē   | Ę          |          |
| 9 Invo                | oice                 |                 |           |                          |                |             |                          |       |                |        |     |     |      |            |         | 문 Take       | a tour | ŝ   | ? Help     | $\times$ |
| Customer (            | ?                    |                 | c         | Customer email 🕐         |                |             |                          |       |                |        |     |     |      |            |         |              |        |     | BALANCE DU | E        |
| Bill's Wind           | dsurf Shop           |                 |           | Surf@Intuit.com          |                |             |                          |       |                |        |     |     |      |            |         |              | \$     | 42  | 0.00       |          |
|                       |                      |                 |           | Send later               | Co             | Всс         |                          |       |                |        |     |     |      |            |         |              |        |     |            |          |
| Billing addro         | 955                  |                 | Terms     | ?                        | Invoice date   | D           | ue date                  |       |                |        |     |     |      |            |         |              |        |     |            |          |
|                       | dsurf Shop           |                 | Net       | 30 🔻                     | 08/20/2020     |             | 09/19/2020               |       |                |        |     |     |      |            |         |              |        |     |            |          |
| 12 Ocean<br>Half Moor | Dr.<br>n Bay, CA 942 | 13              |           |                          |                |             |                          |       |                |        |     |     |      |            |         |              |        |     |            |          |
|                       |                      |                 |           |                          |                |             |                          |       |                |        |     |     |      |            |         |              |        |     |            |          |
|                       | #                    | PRODUCT/        | SERVIC    | Е 🕜                      |                | DESCRIPTIO  | DN                       |       |                |        | (   | YTC | RATE |            |         | AMOUNT       | TAX    |     |            |          |
|                       | 1                    | Landscapir      | ng:Gard   | dening                   |                | Weekly Ga   | rdening Service          |       |                |        |     | 1   | 150  |            |         | 150.00       |        |     | Ô          |          |
|                       | 2                    | Design:Fou      | untains:  | Concrete                 |                | Concrete fo | or fountain installation |       |                |        |     | 5   | 50   |            |         | 250.00       | ~      |     | Ê          |          |
|                       | 3                    |                 |           |                          |                |             |                          |       |                |        |     |     |      |            |         |              |        |     | Ô          |          |
| Add                   | lines                | Clear all lines |           | Add subtotal             |                |             |                          |       |                |        |     |     |      |            |         | Su           | btotal |     | \$400.00   |          |
|                       | on invoice           |                 |           |                          |                |             |                          |       |                |        |     |     |      |            | Taxable | subtotal \$2 | 50.00  |     |            | - 1      |
| Thank y               | you for your b       | usiness and ł   | have a g  | great day!               |                |             |                          |       |                |        |     |     |      | California | a       | •            | 8%     |     | 20.00      |          |
|                       |                      |                 |           |                          |                |             |                          |       |                |        |     |     |      |            |         |              | Total  |     | \$420.00   |          |
| Message               | on statement         |                 |           |                          |                |             |                          |       |                |        |     |     |      |            |         | Balan        | ce due |     | \$420.00   |          |
| If you s              |                      |                 | ers, this | will show up as          |                |             |                          |       |                |        |     |     |      |            |         |              |        |     |            |          |
| the des               |                      | a monce.        |           |                          |                |             |                          |       |                |        |     |     |      |            |         |              |        |     |            |          |
| U Attac               | <b>hments</b> Max    | timum size: 20  | MB        |                          |                |             |                          |       |                |        |     |     |      |            |         |              |        |     |            |          |
|                       |                      |                 | rop files | s here or click the icon |                |             |                          |       |                |        |     |     |      |            |         |              |        |     |            |          |
|                       |                      |                 | Sho       | w existing               |                |             |                          |       |                |        |     |     |      |            |         |              |        |     |            | -        |
| Cancel                | Clear                | )               | _         |                          |                |             | Print or Pr              | eview | Make recurring | Custor | ize |     | <br> |            |         | (            | Save   | Sav | e and send | •        |
|                       |                      |                 |           |                          |                |             |                          |       |                | 1      |     |     |      |            |         |              |        |     |            |          |

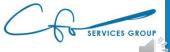

| 💿 Invoice 🗙 +                                                                                                    |                       |                                       |     |      |                                                         | - 0              | $\times$ |
|----------------------------------------------------------------------------------------------------|-----------------------|---------------------------------------|-----|------|---------------------------------------------------------|------------------|----------|
| ↔ → C 🌲 app.qbo.intuit.com/app/invo                                                                                                    | ice                   |                                       |     |      | Q                                                       | * <b>* 8</b>     | ) :      |
| Invoice                                                                                                    |                       |                                       |     |      | Take a tour                                             | ô (?) Help       | • X      |
| Customer ③       Customer email ④         Select a customer <ul> <li>Separate emails w</li> <li>Separate emails w</li> <li>Add new</li> <li>Amy's Bird Sanctuary</li> <li>Bill's Windsurf Shop</li> <li>Cool Cars</li> <li>Diego Rodriguez</li> <li>Dukes Basketball Camp</li> <li>Dylan Sollfrank</li> <li>Freeman Sporting Goods</li> <li>Customer email ④</li> <li>Separate emails w</li> <li>Separate emails w</li>         &lt;</ul> | ith a com a<br>Cc/Bcc | Due date<br>01/07/2021<br>Manage tags |     |      |                                                         | BALANCE DUE      |          |
| 0969 Ocean View Road Sub-customer of Freem                                                                                                    | ▼ DE                  | SCRIPTION                             | άτλ | RATE | AMOUNT                                                  | ТАХ              |          |
| III 1                                                                                                    |                       |                                       |     |      |                                                         | Ô                |          |
| III 2                                                                                                    |                       |                                       |     |      |                                                         | 亩                |          |
| Add lines     Clear all lines     Add subtotal       Message on invoice       Thank you for your business and have a great day!                                                                                                    |                       |                                       |     | łt   | Subtotal<br>Taxable subtotal<br>Select a sales tax rate | \$0.00           |          |
| Message on statement<br>If you send statements to customers, this will show up as<br>the description for this invoice.                                                                                                    |                       |                                       |     |      | Total<br>Balance due                                    | \$0.00<br>\$0.00 |          |
| () Attachments Maximum size: 20MB                                                                                                    |                       |                                       |     |      |                                                         |                  |          |

C SERVICES GROUP

| Invoid                | e                    |                 | >         | <   +                    |                |             |                          |       |                |        |     |     |      |            |         |              |        | -   | ٥          | ×        |
|-----------------------|----------------------|-----------------|-----------|--------------------------|----------------|-------------|--------------------------|-------|----------------|--------|-----|-----|------|------------|---------|--------------|--------|-----|------------|----------|
| $\leftarrow$          | O (                  | ណ៍              | ≙         | https://app.qb           | o.intuit.com/a | pp/invoid   | e                        |       |                |        |     |     | Q    | ×          | ••      | Ø            | 5⁄≡    | Ē   | Ę          |          |
| 9 Invo                | oice                 |                 |           |                          |                |             |                          |       |                |        |     |     |      |            |         | 문 Take       | a tour | ŝ   | ? Help     | $\times$ |
| Customer (            | ?                    |                 | c         | Customer email 🕐         |                |             |                          |       |                |        |     |     |      |            |         |              |        |     | BALANCE DU | E        |
| Bill's Wind           | dsurf Shop           |                 |           | Surf@Intuit.com          |                |             |                          |       |                |        |     |     |      |            |         |              | \$     | 42  | 0.00       |          |
|                       |                      |                 |           | Send later               | Co             | Всс         |                          |       |                |        |     |     |      |            |         |              |        |     |            |          |
| Billing addro         | 955                  |                 | Terms     | ?                        | Invoice date   | D           | ue date                  |       |                |        |     |     |      |            |         |              |        |     |            |          |
|                       | dsurf Shop           |                 | Net       | 30 🔻                     | 08/20/2020     |             | 09/19/2020               |       |                |        |     |     |      |            |         |              |        |     |            |          |
| 12 Ocean<br>Half Moor | Dr.<br>n Bay, CA 942 | 13              |           |                          |                |             |                          |       |                |        |     |     |      |            |         |              |        |     |            |          |
|                       |                      |                 |           |                          |                |             |                          |       |                |        |     |     |      |            |         |              |        |     |            |          |
|                       | #                    | PRODUCT/        | SERVIC    | Е 🕜                      |                | DESCRIPTIO  | DN                       |       |                |        | (   | YTC | RATE |            |         | AMOUNT       | TAX    |     |            |          |
|                       | 1                    | Landscapir      | ng:Gard   | dening                   |                | Weekly Ga   | rdening Service          |       |                |        |     | 1   | 150  |            |         | 150.00       |        |     | Ô          |          |
|                       | 2                    | Design:Fou      | untains:  | Concrete                 |                | Concrete fo | or fountain installation |       |                |        |     | 5   | 50   |            |         | 250.00       | ~      |     | Ê          |          |
|                       | 3                    |                 |           |                          |                |             |                          |       |                |        |     |     |      |            |         |              |        |     | Ô          |          |
| Add                   | lines                | Clear all lines |           | Add subtotal             |                |             |                          |       |                |        |     |     |      |            |         | Su           | btotal |     | \$400.00   |          |
|                       | on invoice           |                 |           |                          |                |             |                          |       |                |        |     |     |      |            | Taxable | subtotal \$2 | 50.00  |     |            | - 1      |
| Thank y               | you for your b       | usiness and ł   | have a g  | great day!               |                |             |                          |       |                |        |     |     |      | California | a       | •            | 8%     |     | 20.00      |          |
|                       |                      |                 |           |                          |                |             |                          |       |                |        |     |     |      |            |         |              | Total  |     | \$420.00   |          |
| Message               | on statement         |                 |           |                          |                |             |                          |       |                |        |     |     |      |            |         | Balan        | ce due |     | \$420.00   |          |
| If you s              |                      |                 | ers, this | will show up as          |                |             |                          |       |                |        |     |     |      |            |         |              |        |     |            |          |
| the des               |                      | a monce.        |           |                          |                |             |                          |       |                |        |     |     |      |            |         |              |        |     |            |          |
| U Attac               | <b>hments</b> Max    | timum size: 20  | MB        |                          |                |             |                          |       |                |        |     |     |      |            |         |              |        |     |            |          |
|                       |                      |                 | rop files | s here or click the icon |                |             |                          |       |                |        |     |     |      |            |         |              |        |     |            |          |
|                       |                      |                 | Sho       | w existing               |                |             |                          |       |                |        |     |     |      |            |         |              |        |     |            | -        |
| Cancel                | Clear                | )               | _         |                          |                |             | Print or Pr              | eview | Make recurring | Custor | ize |     | <br> |            |         | (            | Save   | Sav | e and send | •        |
|                       |                      |                 |           |                          |                |             |                          |       |                | 1      |     |     |      |            |         |              |        |     |            |          |

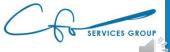

| Invoid                    | ce                                               | ×                                        | +                                                  |                         |                                    |        |     |      |            |              |          |        | - 0       | ×    |
|---------------------------|--------------------------------------------------|------------------------------------------|----------------------------------------------------|-------------------------|------------------------------------|--------|-----|------|------------|--------------|----------|--------|-----------|------|
| $\leftarrow$              | Ö                                                | ம் 🔒 h                                   | ttps://app.qbc                                     | o.intuit.com/ap         | op/invoice                         |        |     | Q    | × ×        | •            |          | ∱≡     | te        |      |
| ) Invo                    | oice                                             |                                          |                                                    |                         |                                    |        |     |      |            | ę            | Take a t | tour ई | රිදු ? He | lp X |
| Customer (<br>Bill's Wind | ⑦<br>dsurf Shop                                  | ▼ Si                                     | stomer email ⑦<br>urf@Intuit.com<br>] Send later ⑦ | Co/I                    | Joc                                |        |     |      |            |              |          | \$4    | BALANCE   |      |
| 12 Ocean                  | ini<br>dsurf Shop                                | Terms (<br>Net 30                        |                                                    | Invoice date 08/20/2020 | Due date 09/19/2020                | - Sec. |     |      |            |              |          |        |           |      |
|                           |                                                  | PRODUCT/SERVICE                          | 0                                                  |                         | DESCRIPTION                        |        | ΩΤΥ | RATE |            | АМС          | DUNT     | ТАХ    |           |      |
|                           | 1                                                | Landscaping:Garder                       | ning                                               |                         | Weekly Gardening Service           |        | 1   | 150  |            | 15           | 50.00    |        | Ô         | -    |
|                           | 2                                                | Design:Fountains:Co                      | oncrete                                            |                         | Concrete for fountain installation |        | 5   | 50   |            | 25           | 50.00    | ~      | Ô         |      |
|                           | 3                                                |                                          |                                                    |                         |                                    |        |     |      |            |              |          |        | â         |      |
| Add                       | lines on invoice                                 | Clear all lines                          | Add subtotal                                       |                         |                                    |        |     |      | 1          | axable subto | Subt     |        | \$400.0   | 0    |
| Thank y                   | you for your b                                   | usiness and have a gre                   | eat day!                                           |                         |                                    |        |     |      | California |              | •        | 8%     | 20.00     |      |
|                           |                                                  |                                          |                                                    |                         |                                    |        |     |      |            |              | Т        | otal   | \$420.0   | 0    |
| If you s                  | on statement<br>end statement<br>cription for th | ts to customers, this wi<br>iis invoice. | ll show up as                                      |                         |                                    |        |     |      |            | В            | Balance  | due    | \$420.0   | 0    |
| () Attac                  | hments Max                                       | ximum size: 20MB                         |                                                    |                         |                                    |        |     |      |            |              |          |        |           |      |
|                           |                                                  |                                          | ere or click the icon                              |                         |                                    |        |     |      |            |              |          |        |           |      |
|                           |                                                  | Show                                     | existing                                           |                         |                                    |        |     |      |            |              |          |        |           |      |
|                           |                                                  |                                          |                                                    |                         |                                    |        |     |      |            |              |          |        |           |      |

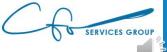

| Invoice                                                                                                    | ×                                                         | +             |                          |                                                                                                    |                |         |   |      |                                       |                                                    | -   | ٥                     |   |
|----------------------------------------------------------------------------------------------------|-----------------------------------------------------------|---------------|--------------------------|----------------------------------------------------------------------------------------------------|----------------|---------|---|------|---------------------------------------|----------------------------------------------------|-----|-----------------------|---|
| $ ightarrow$ C $\hat{\bullet}$ app.c                                                                                                    | .qbo.intuit.co                                            | m/app/invoice |                          |                                                                                                    |                |         |   |      |                                       | Q                                                  | \$  | * 8                   |   |
| Invoice                                                                                                    |                                                           |               |                          |                                                                                                    |                |         |   |      | Ç                                     | 3 Take a tour                                      | ŝ   | ? Help                | , |
| ustomer 🕐                                                                                                    | Custo                                                     | omeremail 🕐   |                          |                                                                                                    |                |         |   |      |                                       |                                                    | BA  | ALANCE DUE            |   |
| Bill's Windsurf Shop                                                                                                    | ▼ Sur                                                     | f@Intuit.com  |                          |                                                                                                    |                |         |   |      |                                       |                                                    | ¢   | 0.00                  |   |
|                                                                                                    |                                                           | Send later    | Cc/Bcc                   |                                                                                                    |                |         |   |      |                                       |                                                    | Ψ   |                       |   |
| lling address                                                                                                    | Terms ⑦                                                   |               | Invoice date             | Due date                                                                                                    |                |         |   |      |                                       |                                                    |     |                       |   |
| Bill Lucchini<br>Bill's Windsurf Shop                                                                                                    | Net 30                                                    | •             | 12/08/2020               | 01/07/2021                                                                                                    |                |         |   |      |                                       |                                                    |     |                       |   |
| 12 Ocean Dr.<br>Half Moon Bay, CA 94213                                                                                                    | Crew #                                                    |               | Create recurring invoice |                                                                                                    |                |         |   |      |                                       |                                                    |     |                       |   |
|                                                                                                    |                                                           |               |                          |                                                                                                    |                |         |   |      |                                       |                                                    |     |                       |   |
|                                                                                                    |                                                           |               |                          |                                                                                                    |                |         |   |      |                                       |                                                    |     |                       |   |
|                                                                                                    |                                                           |               |                          |                                                                                                    |                |         |   |      |                                       |                                                    |     |                       |   |
| s 🕐                                                                                                    |                                                           |               |                          | Manage tags                                                                                                    |                |         |   |      |                                       |                                                    |     |                       |   |
| <b>gs ⑦</b><br>Start typing to add a tag                                                                                                    |                                                           |               |                          | Manage tags                                                                                                    |                |         |   |      |                                       |                                                    |     |                       |   |
|                                                                                                    |                                                           |               |                          | Manage tags                                                                                                    |                |         |   |      |                                       |                                                    |     |                       |   |
| tart typing to add a tag                                                                                                    | DUCT/SERVICE (                                            | D             |                          | Manage tags                                                                                                    |                | ατγ     |   | RATE |                                       | AMOUNT                                             | ТАХ |                       |   |
| tart typing to add a tag # PROE                                                                                                    | DDUCT/SERVICE (<br>er Text                                | 0             | ×                        |                                                                                                    |                | <br>ατγ |   | RATE |                                       | AMOUNT                                             | TAX | <u> </u>              |   |
| tart typing to add a tag                                                                                                    |                                                           | 0             |                          |                                                                                                    |                | <br>ΥΤΩ |   | RATE |                                       | AMOUNT                                             |     |                       |   |
| Image: processing to add a tag           Image: processing to add a tag           Image: proces                                                                                                    | er Text                                                   | 0             |                          | DESCRIPTION<br>Concrete for fountain installation                                                                                                    |                |         | _ | RATE | _                                     | AMOUNT                                             |     | ±                     |   |
| Image: processing to add a tag           Image: processing to add a tag           Image: proces                                                                                                    | er Text<br>Add new                                        | 0             |                          | DESCRIPTION                                                                                                    |                | ΥΤΩ     |   | RATE |                                       | AMOUNT                                             |     | Ô                     |   |
| tart typing to add a tag                                                                                                    | er Text<br>Add new                                        | 0             |                          | DESCRIPTION<br>Concrete for fountain installation<br>Design : Fountains<br>Custom Design                                                                                                  |                |         |   | RATE |                                       |                                                    |     | <u>□</u>              |   |
| tart typing to add a tag                                                                                                    | er Text<br>Add new<br>oncrete<br>esign                    | 0             |                          | DESCRIPTION<br>Concrete for fountain installation<br>Design : Fountains<br>Custom Design<br>Design                                                                                        |                |         |   | RATE | Select a sales ta                     | Subtotal<br>Taxable subtotal                       |     | <u>□</u>              |   |
| tart typing to add a tag<br>PROC<br>PROC | <i>er Text</i><br>Add new<br>oncrete                      | 0             |                          | DESCRIPTION<br>Concrete for fountain installation<br>Design : Fountains<br>Custom Design                                                                                                  |                |         |   |      | Select a sales ta                     | Subtotal<br>Taxable subtotal                       |     | ©<br>▶<br>\$0.00      |   |
| tart typing to add a tag<br>PROE<br>PROE | er Text<br>Add new<br>oncrete<br>esign<br>ardening        | 0             |                          | DESCRIPTION Concrete for fountain installation Design : Fountains Custom Design Design Weekly Gardening Service                                                                           |                |         |   |      |                                       | Subtotal<br>Taxable subtotal                       |     | <u>□</u>              |   |
| tart typing to add a tag                                                                                                    | er Text Add new concrete esign ardening cours             | 0             |                          | DESCRIPTION Concrete for fountain installation Design : Fountains Custom Design Design Weekly Gardening Service Landscaping Landscaping                                                   |                | YTO     |   |      | Select a sales ta                     | Subtotal<br>Taxable subtotal                       |     | ©<br>▶<br>\$0.00      |   |
| tart typing to add a tag                                                                                                    | er Text<br>Add new<br>oncrete<br>esign<br>ardening        | 0             |                          | DESCRIPTION  Concrete for fountain installation Design : Fountains  Custom Design Design Weekly Gardening Service Landscaping                                                             |                |         |   |      | Select a sales ta<br>Discount percent | Subtotal<br>Taxable subtotal                       |     | €<br>\$0.00<br>\$0.00 |   |
| tart typing to add a tag<br>PROC<br>PROC<br>PROC<br>Thank you<br>Add line<br>Cor<br>Add line<br>Cor<br>Cor<br>Add line<br>Cor<br>Cor<br>Cor<br>Cor<br>Add line<br>Cor<br>Cor<br>Cor<br>Cor<br>Cor<br>Cor<br>Cor<br>Cor                                                                                                    | er Text Add new concrete esign ardening cours             | 2             |                          | DESCRIPTION  Concrete for fountain installation Design : Fountains  Custom Design Design Usekly Gardening Service Landscaping Landscaping Installation of landscape design                |                |         |   |      | Select a sales ta<br>Discount percent | Subtotal<br>Taxable subtotal<br>ex rate •<br>Total |     |                       |   |
| itart typing to add a tag       ●     PROC       ●     1       Enter       III     2       IIII     2       IIIII     C       Message on     twoice       Thank you     or your bu       Gar       How       House statement       the description for thin                                                                                                    | er Text Add new ancrete ssign ardening stallation aphting | 2             |                          | DESCRIPTION  Concrete for fountain installation Design : Fountains  Custom Design Design  Weekly Gardening Service Landscaping  Landscaping  Installation of landscape design Landscaping |                |         |   |      | Select a sales ta<br>Discount percent | Subtotal<br>Taxable subtotal<br>ex rate •<br>Total |     |                       |   |
| Start typing to add a tag                                                                                                    | er Text Add new ancrete ssign ardening stallation aphting | 2             |                          | DESCRIPTION  Concrete for fountain installation Design : Fountains  Custom Design Design  Weekly Gardening Service Landscaping  Landscaping  Installation of landscape design Landscaping | Make recurring |         |   |      | Select a sales ta<br>Discount percent | Subtotal<br>Taxable subtotal<br>ex rate •<br>Total |     |                       |   |

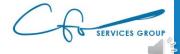

| Invoi                    | ce                |                 |          | × +                      |     |              |               |                                   |  |     |      |            |              |          |        | -   | ٥        | ×   |
|--------------------------|-------------------|-----------------|----------|--------------------------|-----|--------------|---------------|-----------------------------------|--|-----|------|------------|--------------|----------|--------|-----|----------|-----|
| <u></u>                  | ⊖ ⊘               | ŵ               | ≙        | https://app.qb           | bo. | .intuit.cor  | <b>m</b> /app | /invoice                          |  |     | Q    | ×4         | •            |          | 5∕≡    | 団   |          |     |
| Inv                      | oice              |                 |          |                          |     |              |               |                                   |  |     |      |            | Cr.          | Take     | a tour | ţŷ} | ? Help   | Р 🗙 |
| ustomer                  | 3                 |                 |          | Customer email ⑦         |     |              |               |                                   |  |     |      |            |              |          |        | В   | ALANCE D | DUE |
| Bill's Win               | dsurf Shop        |                 | •        | Surf@Intuit.com          |     |              |               |                                   |  |     |      |            |              |          | \$     | 42  | 0.00     | 0   |
|                          |                   |                 |          | Send later               |     |              | Cc/Bcc        |                                   |  |     |      |            |              |          | Ŷ      |     |          |     |
| illing addı              | <b>e</b> ss       |                 | Term     | ns (?)                   |     | Invoice date |               | Due date                          |  |     |      |            |              |          |        |     |          |     |
| Bill Lucch<br>Bill's Win | ini<br>dsurf Shop |                 | Ne       | •t 30 🔻                  | ·   | 08/20/2020   | )             | 09/19/2020                        |  |     |      |            |              |          |        |     |          |     |
| 12 Ocear                 |                   | 13              |          |                          |     |              |               |                                   |  |     |      |            |              |          |        |     |          |     |
|                          |                   |                 |          |                          |     |              |               |                                   |  |     | _    |            |              |          |        |     |          |     |
|                          | #                 | PRODUCT         | SERVI    | CE ⑦                     |     |              | D             | ESCRIPTION                        |  | ΩΤΥ | RATE |            | AM           | OUNT     | TAX    |     |          |     |
| ===                      | 1                 | Landscapi       | ng:Ga    | rdening                  |     |              | V             | /eekly Gardening Service          |  | 1   | 150  |            | 1            | 50.00    |        |     | 亩        |     |
|                          | 2                 | Design:Fo       | untain   | s:Concrete               |     |              | С             | oncrete for fountain installation |  | 5   | 50   |            | 2            | 50.00    | ~      |     | Î        |     |
|                          | 3                 |                 |          |                          |     |              |               |                                   |  |     |      |            |              |          |        |     | 亩        |     |
| Add                      | lines             | Clear all lines | ;        | Add subtotal             |     |              |               |                                   |  |     |      |            |              | Sul      | ototal | )   | \$400.00 | )   |
| Message                  | on invoice        |                 |          |                          |     |              |               |                                   |  |     |      |            | Taxable subt | otal \$2 | 50.00  |     |          |     |
| Thank                    | you for your bu   | isiness and     | have a   | great day!               |     |              |               |                                   |  |     |      | California |              | •        | 8%     |     | 20.00    |     |
|                          |                   |                 |          |                          |     |              |               |                                   |  |     |      |            |              |          | Total  | ţ   | \$420.00 | )   |
|                          |                   |                 |          |                          |     |              |               |                                   |  |     |      |            | I            | Balanc   | e due  | 1   | \$420.00 | )   |
|                          | on statement      |                 |          | s will show up as        |     |              |               |                                   |  |     |      |            |              |          |        |     |          |     |
| the de                   |                   | s invoice.      |          |                          |     |              |               |                                   |  |     |      |            |              |          |        |     |          |     |
|                          |                   |                 |          |                          |     |              |               |                                   |  |     |      |            |              |          |        |     |          |     |
| U Atta                   | hments Maxi       | mum size: 2     | OMB      |                          |     |              |               |                                   |  |     |      |            |              |          |        |     |          |     |
|                          |                   |                 | rop file | es here or click the ico |     |              |               |                                   |  |     |      |            |              |          |        |     |          |     |
|                          |                   |                 | Sh       | ow existing              |     |              |               |                                   |  |     |      |            |              |          |        |     |          |     |
|                          |                   |                 |          |                          |     |              |               |                                   |  |     |      |            |              |          |        |     |          |     |

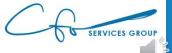

| Dinvoice                           |                      | × +                |                  |                |          |                           |        |                |             |     |    |    |            |              |         |        | -        | ٥        | × |
|------------------------------------|----------------------|--------------------|------------------|----------------|----------|---------------------------|--------|----------------|-------------|-----|----|----|------------|--------------|---------|--------|----------|----------|---|
| $\leftarrow  \rightarrow$          | <u>۵</u>             | 🔒 https            | ://app.qbo       | o.intuit.com/a | op/invo  | ice                       |        |                |             |     |    | Q  | ☆          | •            |         | 5∕≡    | œ        | <b>F</b> |   |
| 🦻 Invoice                          | e                    |                    |                  |                |          |                           |        |                |             |     |    |    |            | P            | Take a  | tour ई | <u>ې</u> | ) Help   | × |
| Customer (?)                       |                      | Custome            | remail ?         |                |          |                           |        |                |             |     |    |    |            |              |         |        | BAL      | ANCE DU  | E |
| Bill's Windsurf S                  | Shop                 | ▼ Surf@Ir          | ntuit.com        |                |          |                           |        |                |             |     |    |    |            |              |         | \$4    | 120      | .00      | ) |
|                                    |                      | Send               | ilater 🕐         | Co             | Bec      |                           |        |                |             |     |    |    |            |              |         | •      |          |          |   |
| Billing address                    |                      | Terms ⑦            |                  | Invoice date   |          | Due date                  |        |                |             |     |    |    |            |              |         |        |          |          |   |
| Bill Lucchini<br>Bill's Windsurf S | Shop                 | Net 30             | •                | 08/20/2020     |          | 09/19/2020                |        |                |             |     |    |    |            |              |         |        |          |          |   |
| 12 Ocean Dr.<br>Half Moon Bay, 0   | CA 94213             |                    |                  |                |          |                           |        |                |             |     | _  |    |            |              |         |        |          |          |   |
|                                    |                      |                    |                  |                |          |                           |        |                |             |     |    |    |            |              |         | 1      |          |          | - |
|                                    | # PRODUCT            | /SERVICE ⑦         |                  |                | DESCRIPT | TION                      |        |                |             | ΩΤΥ | RA | TE |            | AMO          | UNT     | TAX    |          |          |   |
|                                    | 1 Landscapi          | ing:Gardening      |                  |                | Weekly G | ardening Service          |        |                |             | 1   | 1  | 50 |            | 15           | 0.00    |        | Ē        | Ď        |   |
|                                    | 2 Design:Fo          | ountains:Concre    | te               |                | Concrete | for fountain installation |        |                |             | 5   |    | 50 |            | 25           | 0.00    | ~      | Ē        | Ö        |   |
|                                    | 3                    |                    |                  |                |          |                           |        |                |             |     |    |    |            |              |         |        | Ē        | Ö        |   |
| Add lines                          | Clear all line       | s Add s            | ubtotal          |                |          |                           |        |                |             |     |    |    |            |              | Subt    | total  | \$4      | 00.00    |   |
| Message on invo                    |                      |                    |                  |                |          |                           |        |                |             |     |    |    | Ta         | xable subtot | al \$25 | 0.00   |          |          |   |
| Thank you for                      | or your business and | have a great da    | y!               |                |          |                           |        |                |             |     |    |    | California |              | •       | 8%     |          | 20.00    |   |
|                                    |                      |                    |                  |                |          |                           |        |                |             |     |    |    |            |              | 1       | Total  | \$4      | 20.00    |   |
| Message on stat                    | atement              |                    |                  |                |          |                           |        |                |             |     |    |    |            | Ba           | alance  | due    | \$4      | 20.00    |   |
| If you send sta                    | tatements to custom  | ers, this will sho | w up as          |                |          |                           |        |                |             |     |    |    |            |              |         |        |          |          |   |
|                                    | on for this invoice. |                    |                  |                |          |                           |        |                |             |     |    |    |            |              |         |        |          |          |   |
|                                    |                      |                    |                  |                |          |                           |        |                |             |     |    |    |            |              |         |        |          |          |   |
| ပြု Attachments                    | ts Maximum size: 2   | 20MB               |                  |                |          |                           |        |                |             |     |    |    |            |              |         |        |          |          |   |
|                                    |                      | Drop files here of | r click the icon |                |          |                           |        |                |             |     |    |    |            |              |         |        |          |          |   |
|                                    |                      | Show exist         | ing              |                |          |                           |        |                |             |     |    |    |            |              |         |        |          |          | - |
| Cancel                             | Clear                |                    |                  |                |          | Print or P                | review | Make recurring | g Customize |     |    |    |            |              |         | Save   | Save an  | id send  | - |
|                                    |                      |                    |                  |                |          |                           |        |                |             |     |    |    |            |              |         |        |          |          |   |

SERVICES GROUP

| D Invoice                                                             | × +                                 |                                    |              |      |                     | -               | - 0 ×          |
|-----------------------------------------------------------------------|-------------------------------------|------------------------------------|--------------|------|---------------------|-----------------|----------------|
| $\leftrightarrow$ $\rightarrow$ $\circlearrowright$ $\Leftrightarrow$ | A https://app.qbo.intuit.c          | com/app/invoice                    |              | Q    | 🔆 🛱 🛄 🥑             | \$ G            | <b>()</b>      |
| Invoice                                                               |                                     |                                    |              |      | 子 Tak               | e a tour දိတ္ပိ | ? Help 🗙       |
| Customer 🕐                                                            | Customer email ⑦                    |                                    |              |      |                     |                 | BALANCE DUE    |
| Bill's Windsurf Shop                                                  | ▼ Surf@Intuit.com                   |                                    |              |      |                     | \$42            | 20.00          |
|                                                                       | Send later ⑦                        | Co/Boc                             |              |      |                     | •               |                |
| Billing address                                                       | Terms ⑦ Invoice da                  | te Due date                        |              |      |                     |                 |                |
| Bill Lucchini<br>Bill's Windsurf Shop                                 | Net 30 • 08/20/2                    | 09/19/2020                         |              |      |                     |                 |                |
| 12 Ocean Dr.<br>Half Moon Bay, CA 94213                               |                                     |                                    |              |      |                     |                 |                |
| # PRODU                                                               | JCT/SERVICE ⑦                       | DESCRIPTION                        | άτγ          | RATE | AMOUN               | ТАХ             |                |
|                                                                       | aping:Gardening                     | Weekly Gardening Service           | 1            | 150  | 150.0               |                 | <u>ā</u>       |
| III 2 Design:                                                         | :Fountains:Concrete                 | Concrete for fountain installation | 5            | 50   | 250.0               | ~               | â              |
| III 3                                                                 |                                     |                                    |              |      |                     |                 | ā              |
| Add lines Clear all li                                                | ines Add subtotal                   |                                    |              |      | S                   | ubtotal         | \$400.00       |
| Message on invoice                                                    |                                     |                                    |              |      | Taxable subtotal \$ | 250.00          |                |
| Thank you for your business a                                         | ind have a great day!               |                                    |              |      | California          | • 8%            | 20.00          |
|                                                                       |                                     |                                    |              |      |                     | Total           | \$420.00       |
| Message on statement                                                  |                                     |                                    |              |      | Balar               | ice due         | \$420.00       |
| If you send statements to custo<br>the description for this invoice   | omers, this will show up as<br>a.   |                                    |              |      |                     |                 |                |
| <b>U Attachments</b> Maximum size                                     | e: 20MB                             |                                    |              |      |                     |                 |                |
| Draç                                                                  | g/Drop files here or click the icon |                                    |              |      |                     |                 |                |
|                                                                       | Show existing                       |                                    |              |      |                     |                 | -              |
| Cancel Clear                                                          |                                     | Print or Preview Make recurri      | ng Customize |      | (                   | Save            | ave and send 👻 |

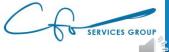

| D Invoice x +                                                                     |                                    |                 |      |                      |              | - 0           | ×   |
|-----------------------------------------------------------------------------------|------------------------------------|-----------------|------|----------------------|--------------|---------------|-----|
| $\leftarrow$ $\rightarrow$ $\circlearrowright$ $\textcircled{app.qbo.intuit.com}$ | /app/invoice                       |                 | e    | 2 🙀 🛄 🕑              | <u>7</u> ≜ € | ÷ 🚯           |     |
| Invoice                                                                           |                                    |                 |      | <b>P</b> Take        | a tour දိဝို | } ? Help      | ×   |
| Customer ⑦ Customer email ⑦                                                       |                                    |                 |      |                      |              | BALANCE DU    | JE  |
| Bill's Windsurf Shop                                                              |                                    |                 |      |                      | \$4          | 20.00         | )   |
| Send later ⑦                                                                      | Cc/Bcc                             |                 |      |                      | -            |               |     |
| Silling address Terms ⑦ Invoice date                                              | Due date                           |                 |      |                      |              |               |     |
| Bill Lucchini Net 30 V 08/20/2020<br>Bill's Windsurf Shop                         | 09/19/2020                         |                 |      |                      |              |               |     |
| 12 Ocean Dr.<br>Half Moon Bay, CA 94213                                           |                                    |                 |      |                      |              |               |     |
|                                                                                   |                                    |                 |      |                      |              |               |     |
| # PRODUCT/SERVICE ⑦                                                               | DESCRIPTION                        | ΩΤΥ             | RATE | AMOUNT               | TAX          |               | - 1 |
| III 1 Landscaping:Gardening                                                       | Weekly Gardening Service           | 1               | 150  | 150.00               |              | â             |     |
| III 2 Design:Fountains:Concrete                                                   | Concrete for fountain installation | 5               | 50   | 250.00               | ~            | Ô             |     |
|                                                                                   |                                    |                 |      |                      |              | Ô             |     |
| Add lines Clear all lines Add subtotal                                            |                                    |                 |      | Sul                  | ototal       | \$400.00      |     |
| Message on invoice                                                                |                                    |                 |      | Taxable subtotal \$2 | 50.00        |               | - 1 |
| Thank you for your business and have a great day!                                 |                                    |                 |      | California 🔹         | 8%           | 20.00         | - 1 |
|                                                                                   |                                    |                 |      |                      | Total        | \$420.00      | - 1 |
| Message on statement                                                              |                                    |                 |      | Balanc               | e due        | \$420.00      | - 1 |
| If you send statements to customers, this will show up as                         |                                    |                 |      |                      |              |               | - 1 |
| the description for this invoice.                                                 |                                    |                 |      |                      |              |               | - 1 |
|                                                                                   |                                    |                 |      |                      |              |               | - 1 |
| U Attachments Maximum size: 20MB                                                  |                                    |                 |      |                      |              |               |     |
| Drag/Drop files here or click the icon                                            |                                    |                 |      |                      |              |               |     |
| Show existing                                                                     |                                    |                 |      |                      |              |               | -   |
| Cancel Clear                                                                      | Print or Preview Make recu         | rring Customize |      |                      | Save         | Save and send |     |

SERVICES GROUP

| Invoice                                 | × +                                 |                  |                                |                           |           |      |            |                    |          | - 0          | ×   |
|-----------------------------------------|-------------------------------------|------------------|--------------------------------|---------------------------|-----------|------|------------|--------------------|----------|--------------|-----|
|                                         | ት https://app.                      | qbo.intuit.com/a | pp/invoice                     |                           |           | (    | 2 🖗 🖸      |                    | 5∕≡      | te           |     |
| Invoice                                 |                                     |                  |                                |                           |           |      |            | 문 Take             | a tour 🛛 | 🔅 ? Не       | P X |
| istomer 🕜                               | Customer email (?)                  |                  |                                |                           |           |      |            |                    |          | BALANCE I    | DUE |
| Bill's Windsurf Shop                    | ▼ Surf@Intuit.com                   |                  |                                |                           |           |      |            |                    | \$4      | 120.0        | 0   |
|                                         | Send later (?)                      | Co               | Bcc                            |                           |           |      |            |                    | ·        |              |     |
| lling address                           | Terms ⑦                             | Invoice date     | Due date                       |                           |           |      |            |                    |          |              |     |
| Bill Lucchini<br>Bill's Windsurf Shop   | Net 30                              | ▼ 08/20/2020     | 09/19/2020                     |                           |           |      |            |                    |          |              |     |
| 12 Ocean Dr.<br>Half Moon Bay, CA 94213 |                                     |                  |                                |                           |           |      |            |                    |          |              |     |
|                                         |                                     |                  |                                |                           |           |      |            |                    |          |              | - 1 |
| # PR                                    | ODUCT/SERVICE ⑦                     |                  | DESCRIPTION                    |                           | ΩΤΥ       | RATE |            | AMOUNT             | ТАХ      |              |     |
|                                         | ndscaping:Gardening                 |                  | Weekly Gardening Service       |                           | 1         | 150  |            | 150.00             |          | Ē            |     |
| ::: 2 De                                | sign:Fountains:Concrete             |                  | Concrete for fountain installa | ation                     | 5         | 50   |            | 250.00             | ~        | Ô            |     |
| ::: 3                                   |                                     |                  |                                |                           |           |      |            |                    |          | Ē            |     |
| Add lines Clea                          | r all lines Add subtotal            |                  |                                |                           |           |      |            | Su                 | btotal   | \$400.0      | 0   |
| Message on invoice                      |                                     |                  |                                |                           |           |      | Tax        | xable subtotal \$2 | 50.00    |              |     |
| Thank you for your busin                | ess and have a great day!           |                  |                                |                           |           |      | California | •                  | 8%       | 20.00        |     |
|                                         |                                     |                  |                                |                           |           |      |            |                    | Total    | \$420.0      | D   |
|                                         |                                     |                  |                                |                           |           |      |            | Balanc             | e due    | \$420.0      | b   |
| Message on statement                    | customers, this will show up as     |                  |                                |                           |           | L    |            |                    |          |              | _   |
| the description for this inv            | voice.                              |                  |                                |                           |           |      |            |                    |          |              |     |
|                                         |                                     |                  |                                |                           |           |      |            |                    |          |              | - 1 |
| O Attachments Maximum                   | m size: 20MB                        |                  |                                |                           |           |      |            |                    |          |              | - 1 |
|                                         | Drag/Drop files here or click the i | con              |                                |                           |           |      |            |                    |          |              | . 1 |
|                                         | Show existing                       |                  |                                |                           |           |      |            |                    |          |              |     |
| ancel Clear                             |                                     |                  | Print                          | or Preview Make recurring | Customize |      |            | (                  | Save     | Save and sen | d 🔻 |
|                                         |                                     |                  |                                |                           |           |      |            |                    |          |              |     |

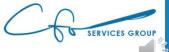

| Invoice                                                       | × +                          |                                    |     |      |                     |             | - 0        | ×   |
|---------------------------------------------------------------|------------------------------|------------------------------------|-----|------|---------------------|-------------|------------|-----|
| ightarrow $ ightarrow$ $ ightarrow$ $ ightarrow$ $ ightarrow$ | https://app.qbo.intuit.com/a | app/invoice                        |     | e    | 2 🏂 😐 🥑             | ∑≜ (        | Ē          |     |
| Invoice                                                       |                              |                                    |     |      | 子 Tak               | e a tour है | B ? Help   | ×   |
| tomer 🕐                                                       | Customer email ③             |                                    |     |      |                     |             | BALANCE DU | JE  |
| II's Windsurf Shop 🔹                                          | Surf@Intuit.com              |                                    |     |      |                     | \$4         | 20.00      | )   |
|                                                               | Send later ?                 | /Bcc                               |     |      |                     | Ψ           | 20.00      | ·   |
| ng address Tern                                               | ms ⑦ Invoice date            | Due date                           |     |      |                     |             |            |     |
| II Lucchini Ne<br>II's Windsurf Shop                          | et 30 🔹 08/20/2020           | 09/19/2020                         |     |      |                     |             |            |     |
| 2 Ocean Dr.<br>alf Moon Bay, CA 94213                         |                              |                                    |     |      |                     |             |            |     |
|                                                               |                              |                                    |     |      |                     |             |            |     |
| # PRODUCT/SERV                                                | ICE ③                        | DESCRIPTION                        | ΩΤΥ | RATE | AMOUNT              | TAX         |            |     |
| III 1 Landscaping:Ga                                          | ardening                     | Weekly Gardening Service           | 1   | 150  | 150.00              |             | Ē          |     |
| III 2 Design:Fountain                                         | ns:Concrete                  | Concrete for fountain installation | 5   | 50   | 250.00              | ~           | ά          | - 1 |
| Ш 3                                                           |                              |                                    |     |      |                     |             | ά          | - 1 |
| Add lines Clear all lines                                     | Add subtotal                 |                                    |     |      | s                   | ubtotal     | \$400.00   | - 1 |
| essage on invoice                                             |                              |                                    |     |      | Taxable subtotal \$ | 250.00      |            | - 1 |
| Thank you for your business and have a                        | a great day!                 |                                    |     |      | California          | • 8%        | 20.00      | . 1 |
|                                                               |                              |                                    |     |      |                     | Total       | \$420.00   | - 1 |
|                                                               |                              |                                    |     |      | Balar               | ce due      | \$420.00   | - 1 |
| lessage on statement                                          | is will show up as           |                                    |     |      |                     |             |            |     |
| the description for this invoice.                             |                              |                                    |     |      |                     |             |            | - 1 |
|                                                               |                              |                                    |     |      |                     |             |            | - 1 |
| J Attachments Maximum size: 20MB                              |                              |                                    |     |      |                     |             |            | - 1 |
|                                                               | les here or click the icon   |                                    |     |      |                     |             |            |     |
| Sł                                                            | how existing                 | ]                                  |     |      | r                   |             |            |     |
|                                                               |                              |                                    |     |      |                     |             |            |     |

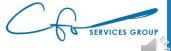

#### **Receiving Payments**

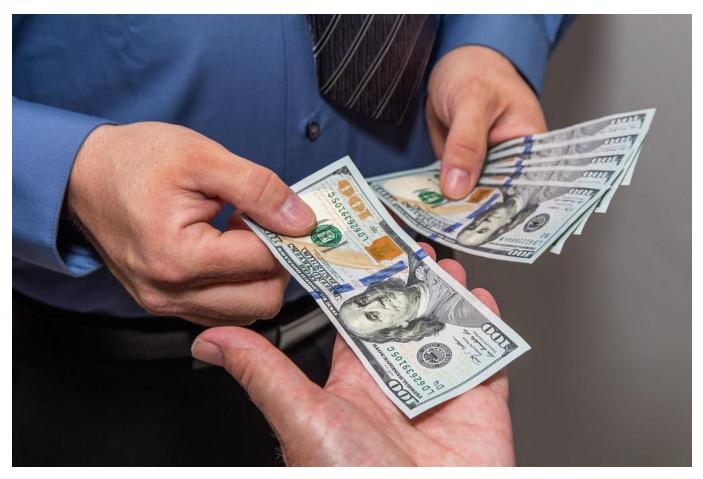

This Photo by Unknown Author is licensed under <u>CC BY</u>

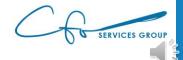

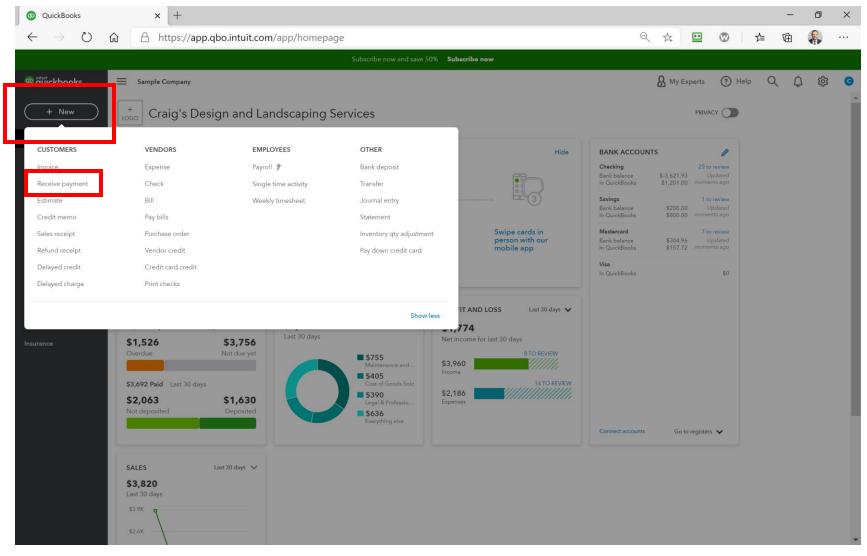

SERVICES GROUP

| Receive Payment     X                                        | +                            | - 0 ×           |
|--------------------------------------------------------------|------------------------------|-----------------|
| $\leftarrow$ $\rightarrow$ C $($ app.qbo.intuit.com/a        | app/recvpayment              | ९ 🖈 🛊 😝 :       |
| 🕑 Receive Payment                                            |                              | (?) Help 🗙      |
| Customer Choose a customer Find Window Snip                  | d by invoice no.             | \$0.00          |
| Payment date<br>12/08/2020                                   |                              |                 |
| Payment method     Reference no.       Choose payment method | Deposit to Undeposited Funds | Amount received |
| Memo<br>Note                                                 |                              |                 |
| Attachments Maximum size: 20MB                               |                              |                 |
| Drag/Drop files here or                                      | r click the icon             |                 |
| Show existi                                                  | ing                          |                 |
|                                                              | Privacy                      |                 |

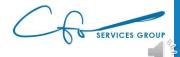

Save and new

| Receive Payment × +                            | - o ×           |
|------------------------------------------------|-----------------|
| ← → C                                          | ० 🖈 A :         |
| 🕒 Receive Payment                              | (?) Help >      |
| Customer Choose a customer Find by invoice no. | AMOUNT RECEIVED |
| + Add new                                      |                 |
| Amy's Bird Sanctuary                           |                 |
| Bill's Windsurf Shop                           |                 |
| Cool Cars Depo to                              | Amount received |
| Diego Rodriguez Unc posited Funds 🔻            | 0.00            |
| Dukes Basketball Camp                          |                 |
| Dylan Sollfrank                                |                 |
| Freeman Sporting Goods                         |                 |
| 0969 Ocean View Road Sub-customer of Freem     |                 |
|                                                |                 |
|                                                |                 |
| Drag/Drop files here or click the icon         |                 |
| Show existing                                  |                 |
| Privacy                                        |                 |

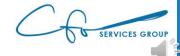

Save and new

| Receive Payment × +                                                                                                    |                                 |                           |                        | - 0                                                                           |
|----------------------------------------------------------------------------------------------------|---------------------------------|---------------------------|------------------------|-------------------------------------------------------------------------------|
| → C app.qbo.intuit.com/app/recvp                                                                                                    | payment                         |                           |                        | Q 🖈 🗯 😫                                                                       |
| Receive Payment                                                                                                    |                                 |                           |                        | (?) Help                                                                      |
| tomer ed Rock Dines Find by invoi Indow Snip                                                                                                    | ice no.                         |                           |                        | AMOUNT RECEIVED                                                               |
| nent date<br>/08/2020<br>nent method Reference no.<br>oose payment method                                                                                                    | Deposit to<br>Undeposited Funds |                           |                        | Amount receiv<br>0.00                                                         |
|                                                                                                    |                                 |                           |                        |                                                                               |
|                                                                                                    |                                 |                           |                        | *                                                                             |
| Find Invoice No. Filter > All                                                                                                    | DUE DATE                        | ORIGINAL AMOUNT           | OPEN BALANCE           | PAYMENT                                                                       |
| Find Invoice No. Filter > All                                                                                                    | DUE DATE<br>10/04/2020          | ORIGINAL AMOUNT<br>156.00 | OPEN BALANCE<br>156.00 |                                                                               |
| Find Invoice No.         Filter >         All           DESCRIPTION         Invoice # 1024 (09/04/2020)         Invoice # 1024 (09/04/2020)                                                                                               |                                 |                           |                        |                                                                               |
| Find Invoice No.         Filter >         All           DESCRIPTION         Invoice # 1024 (09/04/2020)         Invoice # 1024 (09/04/2020)                                                                                               | 10/04/2020                      | 156.00                    | 156.00                 |                                                                               |
| Find Invoice No.         Filter >         All           DESCRIPTION         Invoice # 1024 (09/04/2020)         Invoice # 1024 (09/04/2020)                                                                                               | 10/04/2020                      | 156.00                    | 156.00                 | PAYMENT                                                                       |
| Find Invoice No.         Filter >         All           DESCRIPTION         Invoice # 1024 (09/04/2020)         Invoice # 1024 (09/04/2020)                                                                                               | 10/04/2020                      | 156.00                    | 156.00                 | PAYMENT                                                                       |
| DESCRIPTION           Invoice # 1024 (09/04/2020)                                                                                                    | 10/04/2020                      | 156.00                    | 156.00                 | PAYMENT                   Amount to Apply       \$0.00       Amount to Credit |
| Find Invoice No.       Filter >       All         DESCRIPTION       Invoice # 1024 (09/04/2020)       Invoice # 1023 (11/10/2020)         Invoice # 1023 (11/10/2020)       Invoice # 1023 (11/10/2020)       Invoice # 1023 (11/10/2020) | 10/04/2020                      | 156.00                    | 156.00                 | PAYMENT                   Amount to Apply       \$0.00       Amount to Credit |

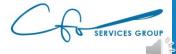

Save and ne

Clea

| <b>(b</b>    | Receive Pa                                           | ayment × +                    |                                 |                 |              | – 0 ×                                                                                                    |
|--------------|------------------------------------------------------|-------------------------------|---------------------------------|-----------------|--------------|----------------------------------------------------------------------------------------------------|
| $\leftarrow$ | $\rightarrow$ C                                      | app.qbo.intuit.com/app/recvpa | yment                           |                 |              | २ 🖈 😫 :                                                                                                    |
| (            | Receiv                                               | ve Payment                    |                                 |                 |              | (?) Help 🗙                                                                                                    |
| R            | stomer<br>ed Rock Diner<br>/indow Snip               |                               | no.                             |                 |              | AMOUNT RECEIVED \$156.00                                                                                      |
| 1.<br>Pay    | ment date<br>2/08/2020<br>ment method<br>hoose payme |                               | Deposit to<br>Undeposited Funds |                 |              | Amount received<br>156.00                                                                                     |
|              |                                                      | ding Transactions             |                                 |                 |              |                                                                                                    |
|              | Find Invoice                                         | e No. Filter > All            |                                 |                 |              |                                                                                                    |
|              |                                                      | DESCRIPTION                   | DUE DATE                        | ORIGINAL AMOUNT | OPEN BALANCE | PAYMENT                                                                                                    |
|              |                                                      | Invoice # 1024 (09/04/2020)   | 10/04/2020                      | 156.00          | 156.00       | 156.00                                                                                                    |
|              |                                                      | Invoice # 1023 (11/10/2020)   | 12/10/2020                      | 70.00           | 70.00        |                                                                                                    |
|              | <b>Vemo</b><br>Note                                  |                               |                                 |                 |              | < First Previous 1-2 of 2 Next Last ><br>Amount to Apply \$156.00<br>Amount to Credit \$0.00<br>Clear Payment |
| [            | 🕖 Attachmen                                          | nts Maximum size: 20MB        |                                 |                 |              |                                                                                                    |

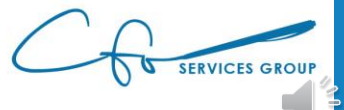

Save and

| Receive Pa                                | yment × +                                    |            |                 |              | - 0 ×                                                                |   |
|-------------------------------------------|----------------------------------------------|------------|-----------------|--------------|----------------------------------------------------------------------|---|
| $\leftrightarrow$ $\rightarrow$ C         | app.qbo.intuit.com/app/recvpayment           |            |                 |              | ९ 🕁 🛊 😝 :                                                            |   |
| 🖯 Receiv                                  | ve Payment                                   |            |                 |              | Help X                                                               | • |
| Customer<br>Red Rock Diner<br>Window Snip | ▼ Find by invoice no.                        |            |                 |              | AMOUNT RECEIVED                                                      | • |
| Payment date                              |                                              |            |                 |              |                                                                      |   |
| Payment method                            | Reference no.     Deposit to       nt method | ted Funds  |                 |              | Amount received<br>156.00                                            |   |
| Outstand<br>Find Invoice                  | ding Transactions<br>≥ No. Filter > All      |            |                 |              |                                                                      |   |
|                                           | DESCRIPTION                                  | DUE DATE   | ORIGINAL AMOUNT | OPEN BALANCE | PAYMENT                                                              |   |
|                                           | Invoice # 1024 (09/04/2020)                  | 10/04/2020 | 156.00          | 156.00       | 156.00                                                               |   |
|                                           | Invoice # 1023 (11/10/2020)                  | 12/10/2020 | 70.00           | 70.00        |                                                                      |   |
|                                           |                                              |            |                 |              | < First Previou                                                      |   |
|                                           |                                              |            |                 |              | Amount to Apply \$156.00<br>Amount to Credit \$0.00<br>Clear Payment |   |
| Memo                                      |                                              |            |                 |              |                                                                      |   |
| Note                                      |                                              |            |                 |              |                                                                      |   |
| U Attachment                              | ts Maximum size: 20MB                        |            |                 |              |                                                                      |   |
|                                           |                                              |            |                 |              |                                                                      | - |

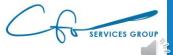

Save and new

Clea

| Receive Pa                                                     | ayment × +                         |                     |                 |              |                                                               | - 0 ×                                     |
|----------------------------------------------------------------|------------------------------------|---------------------|-----------------|--------------|---------------------------------------------------------------|-------------------------------------------|
| $\leftrightarrow$ $\rightarrow$ C                              | app.qbo.intuit.com/app/recvpayment |                     |                 |              | Q                                                             | ☆ <b>* ⊖</b> :                            |
| Customer<br>Red Rock Dine                                      |                                    |                     |                 |              | :                                                             | (?) Help X<br>AMOUNT RECEIVED<br>\$156.00 |
| Payment date<br>12/08/2020<br>Payment method<br>Choose payment | Reference no. Deposit t            | o<br>osited Funds V |                 |              |                                                               | Amount received<br>156.00                 |
| Outstan<br>Find Invoic                                         | ding Transactions                  |                     |                 |              |                                                               | ¢                                         |
|                                                                | DESCRIPTION                        | DUE DATE            | ORIGINAL AMOUNT | OPEN BALANCE |                                                               | PAYMENT                                   |
|                                                                | Invoice # 1024 (09/04/2020)        | 10/04/2020          | 156.00          | 156.00       |                                                               | 156.00                                    |
|                                                                | Invoice # 1023 (11/10/2020)        | 12/10/2020          | 70.00           | 70.00        |                                                               |                                           |
|                                                                |                                    |                     |                 |              | < First Previous 1-2 a<br>Amount to Apply<br>Amount to Credit | of 2 Next Last ><br>\$156.00<br>\$0.00    |
| Memo<br>Note<br>Q Attachmen                                    | ts Maximum size: 20MB              |                     |                 |              |                                                               |                                           |

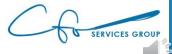

Save and new

Clear

Cancel

| Receive Payment     ×     +                                                                             |             |                 |              | - 0 ×                                                                                                    |  |
|----------------------------------------------------------------------------------------------------|-------------|-----------------|--------------|----------------------------------------------------------------------------------------------------|--|
| ← → C                                                                                                   |             |                 |              | ९ 🖈 🕈 😝 :                                                                                                    |  |
| 😥 Receive Payment                                                                                       |             |                 |              | (?) Help 🗙                                                                                                    |  |
| Customer<br>Red Rock Diner                                                                              |             |                 |              | AMOUNT RECEIVED \$156.00                                                                                      |  |
| Payment date       12/08/2020       Payment method       Reference no.       Deposit to       Undeposit | sited Funds |                 |              | Amount received<br>156.00                                                                                     |  |
| Outstanding Transactions Find Invoice No. Filter > All                                                  |             |                 |              | ش                                                                                                    |  |
| DESCRIPTION                                                                                             | DUE DATE    | ORIGINAL AMOUNT | OPEN BALANCE | PAYMENT                                                                                                    |  |
| Invoice # 1024 (09/04/2020)                                                                             | 10/04/2020  | 156.00          | 156.00       | 156.00                                                                                                    |  |
| Invoice # 1023 (11/10/2020)                                                                             | 12/10/2020  | 70.00           | 70.00        |                                                                                                    |  |
|                                                                                                    |             |                 |              | < First Previous 1-2 of 2 Next Last ><br>Amount to Apply \$156.00<br>Amount to Credit \$0.00<br>Clear Payment |  |
| Memo<br>Note                                                                                            |             |                 |              |                                                                                                    |  |

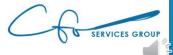

Save and new

Clea

| Receive Pa                                          | ayment × +                         |                        |                 |              | -                                                               | o ×                |
|-----------------------------------------------------|------------------------------------|------------------------|-----------------|--------------|-----------------------------------------------------------------|--------------------|
| $\leftarrow \rightarrow $ G                         | app.qbo.intuit.com/app/recvpayment |                        |                 |              | २ 🕁 뵭                                                           | Θ:                 |
| 🔅 Receiv                                            | ve Payment                         |                        |                 |              | (?)                                                             | Help 🗙             |
| Customer<br>Red Rock Diner<br>Window Snip           |                                    |                        |                 |              | AMOUNT R<br><b>\$156.</b>                                       |                    |
| Payment date 12/08/2020 Payment method Choose payme | Reference no. Depor                | t to<br>sposited Funds |                 |              |                                                                 | received<br>156.00 |
| Outstan<br>Find Invoice                             | ding Transactions                  |                        |                 |              |                                                                 | ¢                  |
|                                                     | DESCRIPTION                        | DUE DATE               | ORIGINAL AMOUNT | OPEN BALANCE | РАУМЕ                                                           |                    |
|                                                     | Invoice # 1024 (09/04/2020)        | 10/04/2020             | 156.00          | 156.00       | 156.0                                                           | 10                 |
|                                                     | Invoice # 1023 (11/10/2020)        | 12/10/2020             | 70.00           | 70.00        |                                                                 |                    |
|                                                     |                                    |                        |                 |              | < First Previous 1-2 of 2 Next Las                              | ;t >               |
|                                                     |                                    |                        |                 |              | Amount to Apply \$156.<br>Amount to Credit \$0.<br>Clear Paymen | 00                 |
| Memo<br>Note                                        |                                    |                        |                 |              |                                                                 |                    |
| ပြု Attachmen                                       | ts Maximum size: 20MB              |                        |                 |              |                                                                 | •                  |

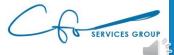

Save and new

Clear

#### **Recording An Invoice Payment**

| Receive Pa                                                     | yment × +                                       |            |                 |              | - 0 ×                                               |
|----------------------------------------------------------------|-------------------------------------------------|------------|-----------------|--------------|-----------------------------------------------------|
| $\leftrightarrow$ $\rightarrow$ G                              | app.qbo.intuit.com/app/recvpayment              |            |                 |              | ९ 🖈 🛊 😝 :                                           |
| 🖗 Receiv                                                       | ve Payment                                      |            |                 |              | (?) Help 🗙                                          |
| Customer<br>Red Rock Diner<br>Window Snip                      |                                                 |            |                 |              | AMOUNT RECEIVED \$156.00                            |
| Payment date<br>12/08/2020<br>Payment method<br>Choose payment | Reference no. Deposit to<br>nt method V Undepos | ted Funds  |                 |              | Amount received<br>156.00                           |
| Outstan<br>Find Invoice                                        | ding Transactions                               |            |                 |              | ŵ                                                   |
|                                                                | DESCRIPTION                                     | DUE DATE   | ORIGINAL AMOUNT | OPEN BALANCE | PAYMENT                                             |
| $\checkmark$                                                   | Invoice # 1024 (09/04/2020)                     | 10/04/2020 | 156.00          | 156.00       | 156.00                                              |
|                                                                | Invoice # 1023 (11/10/2020)                     | 12/10/2020 | 70.00           | 70.00        |                                                     |
|                                                                |                                                 |            |                 |              | < First Previous 1-2 of 2 Next Last >               |
|                                                                |                                                 |            |                 |              | Amount to Apply \$156.00<br>Amount to Credit \$0.00 |
| Memo                                                           |                                                 |            |                 |              | Clear Payment                                       |
| Note                                                           |                                                 |            |                 |              |                                                     |
| ပြု Attachment                                                 | ts Maximum size: 20MB                           |            |                 |              |                                                     |

 $\overline{}$ 

Save and new

SERVICES GROUP

Clear

#### Invoices vs Receipts

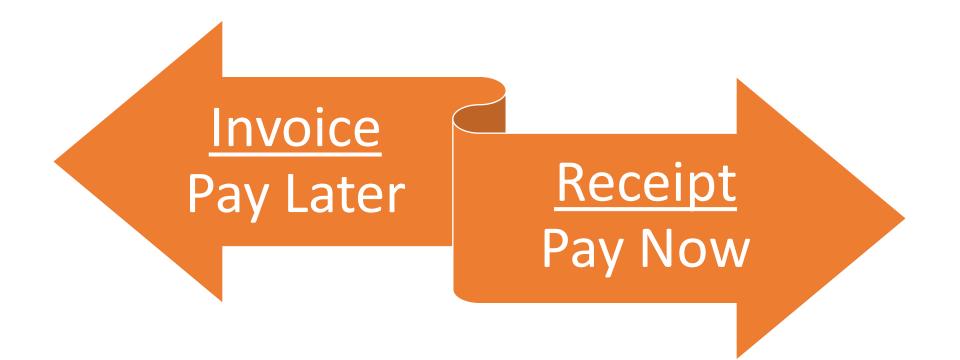

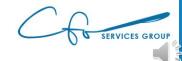

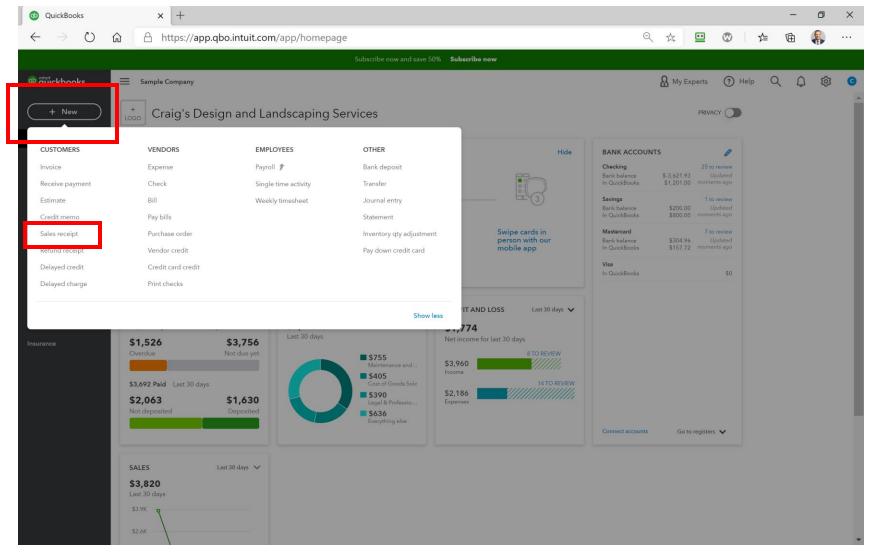

SERVICES GROUP

| Sales Receipt                                                                                                    | × +                     |                   |             |     |                   |                                                                               | -   | ٥                     | $\times$ |
|----------------------------------------------------------------------------------------------------|-------------------------|-------------------|-------------|-----|-------------------|-------------------------------------------------------------------------------|-----|-----------------------|----------|
| $\leftarrow$ $\rightarrow$ C $$ app.qbo                                                                                   | .intuit.com/app/salesre | eceipt            |             |     |                   | Q                                                                             | ☆   | * 0                   | :        |
| 🖗 Sales Receipt                                                                                                    |                         |                   |             |     |                   |                                                                               |     | ? Help                | ×        |
| Customer                                                                                                    | Email                   |                   |             |     |                   |                                                                               |     | AMOUNT                | Î        |
| Choose a customer                                                                                                    | Email (Separate email   |                   |             |     |                   |                                                                               | \$0 | 0.00                  |          |
|                                                                                                    | Send later              | Cc/Bcc            |             |     |                   |                                                                               |     |                       |          |
| Billing address                                                                                                    | Sales Receipt date      |                   |             |     |                   |                                                                               |     |                       |          |
|                                                                                                    | 12/08/2020              |                   |             |     |                   |                                                                               |     |                       |          |
|                                                                                                    | Crew #                  |                   |             |     |                   |                                                                               |     |                       |          |
|                                                                                                    |                         |                   |             |     |                   |                                                                               |     |                       |          |
|                                                                                                    |                         |                   | Manage tags |     |                   |                                                                               |     |                       |          |
| Tags ⑦ Start typing to add a tag                                                                                          |                         |                   | manage tags |     |                   |                                                                               |     |                       |          |
| Payment method                                                                                                    | Reference no.           | Deposit to        |             |     |                   |                                                                               |     |                       |          |
| Choose payment method 🔹                                                                                                   |                         | Undeposited Funds | •           |     |                   |                                                                               |     |                       |          |
|                                                                                                    |                         |                   |             |     |                   |                                                                               |     |                       |          |
| # PRODUCT                                                                                                    | ſ/SERVICE               |                   | DESCRIPTION | ΩΤΥ | RATE              | AMOUNT                                                                        | ТАХ |                       |          |
|                                                                                                    |                         |                   |             |     |                   |                                                                               |     |                       |          |
|                                                                                                    |                         |                   |             |     |                   |                                                                               |     | Ô                     |          |
|                                                                                                    |                         |                   |             |     |                   |                                                                               |     | ۵                     |          |
|                                                                                                    | *                       |                   |             |     |                   | Subtotal                                                                      |     |                       |          |
| III     2       Add lines     Clear all line       Message displayed on sales receipt                                     |                         |                   |             |     |                   | Subtotal<br>Taxable subtotal                                                  |     | Ô                     |          |
| III   2     Add lines   Clear all line                                                                                    |                         |                   |             |     |                   |                                                                               |     | Ô                     |          |
| III     2       Add lines     Clear all line       Message displayed on sales receipt                                     |                         |                   |             |     | ( <del>1</del> 1) | Taxable subtotal                                                              |     | Ô                     |          |
| III     2       Add lines     Clear all line       Message displayed on sales receipt                                     |                         |                   |             |     | ŧ                 | Taxable subtotal       Select a sales tax rate                                |     | <sup></sup>           |          |
| III     2       Add lines     Clear all line       Message displayed on sales receipt     Thank you for your business and |                         |                   |             |     | ŧ                 | Taxable subtotal       Select a sales tax rate       V       Discount percent |     | ©<br>\$0.00<br>\$0.00 |          |

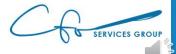

| Sales Receipt                               | × +                        |                  |                |           |       |                         | -        | đ      | $\times$ |
|---------------------------------------------|----------------------------|------------------|----------------|-----------|-------|-------------------------|----------|--------|----------|
| $\leftarrow$ $\rightarrow$ C $($ app.qbo.ir | ntuit.com/app/salesreceipt |                  |                |           |       | Q                       | *        | • •    | :        |
| 🕑 Sales Receipt                             |                            |                  |                |           |       |                         | ?        | ) Help | X        |
| Customer                                    | Email                      |                  |                |           |       |                         |          | MOUNT  | Î        |
| Cool Cars                                   | Cool_Cars@intuit.com       |                  |                |           |       |                         | \$0.0    | 00     |          |
|                                             | Send later Cc/Be           | c                |                |           |       |                         |          |        |          |
| Billing address                             | Sales Receipt date         |                  |                |           |       |                         |          |        |          |
| Grace Pariente<br>Cool Cars                 | 12/08/2020                 |                  |                |           |       |                         |          |        |          |
| 65 Ocean Dr.<br>Half Moon Bay, CA 94213     | Crew #                     |                  |                |           |       |                         |          |        | I.       |
|                                             |                            |                  |                |           |       |                         |          |        |          |
| Tags ⑦                                      |                            | Manage tags      |                |           |       |                         |          |        |          |
| Start typing to add a tag                   |                            |                  |                |           |       |                         |          |        |          |
| Payment method                              | Reference no. Deposit to   |                  |                |           |       |                         |          |        |          |
| Choose payment method 🔻                     | Undeposited Fund           | is 🔻             |                |           |       |                         |          |        |          |
|                                             |                            |                  |                |           |       |                         |          |        |          |
| # PRODUCT/S                                 | ERVICE                     | DESCRIPTION      |                | ΩΤΥ       | RATE  | AMOUNT                  | TAX      |        |          |
| Ⅲ 1                                         |                            |                  |                |           |       |                         |          | Ô      |          |
| 2                                           |                            |                  |                |           |       |                         |          |        |          |
| Add lines Clear all lines                   |                            |                  |                |           |       | Subtotal                | 4        | \$0.00 |          |
| Message displayed on sales receipt          |                            |                  |                |           |       | Taxable subtotal        |          |        |          |
| Thank you for your business and ha          | ive a great day!           |                  |                |           |       | Select a sales tax rate |          |        |          |
|                                             |                            |                  |                |           | (\$1) | Discount percent 🔻      | 4        | \$0.00 |          |
| Message displayed on statement              |                            |                  |                |           |       | Total                   | 4        | \$0.00 |          |
|                                             |                            |                  |                |           |       | Amount received         | 4        | \$0.00 | •        |
| Cancel Clear                                |                            | Print or Preview | Make recurring | Customize |       | Save                    | Save and | d send | •        |

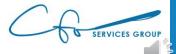

|                                                                                                    |            | 1                   |                  |             |                  |                |           |     |      |                                                                                      | _        | ٥                               |
|----------------------------------------------------------------------------------------------------|------------|---------------------|------------------|-------------|------------------|----------------|-----------|-----|------|--------------------------------------------------------------------------------------|----------|---------------------------------|
| Sales Receipt                                                                                                    | ×          | +                   |                  |             |                  |                |           |     |      |                                                                                      |          |                                 |
| $\dot{H}  ightarrow \dot{C}$ $\hat{H}$ app.qbo.                                                                                                    | .intuit.co | om/app/salesre      | eceipt           |             |                  |                |           |     |      | 6                                                                                    | 2 \$     | * \varTheta                     |
| Sales Receipt                                                                                                    |            |                     |                  |             |                  |                |           |     |      |                                                                                      |          | ? Help                          |
| Customer                                                                                                    | Em         | nail                |                  |             |                  |                |           |     |      |                                                                                      |          | AMOUNT                          |
| Cool Cars                                                                                                    | • 0        | Cool_Cars@intuit.co | m                |             |                  |                |           |     |      |                                                                                      | \$0      | 0.00                            |
|                                                                                                    |            | Send later          | Cc/Bc            | c           |                  |                |           |     |      |                                                                                      |          |                                 |
|                                                                                                    |            |                     |                  |             |                  |                |           |     |      |                                                                                      |          |                                 |
| lling address                                                                                                    |            | eceipt date         |                  |             |                  |                |           |     |      |                                                                                      |          |                                 |
| Grace Pariente<br>Cool Cars                                                                                                    | 12/08/     | /2020               |                  |             |                  |                |           |     |      |                                                                                      |          |                                 |
| 65 Ocean Dr.<br>Half Moon Bay, CA 94213                                                                                                    | Crew #     |                     |                  |             |                  |                |           |     |      |                                                                                      |          |                                 |
|                                                                                                    |            |                     |                  |             |                  |                |           |     |      |                                                                                      |          |                                 |
|                                                                                                    |            |                     |                  |             |                  |                |           |     |      |                                                                                      |          |                                 |
| igs 🕐                                                                                                    |            |                     |                  |             | Manage tags      |                |           |     |      |                                                                                      |          |                                 |
| tart typing to add a tag                                                                                                    |            |                     |                  |             |                  |                |           |     |      |                                                                                      |          |                                 |
| yment method                                                                                                    | Reference  | ce no.              | Deposit to       |             |                  |                |           |     |      |                                                                                      |          |                                 |
|                                                                                                    |            |                     |                  |             |                  |                |           |     |      |                                                                                      |          |                                 |
| hoose payment method 🔹                                                                                                    |            |                     | Undeposited Fund | s 🔻         |                  |                |           |     |      |                                                                                      |          |                                 |
| hoose payment method 🔻                                                                                                    |            |                     | Undeposited Fund | Is 🔻        |                  |                |           |     |      |                                                                                      |          |                                 |
| hoose payment method                                                                                                    | /SERVICE   |                     | Undeposited Fund | DESCRIPTION |                  |                |           | ττ  | RATE | AMOUNT                                                                               | ТАХ      |                                 |
|                                                                                                    | /SERVICE   |                     | Undeposited Fund |             |                  |                |           | ατγ | RATE | AMOUNT                                                                               | TAX      | Ô                               |
| # PRODUCT/                                                                                                    | SERVICE    |                     | Undeposited Fund |             |                  |                |           | YTO | RATE | AMOUNT                                                                               | TAX      | Ē                               |
| # PRODUCT/                                                                                                    |            |                     | Undeposited Fund |             |                  |                |           | ατγ | RATE | AMOUNT                                                                               |          |                                 |
| #         PRODUCT/           III         1           IIII         2                                                                                                    |            |                     | Undeposited Fund |             |                  |                |           | ατγ | RATE |                                                                                      | al       | Î                               |
| #     PRODUCT/       !!!     1       !!!     2       Add lines     Clear all lines                                                                                       | 5          |                     | Undeposited Fund |             |                  |                |           |     | RATE | Subtota                                                                              | al       | Î                               |
| #     PRODUCT/       III     1       IIII     2       Add lines     Clear all lines       Message displayed on sales receipt                                             | 5          |                     | Undeposited Fund |             |                  |                |           | 272 | RATE | Subtota<br>Taxable subtot<br>Select a sales tax rate                                 | al       | ₫<br>\$0.00                     |
| #     PRODUCT/       III     1       IIII     2       Add lines     Clear all lines       Message displayed on sales receipt                                             | 5          |                     | Undeposited Fund |             |                  |                |           |     |      | Subtota<br>Taxable subtot                                                            | al       | Î                               |
| #     PRODUCT/       III     1       III     2       Add lines     Clear all lines       Message displayed on sales receipt                                              | 5          |                     | Undeposited Fund |             |                  |                |           |     |      | Subtota<br>Taxable subtot<br>Select a sales tax rate                                 | al       | ₫<br>\$0.00                     |
| #     PRODUCT,       III     1       IIII     2       Add lines     Clear all lines       Message displayed on sales receipt       Thank you for your business and lines | 5          |                     | Undeposited Fund |             |                  |                |           |     |      | Subtota<br>Taxable subtot<br>Select a sales tax rate •<br>Discount percent •         | 3]<br>al | ©<br>\$0.00<br>\$0.00           |
| #     PRODUCT/       III     1       III     2       Add lines     Clear all lines       Message displayed on sales receipt     Thank you for your business and lines    | 5          |                     | Undeposited Fund |             |                  |                |           |     |      | Subtota<br>Texable subtot<br>Select a sales tax rate •<br>Discount percent •<br>Tota | 3]<br>al | ©<br>\$0.00<br>\$0.00<br>\$0.00 |
| #     PRODUCT,       III     1       III     2       Add lines     Clear all lines       Message displayed on sales receipt       Thank you for your business and lines  | 5          |                     | Undeposited Fund | DESCRIPTION | Print or Preview | Make recurring | Customize |     |      | Subtota<br>Texable subtot<br>Select a sales tax rate •<br>Discount percent •<br>Tota | al       | ©<br>\$0.00<br>\$0.00<br>\$0.00 |

#### Where's The Money???

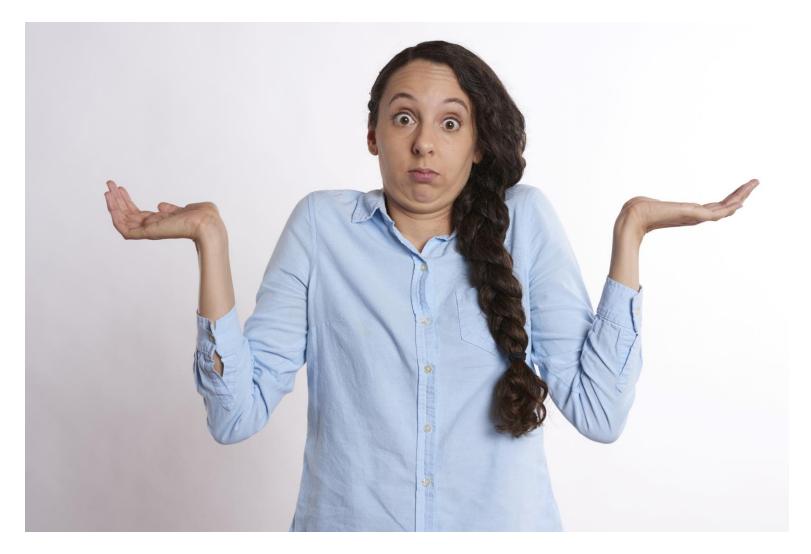

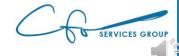

#### **Undeposited Funds & Bank Deposits**

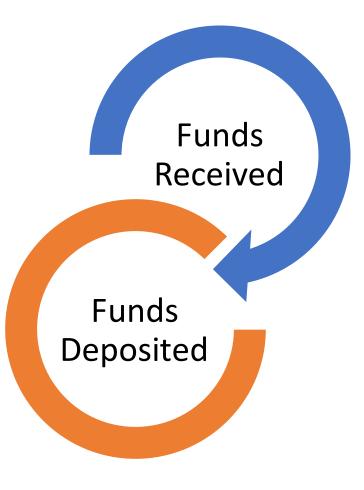

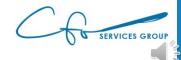

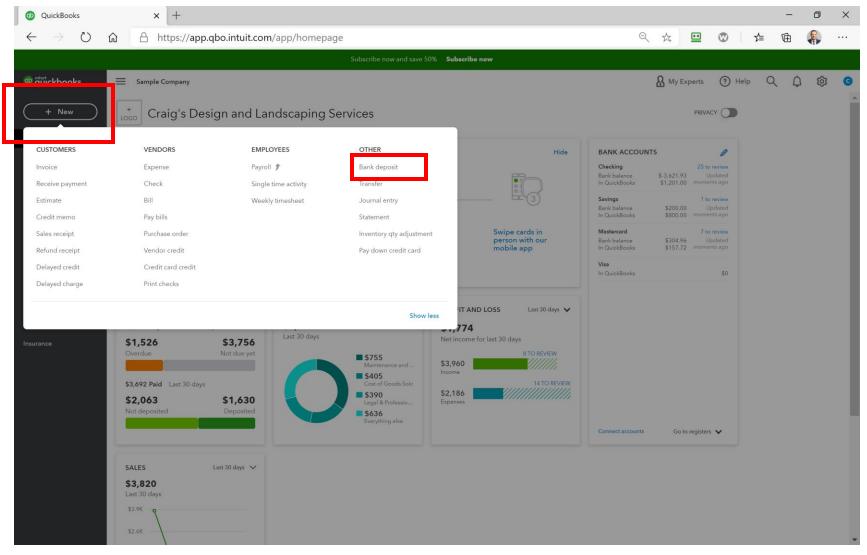

C SERVICES GROUP

|                      | Deposit × +                                    |                         |         |                |                   |   |              |                      | - 0              |   |
|----------------------|------------------------------------------------|-------------------------|---------|----------------|-------------------|---|--------------|----------------------|------------------|---|
| $\rightarrow$        | C app.qbo.intuit.com/app/d                     | leposit                 |         |                |                   |   |              | Q                    | * * 8            | ) |
| an                   | k Deposit                                      |                         |         |                |                   |   |              |                      | ? Help           | p |
| nt<br>cking<br>low S |                                                | Date<br>1.00 12/08/2020 |         |                |                   |   |              |                      | AMOUNT<br>\$0.00 |   |
| )                    |                                                |                         | Manage  | tags           |                   |   |              |                      |                  |   |
| typiı                | ng to add a tag                                |                         |         |                |                   |   |              |                      |                  |   |
| loct                 | the payments included in this                  | deposit                 |         |                |                   |   |              |                      |                  |   |
| lect                 |                                                | DATE                    | ТҮРЕ    | PAYMENT METHOD | мемо              |   | REF NO.      |                      | AMOUNT           |   |
|                      | Cool Cars                                      | 11/12/2020              | Payment | Enter Text 💌   |                   |   |              |                      | 1,675.52         |   |
|                      | Freeman Sporting Goods:0969 Ocean View<br>Road | 11/12/2020              | Payment | Enter Text 🔹   |                   |   |              |                      | 387.00           |   |
| f 2                  |                                                |                         |         |                |                   |   |              |                      | « < 1 > »        |   |
| Selec                | t all Clear all                                |                         |         |                |                   |   | Selected Pay | Total<br>ments Total | 2062.52<br>0.00  |   |
|                      | e the payments you want to deposit?            |                         |         |                |                   |   |              |                      |                  |   |
| Ado                  | d funds to this deposit                        |                         |         |                |                   |   |              |                      |                  |   |
|                      | # RECEIVED FROM                                | ACCOUNT                 |         | DESCRIPTION    | PAYMENT METHOD    |   | REF NO.      |                      | AMOUNT           |   |
|                      | 1                                              |                         |         |                |                   |   |              |                      | Ō                |   |
|                      | 2                                              |                         |         |                |                   |   |              |                      | Ô                |   |
| dd li                | Clear all lines                                |                         |         |                |                   |   | Oth          | er funds total       | \$0.00           | 1 |
| ack r                | eturns for customers                           |                         |         |                |                   |   |              |                      |                  |   |
|                      |                                                |                         |         |                | Cash back goes to |   | back memo    |                      | lash back amount |   |
| 0                    |                                                |                         |         |                | Checking          | • |              | *                    |                  |   |
| D                    |                                                |                         |         |                |                   |   |              |                      |                  |   |
| 0                    |                                                |                         |         |                |                   |   |              | Total                | \$0.00           |   |

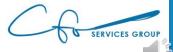

| ank Deposit X                        | +                   |                 |              |          |                  |        |             |               |             | - 0             |    |
|--------------------------------------|---------------------|-----------------|--------------|----------|------------------|--------|-------------|---------------|-------------|-----------------|----|
| → C 🔒 app.qbo.intuit.co              | om/app/deposit      |                 |              |          |                  |        |             |               | Q           | * * (           | 9  |
| ank Deposit                          |                     |                 |              |          |                  |        |             |               |             | ? He            | lp |
| and Deposit                          |                     |                 |              |          |                  |        |             |               |             | 0               |    |
|                                      | lance \$1,201.00    | Date 12/08/2020 |              |          |                  |        |             |               |             | \$0.00          |    |
| low Snip                             |                     |                 | Manage tags  |          |                  |        |             |               |             |                 |    |
| )<br>: typing to add a tag           |                     |                 |              |          |                  |        |             |               |             |                 |    |
|                                      |                     |                 |              |          |                  |        |             |               |             |                 | _  |
| lect the payments include            | d in this deposit   |                 |              |          |                  |        |             |               |             |                 |    |
| RECEIVED FROM                        | DATE                | TYPE            | PAYMEN       | T METHOD | МЕМО             |        | REF         | NO.           |             | AMOUNT          |    |
| Cool Cars                            | 11/12/20            | )20 Paym        | ent Enter Te | ext 🔻    |                  |        |             |               |             | 1,675.52        |    |
| Freeman Sporting Goods:0969<br>Road  | Ocean View 11/12/20 | 020 Paym        | ent Enter Te | ext 🔻    |                  |        |             |               |             | 387.00          |    |
| of 2                                 |                     |                 |              |          |                  |        |             |               |             | « < 1 > )       | Þ  |
| Select all Clear all                 |                     |                 |              |          |                  |        |             | Selected Paym | Total       | 2062.52<br>0.00 |    |
| it see the payments you want to depo | osit?               |                 |              |          |                  |        |             |               |             |                 |    |
| Add funds to this deposit            |                     |                 |              |          |                  |        |             |               |             |                 |    |
| # RECEIVED FROM                      | AC                  | COUNT           | DESCR        | RIPTION  | PAYMENT          | METHOD | REF NO      | ).            |             | AMOUNT          |    |
| 1                                    |                     |                 |              |          |                  |        |             |               |             | 亩               |    |
| 2                                    |                     |                 |              |          |                  |        |             |               |             | 亩               |    |
|                                      |                     |                 |              |          |                  |        |             | Other         | funds total | \$0.0           | 0  |
| Add lines Clear all lines            |                     |                 |              |          |                  |        |             |               |             |                 |    |
| Add lines Clear all lines            |                     |                 |              |          |                  |        |             |               |             |                 |    |
| rack returns for customers           |                     |                 |              |          | Cash back goes t | 0      | Cash back m |               |             | ash back amount |    |
| rack returns for customers           |                     |                 |              |          | Cash back goes t |        | Cash back m |               | ¢           | ash back amount |    |
|                                      |                     |                 |              |          | -                |        |             |               |             | ash back amount |    |

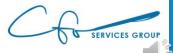

| Bank Deposit × +                         |            |           |                |   |                |  |             |                  | - 0              | × |
|------------------------------------------|------------|-----------|----------------|---|----------------|--|-------------|------------------|------------------|---|
| → C 🔒 app.qbo.intuit.com/app/de          | eposit     |           |                |   |                |  |             | Q                | * * 8            | : |
| Bank Deposit                             |            |           |                |   |                |  |             |                  | ? Help           | × |
|                                          |            |           |                |   |                |  |             |                  |                  |   |
|                                          |            | Manage ta | ags            |   |                |  |             |                  |                  |   |
| t typing to add a tag                    |            |           |                |   |                |  |             |                  |                  |   |
| lect the payments included in this d     | denosit    |           |                |   |                |  |             |                  |                  |   |
|                                          |            | ТҮРЕ      | PAYMENT METHOD |   | мемо           |  | REF NO.     |                  | AMOUNT           |   |
|                                          | 11/12/2020 | Payment   | Enter Text     | - |                |  |             |                  | 1,675.52         |   |
|                                          | 11/12/2020 | Payment   | Enter Text     | • |                |  |             |                  | 387.00           |   |
| of 2                                     |            |           |                |   |                |  |             |                  | « < 1 > »        |   |
| Select all Clear all                     |            |           |                |   |                |  | Colored P   |                  |                  |   |
| 't see the payments you want to deposit? |            |           |                |   |                |  | Selected in | lyments lotal    | 0.00             |   |
| Add funds to this deposit                |            |           |                |   |                |  |             |                  |                  |   |
| # RECEIVED FROM                          | ACCOUNT    |           | DESCRIPTION    |   | PAYMENT METHOD |  | REF NO.     |                  | AMOUNT           |   |
| 1                                        |            |           |                |   |                |  |             |                  | Ô                |   |
| 2                                        |            |           |                |   |                |  |             |                  | Ô                |   |
| Add lines Clear all lines                |            |           |                |   |                |  | C           | ther funds total | \$0.00           |   |
|                                          |            |           |                |   |                |  |             |                  |                  |   |
| Track returns for customers              |            |           |                |   |                |  |             |                  |                  |   |
|                                          |            |           |                |   | _              |  | h back memo |                  | Cash back amount |   |

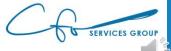

| Bank I         | Deposi       | t × +                              |                    |         |                      |      |                |     |             |                   |        | - 0           |     |
|----------------|--------------|------------------------------------|--------------------|---------|----------------------|------|----------------|-----|-------------|-------------------|--------|---------------|-----|
| Junici         |              |                                    | it                 |         |                      |      |                |     |             |                   | Q 🖞    |               | _   |
| 7              | G            | app.qbo.intuit.com/app/de          | posit              |         |                      |      |                |     |             |                   | Q N    |               | 8   |
| Ban            | k Do         | eposit                             |                    |         |                      |      |                |     |             |                   |        | ? н           | elp |
| ount<br>ecking | Snip         | ▼ Brance \$1,201.                  | Date<br>12/08/2020 |         |                      |      |                |     |             |                   | 9      | AMOU<br>\$0.0 |     |
| ?              |              |                                    |                    | Manage  | tags                 |      |                |     |             |                   |        |               |     |
| rt typi        | ng to a      | dd a tag                           |                    |         |                      |      |                |     |             |                   |        |               |     |
|                |              |                                    | 1 1                |         |                      |      |                |     |             |                   |        |               |     |
| elect          |              | payments included in this c        |                    |         |                      |      |                |     |             |                   |        |               |     |
|                | RECI         | EIVED FROM A                       | DATE               | ТҮРЕ    | PAYMENT METHOD       | MEMO | 0              |     | REF NO.     |                   |        | AMOUN         | т   |
|                | Coo          | l Cars                             | 11/12/2020         | Payment | Enter Text 🔹         |      |                |     |             |                   |        | 1,675.5       | 2   |
|                | Free<br>Road | man Sporting Goods:0969 Ocean View | 11/12/2020         | Payment | Enter Text 🔹         |      |                |     |             |                   |        | 387.0         | 0   |
| of 2           |              |                                    |                    |         |                      |      |                |     |             |                   |        | « < 1 >       | >>  |
| Selec          | t all        | Clear all                          |                    |         |                      |      |                |     |             | Tota              |        | 2062.52       |     |
| on't se        | e the p      | ayments you want to deposit?       |                    |         |                      |      |                |     | Selec       | ted Payments Tota | I      | 0.00          | )   |
| Ad             | d fun        | ds to this deposit                 |                    |         |                      |      |                |     |             |                   |        |               |     |
|                |              | RECEIVED FROM                      | ACCOUNT            |         | DESCRIPTION          |      | PAYMENT METHOD |     | REF NO.     |                   | A      | MOUNT         |     |
| :              | 1            |                                    |                    |         |                      |      |                |     |             |                   |        | Û             | j   |
|                | 2            |                                    |                    |         |                      |      |                |     |             |                   |        | ũ             | i   |
|                |              | Clear all lines                    |                    |         |                      |      |                |     |             | Other funds to    |        | \$0.0         |     |
| Add I<br>Track |              | for customers                      |                    |         |                      |      |                |     |             | Other funds to    | tai    | \$0.0         | 10  |
| mo             |              |                                    |                    |         |                      | Casł | h back goes to | Cas | h back memo |                   | Cash I | back amount   |     |
|                |              |                                    |                    |         |                      | Ch   | necking        | •   |             | 4                 | × -    |               |     |
|                |              |                                    |                    |         |                      |      |                |     |             |                   |        |               |     |
|                |              |                                    |                    |         | - 1                  |      |                |     |             | Tot               |        | \$0.0         |     |
| el             |              |                                    |                    |         | Print Make recurring |      |                |     |             |                   |        | Save and n    | ew  |

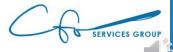

| Bank D                                | Deposit × +                                    |             |          |                      |                   |                                       | -                   | - 0                       | × |
|---------------------------------------|------------------------------------------------|-------------|----------|----------------------|-------------------|---------------------------------------|---------------------|---------------------------|---|
| $\rightarrow$                         | C 🍵 app.qbo.intuit.com/app/d                   | eposit      |          |                      |                   |                                       | Q 🕁                 | * 0                       | : |
| Ban                                   | k Deposit                                      |             |          |                      |                   |                                       |                     | ? Help                    | > |
| count<br>Checking<br>Vindow S<br>gs ⑦ | ▼ Balance \$1,201                              | Date<br>.00 | Manage t | ags                  |                   |                                       | \$                  | AMOUNT                    |   |
|                                       | ng to add a tag                                |             |          |                      |                   |                                       |                     |                           |   |
| Select                                | the payments included in this                  | deposit     |          |                      |                   |                                       |                     |                           |   |
|                                       | RECEIVED FROM                                  | DATE        | ТҮРЕ     | PAYMENT METHOD       | MEMO              | REF NO.                               |                     | AMOUNT                    |   |
|                                       | Cool Cars                                      | 11/12/2020  | Payment  | Enter Text 💌         |                   |                                       |                     | 1,675.52                  |   |
|                                       | Freeman Sporting Goods:0969 Ocean View<br>Road | 11/12/2020  | Payment  | Enter Text 💌         |                   |                                       |                     | 387.00                    |   |
| -2 of 2                               |                                                |             |          |                      |                   |                                       |                     | $\ll$ < 1 $\rightarrow$ » |   |
|                                       | the payments you want to deposit?              |             |          |                      |                   | Selected Payme                        | Total<br>ints Total | 2062.52<br>0.00           |   |
| Ααά                                   | funds to this deposit # RECEIVED FROM          | ACCOUNT     |          | DESCRIPTION          | PAYMENT METHOD    | REF NO.                               | AM                  | OUNT                      |   |
|                                       | 1                                              |             |          |                      |                   |                                       |                     | â                         |   |
|                                       | 2                                              |             |          |                      |                   |                                       |                     | â                         |   |
| Add li                                |                                                |             |          |                      |                   | Other                                 | funds total         | \$0.00                    |   |
| Track m                               | eturns for customers                           |             |          |                      | Cash back goes to | Cash back memo                        | Cash ba             | ick amount                |   |
| IRIUO                                 |                                                |             |          |                      | Checking          | • • • • • • • • • • • • • • • • • • • | *                   |                           |   |
|                                       |                                                |             |          |                      |                   |                                       | Total               | \$0.00                    |   |
| ncel                                  |                                                |             |          | Print Make recurring |                   |                                       | s                   | ave and new               |   |

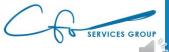

| Bank D              | Deposit × +                                    |                |          |                      |                   |                 |            | -        | ٥               | ×        |
|---------------------|------------------------------------------------|----------------|----------|----------------------|-------------------|-----------------|------------|----------|-----------------|----------|
| $\rightarrow$       | C app.qbo.intuit.com/app/d                     | eposit         |          |                      |                   |                 | Q          | ☆        | * 0             | :        |
| Banl                | k Deposit                                      |                |          |                      |                   |                 |            |          | ? Help          | $\times$ |
|                     | -                                              |                |          |                      |                   |                 |            |          |                 | 1        |
| unt<br>ecking       | ▼ Balance \$1,201                              | .00 12/08/2020 |          |                      |                   |                 |            | \$0      | AMOUNT          |          |
|                     |                                                | .00            |          |                      |                   |                 |            | Ψ        |                 |          |
| idow S              |                                                |                | Manage t | 205                  |                   |                 |            |          |                 |          |
| ?)<br>rt typin      | ng to add a tag                                |                | hunge    |                      |                   |                 |            |          |                 |          |
| 21                  |                                                |                |          |                      |                   |                 |            |          |                 |          |
| lect                | the payments included in this                  | deposit        |          |                      |                   |                 |            |          |                 |          |
|                     | RECEIVED FROM                                  | DATE           | ТҮРЕ     | PAYMENT METHOD       | MEMO              | REF NO.         |            |          | AMOUNT          |          |
|                     |                                                |                |          |                      |                   |                 |            |          |                 | - 1      |
|                     | Cool Cars                                      | 11/12/2020     | Payment  | Enter Text           |                   |                 |            |          | 1,675.52        | - 1      |
|                     | Freeman Sporting Goods:0969 Ocean View<br>Road | 11/12/2020     | Payment  | Enter Text 🔻         |                   |                 |            |          | 387.00          | - 1      |
| of 2                |                                                |                |          |                      |                   |                 |            | ~~       | < 1 > »         |          |
| Select              | all Clear all                                  |                |          |                      |                   | Selected Paymer | Total      |          | 2062.52<br>0.00 |          |
| n't see             | the payments you want to deposit?              |                |          |                      |                   | Selected raymen |            |          | 0.00            |          |
| Adc                 | l funds to this deposit                        |                |          |                      |                   |                 |            |          |                 |          |
|                     | # RECEIVED FROM                                | ACCOUNT        |          | DESCRIPTION          | PAYMENT METHOD    | REF NO.         |            | AMOU     | INT             |          |
|                     | 1                                              |                |          |                      |                   |                 |            |          | Ô               | - 1      |
|                     | 2                                              |                |          |                      |                   |                 |            |          | 亩               | - 1      |
|                     |                                                |                |          |                      |                   |                 |            |          |                 | - 1      |
| Add lin<br>Track re | eturns for customers                           |                |          |                      |                   | Other f         | unds total |          | \$0.00          |          |
| no                  |                                                |                |          |                      | Cash back goes to | Cash back memo  | G          | ash back | amount          |          |
|                     |                                                |                |          |                      | Checking -        |                 | •          |          |                 |          |
|                     |                                                |                |          |                      |                   |                 |            |          |                 | _        |
|                     |                                                |                |          |                      |                   |                 | Tota       |          | \$0.00          | _        |
| cel                 |                                                |                |          | Print Make recurring |                   |                 |            | Sav      | re and new      | •        |

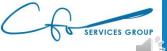

# #3: Maintaining Accuracy Reconciliations

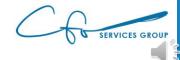

#### **Purpose Of Reconciling**

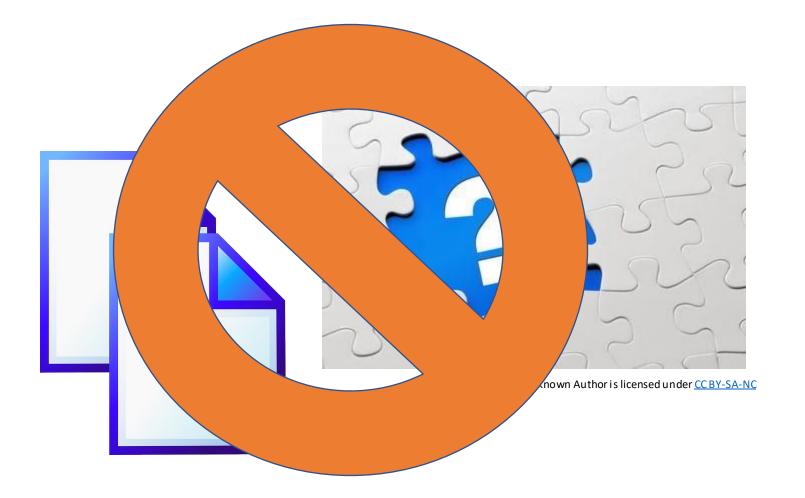

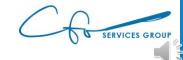

#### How Does Reconciling Work

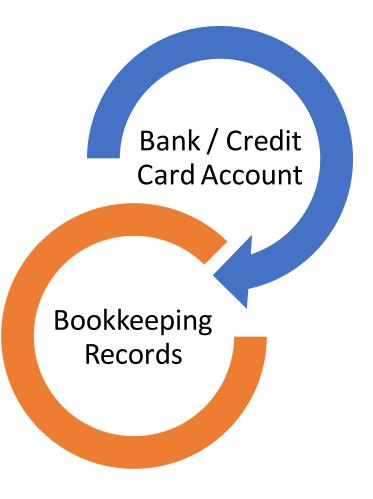

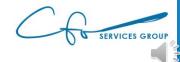

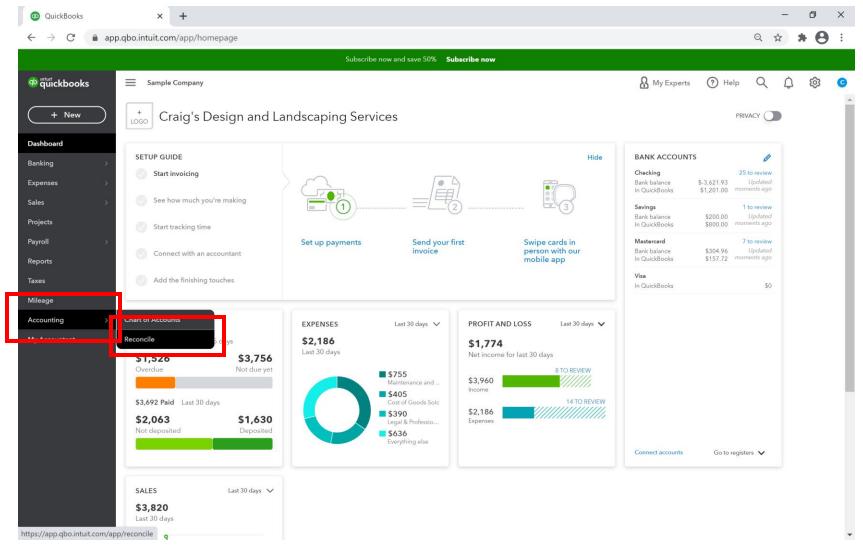

SERVICES GROUP

| ← → C 🔒 ap    | p.qbo.intuit.com/app/reconcile?accountId=35             |                                                                                                    |            |                | Q        |          | . 0    | :   |
|---------------|---------------------------------------------------------|----------------------------------------------------------------------------------------------------|------------|----------------|----------|----------|--------|-----|
|               |                                                         | Subscribe now and save 50% Subscribe now                                                                                                    |            |                | 76       |          |        |     |
| quickbooks    | E Sample Company                                        |                                                                                                    | My Experts | ? Help         | Q        | ¢        | 礅      | C   |
| + New         | Chart of Accounts Reconcile                             |                                                                                                    |            |                |          |          |        |     |
| ashboard      | Chart of accounts > Bank register > Reconcile Reconcile |                                                                                                    | Summary    | History by acc | ount   S | how me i | around | Ì   |
| nking >       |                                                         |                                                                                                    |            |                |          |          |        |     |
| xpenses       |                                                         |                                                                                                    |            |                |          |          |        |     |
| Sales >       |                                                         |                                                                                                    |            |                |          |          |        |     |
| rojects       |                                                         |                                                                                                    |            |                |          |          |        |     |
| ayroll        |                                                         | Reconcile an account                                                                                                    |            |                |          |          |        |     |
| eports        |                                                         | Open your statement and let's get started.                                                                                                    |            |                |          |          |        |     |
| ixes          |                                                         |                                                                                                    |            |                |          |          |        |     |
| lileage       |                                                         | We know it takes time to get used to new stuff                                                                                                    | c          |                |          |          |        |     |
| ccounting >   |                                                         | Watch Stuart, our reconciliation guy, walk through the new supercharged reconciliation. Soon you'll be doing it<br>better than Stuart. Watch Stuart's video. |            |                |          |          |        |     |
| ly Accountant |                                                         | Which account do you want to reconcile?                                                                                                    |            |                |          |          |        |     |
|               |                                                         | Account                                                                                                    |            |                |          |          |        |     |
|               |                                                         | Checking -                                                                                                    |            |                |          |          |        |     |
|               |                                                         |                                                                                                    |            |                |          |          |        |     |
|               |                                                         | Add the following information                                                                                                    |            |                |          |          |        |     |
|               |                                                         | Beginning balance Ending balance * Ending date *                                                                                                    |            |                |          |          |        |     |
|               |                                                         | 5,000.00                                                                                                    |            |                |          |          |        |     |
|               |                                                         |                                                                                                    |            |                |          |          |        |     |
|               |                                                         | Start reconciling                                                                                                    |            |                |          |          |        |     |
|               |                                                         |                                                                                                    |            |                |          |          |        | - 1 |
|               |                                                         |                                                                                                    |            |                |          |          |        |     |

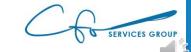

| QuickBooks                                                                                                    | × +                                           |                                                                                                    |            |                 |           | -      | ٥        | $\times$ |
|----------------------------------------------------------------------------------------------------|-----------------------------------------------|----------------------------------------------------------------------------------------------------|------------|-----------------|-----------|--------|----------|----------|
| $\leftrightarrow$ $\rightarrow$ C ( $\bullet$ a                                                                                                    | app.qbo.intuit.com/app/reconcile?accountId=35 |                                                                                                    |            |                 | Q         |        | * 0      | :        |
|                                                                                                    |                                               | Subscribe now and save 50% Subscribe now                                                                                                    |            |                 |           |        |          |          |
| nturi and a state of the state of the state | Sample Company                                |                                                                                                    | My Experts | ? Help          | Q         | ¢      | ক্ট্য    | G        |
| + New                                                                                                    | Chart of Accounts Reconcile                   |                                                                                                    |            |                 |           |        |          |          |
| ashboard                                                                                                    | Chart of accounts > Bank register > Reconcile |                                                                                                    |            |                 |           |        |          | -        |
| Banking >                                                                                                    | Reconcile                                     |                                                                                                    | Summary    | History by acco | ount   Sh | now me | e around |          |
| Expenses >                                                                                                    | s.                                            |                                                                                                    |            |                 |           |        |          |          |
| Sales                                                                                                    |                                               |                                                                                                    |            |                 |           |        |          |          |
| Projects                                                                                                    |                                               |                                                                                                    |            |                 |           |        |          |          |
| ayroll                                                                                                    |                                               | Reconcile an account                                                                                                    |            |                 |           |        |          |          |
| leports                                                                                                    |                                               | Open your statement and let's get started.                                                                                                    |            |                 |           |        |          |          |
| axes                                                                                                    |                                               | () We know it takes time to get used to new stuff X                                                                                                    |            |                 |           |        |          |          |
| Accounting                                                                                                    |                                               | Watch Stuart, our reconciliation guy, walk through the new supercharged reconciliation. Soon you'll be doing it better than Stuart. Watch Stuart's video. |            |                 |           |        |          |          |
| ly Accountant                                                                                                    |                                               | Which account do you want to reconcile?                                                                                                    |            |                 |           |        |          |          |
|                                                                                                    |                                               | Account                                                                                                    |            |                 |           |        |          |          |
|                                                                                                    |                                               | Checking                                                                                                    |            |                 |           |        |          |          |
|                                                                                                    |                                               |                                                                                                    |            |                 |           |        |          |          |
|                                                                                                    |                                               | Add the following information                                                                                                    |            |                 |           |        |          |          |
|                                                                                                    |                                               | Beginning balance Ending balance * Ending date * 5,000.00                                                                                                 |            |                 |           |        |          |          |
|                                                                                                    |                                               |                                                                                                    |            |                 |           |        |          |          |
|                                                                                                    |                                               | Start reconciling                                                                                                    |            |                 |           |        |          |          |
|                                                                                                    |                                               |                                                                                                    |            |                 |           |        |          |          |
|                                                                                                    |                                               |                                                                                                    |            |                 |           |        |          |          |
|                                                                                                    |                                               |                                                                                                    |            |                 |           |        |          | -        |

SERVICES GROUP

| American USA Bank                           |                    |             |       |         |            |  |  |  |  |  |  |
|---------------------------------------------|--------------------|-------------|-------|---------|------------|--|--|--|--|--|--|
|                                             | Stateme            | ent of Acco | ount  | t       |            |  |  |  |  |  |  |
|                                             | Account            | No. 12345   | 56-7  | 8       |            |  |  |  |  |  |  |
|                                             | Statement Dat      | e: Octobe   | er 31 | L, 2020 |            |  |  |  |  |  |  |
| B                                           | Beginning Balance: |             |       |         |            |  |  |  |  |  |  |
| Т                                           | \$ 416.49          |             |       |         |            |  |  |  |  |  |  |
| Т                                           | Total Withdrawals: |             |       |         |            |  |  |  |  |  |  |
| E                                           |                    | \$4,739.35  |       |         |            |  |  |  |  |  |  |
| Transactions                                |                    |             |       |         |            |  |  |  |  |  |  |
| Date Description Deposit Withdrawal Balance |                    |             |       |         |            |  |  |  |  |  |  |
| 1-Oct-20                                    | State Treasury     |             | \$    | 38.50   | \$4,961.50 |  |  |  |  |  |  |
| 3-Oct-20                                    | Tania's Nursery    |             | \$    | 89.09   | \$4,872.41 |  |  |  |  |  |  |
| 3-Oct-20                                    | Books By Bessie    |             | \$    | 55.00   | \$4,817.41 |  |  |  |  |  |  |
| 5-Oct-20                                    | Check 125          |             | \$    | 300.00  | \$4,517.41 |  |  |  |  |  |  |
| 9-Oct-20                                    | Chin's Gas and Oil |             | \$    | 62.01   | \$4,455.40 |  |  |  |  |  |  |
| 10-Oct-20                                   | Tania's Nursery    |             | \$    | 108.09  | \$4,347.31 |  |  |  |  |  |  |
| 19-Oct-20                                   | Counter Deposit    | \$ 86.40    |       |         | \$4,433.71 |  |  |  |  |  |  |
| 19-Oct-20                                   | Counter Deposit    | \$225.00    |       |         | \$4,658.71 |  |  |  |  |  |  |
| 21-Oct-20                                   | Counter Deposit    | \$105.00    |       |         | \$4,763.71 |  |  |  |  |  |  |
| 26-Oct-20                                   | Hick's Hardware    |             | \$    | 24.36   | \$4,739.35 |  |  |  |  |  |  |

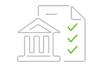

#### Reconcile an account

Open your statement and let's get started.

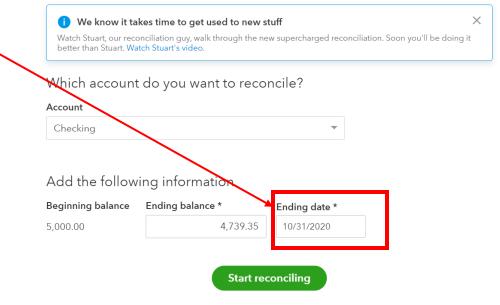

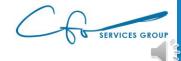

| American USA Bank                |                    |             |      |          |            |  |  |  |  |  |  |  |
|----------------------------------|--------------------|-------------|------|----------|------------|--|--|--|--|--|--|--|
|                                  | Stateme            | ent of Acco | ount | :        |            |  |  |  |  |  |  |  |
|                                  | Account            | No. 12345   | 56-7 | 8        |            |  |  |  |  |  |  |  |
| Statement Date: October 31, 2020 |                    |             |      |          |            |  |  |  |  |  |  |  |
| Beginning Balance: \$5,000.00    |                    |             |      |          |            |  |  |  |  |  |  |  |
| Total Deposits: \$ 416.40        |                    |             |      |          |            |  |  |  |  |  |  |  |
| Total Withdrawals: \$ 677.05     |                    |             |      |          |            |  |  |  |  |  |  |  |
| Ending Balance: \$4,739.35       |                    |             |      |          |            |  |  |  |  |  |  |  |
| Transactions                     |                    |             |      |          |            |  |  |  |  |  |  |  |
| Date                             | Description        | Deposit     | Wi   | thdrawal | Balance    |  |  |  |  |  |  |  |
| 1-Oct-20                         | State Treasury     |             | \$   | 38.50    | \$4,961.50 |  |  |  |  |  |  |  |
| 3-Oct-20                         | Tania's Nursery    |             | \$   | 89.09    | \$4,872.41 |  |  |  |  |  |  |  |
| 3-Oct-20                         | Books By Bessie    |             | \$   | 55.00    | \$4,817.41 |  |  |  |  |  |  |  |
| 5-Oct-20                         | Check 125          |             | \$   | 300.00   | \$4,517.41 |  |  |  |  |  |  |  |
| 9-Oct-20                         | Chin's Gas and Oil |             | \$   | 62.01    | \$4,455.40 |  |  |  |  |  |  |  |
| 10-Oct-20                        | Tania's Nursery    |             | \$   | 108.09   | \$4,347.31 |  |  |  |  |  |  |  |
| 19-Oct-20                        | Counter Deposit    | \$ 86.40    |      |          | \$4,433.71 |  |  |  |  |  |  |  |
| 19-Oct-20                        | Counter Deposit    | \$225.00    |      |          | \$4,658.71 |  |  |  |  |  |  |  |
| 21-Oct-20                        | Counter Deposit    | \$105.00    |      |          | \$4,763.71 |  |  |  |  |  |  |  |
| 26-Oct-20                        | Hick's Hardware    |             | \$   | 24.36    | \$4,739.35 |  |  |  |  |  |  |  |

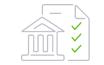

#### Reconcile an account

Open your statement and let's get started.

#### We know it takes time to get used to new stuff

Watch Stuart, our reconciliation guy, walk through the new supercharged reconciliation. Soon you'll be doing it better than Stuart. Watch Stuart's video.

#### Which account do you want to reconcile?

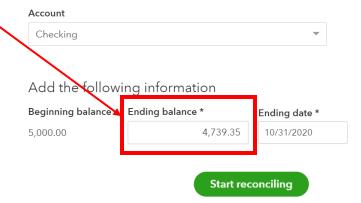

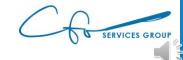

 $\times$ 

| QuickBooks                                                                                                    | × +                                                     |                                                                                                    |             |                 | -          | Ð          | ×   |
|----------------------------------------------------------------------------------------------------|---------------------------------------------------------|----------------------------------------------------------------------------------------------------|-------------|-----------------|------------|------------|-----|
| $\leftrightarrow$ $\rightarrow$ C $($ ap                                                                                                    | pp.qbo.intuit.com/app/reconcile?accountId=35            |                                                                                                    |             |                 | Q 🕁        | * 8        | ) : |
|                                                                                                    |                                                         | Subscribe now and save 50% Subscribe now                                                                                                    |             |                 |            |            |     |
| of the state of the state of th | Sample Company                                          |                                                                                                    | My Experts  | ? Help          | Q          | ¢          | G   |
| + New                                                                                                    | Chart of Accounts Reconcile                             |                                                                                                    |             |                 |            |            |     |
| Dashboard                                                                                                    | Chart of accounts > Bank register > Reconcile Reconcile |                                                                                                    | Summary   F | distory by acco | unt   Show | me around  | Î   |
| Banking >                                                                                                    | Reconcile                                               |                                                                                                    | Summary [ 1 | listory by acco |            | ine around |     |
| Expenses >                                                                                                    |                                                         |                                                                                                    |             |                 |            |            |     |
| Sales                                                                                                    |                                                         |                                                                                                    |             |                 |            |            | 1   |
| Projects                                                                                                    |                                                         |                                                                                                    |             |                 |            |            |     |
| Payroll                                                                                                    |                                                         | Reconcile an account                                                                                                    |             |                 |            |            |     |
| Reports                                                                                                    |                                                         | Open your statement and let's get started.                                                                                                    |             |                 |            |            | - 1 |
| Taxes                                                                                                    |                                                         |                                                                                                    | -           |                 |            |            | - 1 |
| Mileage                                                                                                    |                                                         | We know it takes time to get used to new stuff         X                                                                                                    |             |                 |            |            | - 1 |
| Accounting >                                                                                                    |                                                         | Watch Stuart, our reconciliation guy, walk through the new supercharged reconciliation. Soon you'll be doing it<br>better than Stuart. Watch Stuart's video. |             |                 |            |            |     |
| My Accountant                                                                                                    |                                                         | Which account do you want to reconcile?                                                                                                    |             |                 |            |            |     |
|                                                                                                    |                                                         | Account                                                                                                    |             |                 |            |            |     |
|                                                                                                    |                                                         | Checking                                                                                                    |             |                 |            |            |     |
|                                                                                                    |                                                         |                                                                                                    |             |                 |            |            |     |
|                                                                                                    |                                                         | Add the following information                                                                                                    |             |                 |            |            |     |
|                                                                                                    |                                                         | Beginning balance Ending balance * Ending date *                                                                                                    |             |                 |            |            |     |
|                                                                                                    |                                                         | 5,000.00 4,739.35 10/31/2020                                                                                                    |             |                 |            |            |     |
|                                                                                                    |                                                         | Stat secondities                                                                                                    |             |                 |            |            |     |
|                                                                                                    |                                                         | Start reconciling                                                                                                    |             |                 |            |            |     |
|                                                                                                    |                                                         |                                                                                                    |             |                 |            |            |     |
|                                                                                                    |                                                         |                                                                                                    |             |                 |            |            |     |

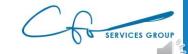

| QuickBooks                             | × +                                                                                       |                                  |              |                                  |                                     |                                           |                   | -               | ٥         | ×             |
|----------------------------------------|-------------------------------------------------------------------------------------------|----------------------------------|--------------|----------------------------------|-------------------------------------|-------------------------------------------|-------------------|-----------------|-----------|---------------|
| $\leftrightarrow$ $\rightarrow$ C $$ a | pp.qbo.intuit.com/app/reconcileA                                                          | ccount?accountle                 | l=35&stateme | nts=false                        |                                     |                                           |                   | २ 🕁             | * 0       | ) :           |
|                                        |                                                                                           |                                  | Sul          | bscribe now and save 5           | 0% Subscribe now                    |                                           |                   |                 |           |               |
| n duickbooks                           | Sample Company                                                                            |                                  |              |                                  |                                     |                                           | A My Experts 🕐 He | Ip Q Q          | ŝ         | C             |
| + New                                  | Chart of accounts > Bank registe<br>Reconcile Checkin<br>Statement ending date: October 3 | g                                |              |                                  |                                     |                                           | Edit i            | nfo Save fo     | r later   | $\overline{}$ |
| Dashboard<br>Banking >                 |                                                                                           | 4,739.35                         | ICE Windo    | w Snip 🗧                         | \$5,000<br>CLEARED BAI              | LANCE                                     | · · ·             | 60.65<br>ERENCE |           |               |
| Expenses >                             | В                                                                                         | \$5,000.00<br>BEGINNING BALANCE  | -            | - \$0.0<br>0 PAYME               |                                     | <b>\$0.00</b><br>0 DEPOSITS               |                   |                 |           | ^             |
| Projects                               |                                                                                           |                                  |              | _                                |                                     |                                           |                   | S               | Show me a | around        |
| Payroll >                              | ∑ <sub>▼</sub> × Statement ending dat                                                     | te Clear filter / Vie            | w all        | Pay                              | ments Deposits                      | AII                                       |                   |                 | ē         |               |
| Reports                                | DATE CLEARED DATE                                                                         | TYPE                             | REF NO.      | ACCOUNT                          | PAYEE                               | MEMO                                      | PAYMENT (USD)     | DEPOSIT (USD)   |           |               |
| Taxes                                  | 08/11/2020                                                                                | Bill Payment                     | 10           | Accounts Payabl                  | Robertson & Associates              |                                           | 300.00            |                 |           | <b>^</b>      |
| /lileage                               | 08/19/2020                                                                                | Receive Payment                  | 1053         | Accounts Receiv                  | Bill's Windsurf Shop                |                                           |                   | 175.00          |           |               |
|                                        | 09/02/2020                                                                                | Expense                          | 12           | Legal & Professi                 | Robertson & Associates              |                                           | 250.00            |                 |           |               |
| Accounting >                           | 09/24/2020                                                                                | Check                            | 4            | Automobile:Fuel                  | Chin's Gas and Oil                  |                                           | 54.55             |                 |           |               |
| ly Accountant                          | 09/30/2020                                                                                | Sales Tax Payment                |              | - Split -                        |                                     | Q1 Payment                                | 38.50             |                 |           |               |
|                                        | 09/30/2020                                                                                | Sales Tax Payment                |              | - Split -                        |                                     | Q1 Payment                                | 38.40             |                 |           |               |
|                                        | 10/03/2020                                                                                | Expense                          | 9            | Job Expenses:J                   | Tania's Nursery                     |                                           | 89.09             |                 |           |               |
|                                        | 10/03/2020                                                                                | Check                            | 12           | Legal & Professi                 | Books by Bessie                     |                                           | 55.00             |                 |           |               |
|                                        | 10/09/2020                                                                                | Check                            | 5            | Automobile:Fuel                  | Chin's Gas and Oil                  |                                           | 62.01             |                 |           |               |
|                                        | 10/10/2020                                                                                | Expense                          | 15           | Job Expenses                     | Tania's Nursery                     |                                           | 108.09            |                 |           |               |
|                                        | 10/19/2020                                                                                | Receive Payment                  | 5664         | Accounts Receiv                  | Freeman Sporting G<br>Kate Whelan   |                                           |                   | 86.40           |           |               |
|                                        | 10/19/2020                                                                                | Sales Receipt<br>Receive Payment | 1008         | Design income<br>Accounts Receiv | Kate Whelan<br>Amy's Bird Sanctuary | Amy claims the pest control did not occur |                   | 225.00          |           |               |
|                                        | 10/23/2020                                                                                | Bill Payment                     | 7            | Accounts Receiv                  | Hicks Hardware                      | Any claims the pest control did hot occur | 250.00            | 105.00          |           |               |
|                                        | 10/23/2020                                                                                | on Fayment                       | /            | Accounts rayabl                  | Flicks Hardware                     |                                           | 250.00            |                 |           |               |

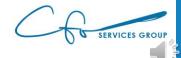

| QuickBooks                                                                                                    | × +                                                                                          |                                     |              |                       |                        |                                           |                   | -              | ٥        | ×                  |
|----------------------------------------------------------------------------------------------------|----------------------------------------------------------------------------------------------|-------------------------------------|--------------|-----------------------|------------------------|-------------------------------------------|-------------------|----------------|----------|--------------------|
| $\leftrightarrow$ $\rightarrow$ C $rac{1}{2}$ and $rac{1}{2}$                                                                                                    | pp.qbo.intuit.com/app/reconcileA                                                             | ccount?accountId                    | =35&statemer | nts=false             |                        |                                           |                   | Q ☆            | * 0      | ) :                |
|                                                                                                    |                                                                                              |                                     | Sub          | scribe now and save S | 50% Subscribe now      |                                           |                   |                |          |                    |
| nt and a state of the state of the state of | Sample Company                                                                               |                                     |              |                       |                        |                                           | A My Experts 🕐 He | hlp Q D        | ţŷ;      | ¢                  |
| + New                                                                                                    | Chart of accounts > Bank register<br>Reconcile Checking<br>Statement ending date: October 31 | g                                   |              |                       |                        |                                           | Edit i            | info Save for  | r later  | $\bigtriangledown$ |
| Dashboard<br>Banking >                                                                                                    |                                                                                              | <b>4,739.35</b><br>ENT ENDING BALAN | CE Windo     | w Snip 🗖              | \$5,000<br>CLEARED BAL |                                           |                   | 60.65          | 1        |                    |
| Expenses >                                                                                                    | В                                                                                            | \$5,000.00<br>EGINNING BALANCE      |              | - \$0.0<br>0 PAYM     |                        | <b>\$0.00</b><br>0 DEPOSITS               | DIFF              | FERENCE        |          |                    |
| Projects                                                                                                    |                                                                                              |                                     |              |                       |                        |                                           |                   | S              | how me a | arour              |
| Payroll >                                                                                                    | ∑, × Statement ending dat                                                                    | e Clear filter / Vie                | w all        | Pa                    | yments Deposits        | All                                       |                   |                | 5        | <u>6</u> 3         |
| Reports                                                                                                    | DATE CLEARED DATE                                                                            | TYPE                                | REF NO.      | ACCOUNT               | PAYEE                  | мемо                                      | PAYMENT (USD)     | DEPOSIT (USD)  | _        |                    |
|                                                                                                    | 08/11/2020                                                                                   | Bill Payment                        | 10           | Accounts Payabl       | Robertson & Associates |                                           | 300.00            | DEI 0011 (00D) |          |                    |
| Taxes                                                                                                    | 08/19/2020                                                                                   | Receive Payment                     | 1053         | Accounts Receiv       | Bill's Windsurf Shop   |                                           |                   | 175.00         |          |                    |
| Mileage                                                                                                    | 09/02/2020                                                                                   | Expense                             | 12           | Legal & Professi      | Robertson & Associates |                                           | 250.00            |                |          |                    |
| Accounting >                                                                                                    | 09/24/2020                                                                                   | Check                               | 4            | Automobile:Fuel       | Chin's Gas and Oil     |                                           | 54.55             |                |          |                    |
| My Accountant                                                                                                    | 09/30/2020                                                                                   | Sales Tax Payment                   |              | - Split -             |                        | Q1 Payment                                | 38.50             |                |          |                    |
|                                                                                                    | 09/30/2020                                                                                   | Sales Tax Payment                   |              | - Split -             |                        | Q1 Payment                                | 38.40             |                |          |                    |
|                                                                                                    | 10/03/2020                                                                                   | Expense                             | 9            | Job Expenses:J        | Tania's Nursery        |                                           | 89.09             |                |          |                    |
|                                                                                                    | 10/03/2020                                                                                   | Check                               | 12           | Legal & Professi      | Books by Bessie        |                                           | 55.00             |                |          |                    |
|                                                                                                    | 10/09/2020                                                                                   | Check                               | 5            | Automobile:Fuel       | Chin's Gas and Oil     |                                           | 62.01             |                |          |                    |
|                                                                                                    | 10/10/2020                                                                                   | Expense                             | 15           | Job Expenses          | Tania's Nursery        |                                           | 108.09            |                |          |                    |
|                                                                                                    | 10/19/2020                                                                                   | Receive Payment                     | 5664         | Accounts Receiv       | Freeman Sporting G     |                                           |                   | 86.40          |          |                    |
|                                                                                                    | 10/19/2020                                                                                   | Sales Receipt                       | 1008         | Design income         | Kate Whelan            |                                           |                   | 225.00         |          |                    |
|                                                                                                    | 10/21/2020                                                                                   | Receive Payment                     |              | Accounts Receiv       | Amy's Bird Sanctuary   | Amy claims the pest control did not occur |                   | 105.00         |          |                    |
|                                                                                                    | 10/23/2020                                                                                   | Bill Payment                        | 7            | Accounts Payabl       | Hicks Hardware         |                                           | 250.00            |                |          |                    |
|                                                                                                    | 10/26/2020                                                                                   | Expense                             | 8            | Landscaping Ser       | Hicks Hardware         |                                           | 24.36             |                |          |                    |

| QuickBooks                         | × +                                      |                                      |          |                          |                               |                                           |                     | -             | o ×           |
|------------------------------------|------------------------------------------|--------------------------------------|----------|--------------------------|-------------------------------|-------------------------------------------|---------------------|---------------|---------------|
| $\leftarrow$ $\rightarrow$ C $$ ap | p.qbo.intuit.com/app/rec                 | oncileAccount?accountle              | l=35&sta | tements=false            |                               |                                           |                     | Q 🛧 🖠         | • \varTheta : |
|                                    |                                          |                                      |          | Subscribe now and save S | 0% Subscribe now              |                                           |                     |               |               |
| @ quickbooks                       | Sample Company                           |                                      |          |                          |                               |                                           | 🖁 My Experts   ? He | Ip Q D        | ççi c         |
| + New                              | Chart of accounts > Ban<br>Reconcile Che | ecking                               |          |                          |                               |                                           | Editi               | nfo) Save for | later 🗸       |
| Dashboard                          | Statement ending date: Oo                |                                      |          |                          | ¢ ⊑ 0.00                      | 00                                        |                     |               |               |
| Banking >                          |                                          | \$4,739.35<br>STATEMENT ENDING BALAN | ICE      | Window Snip 🗧            | <b>\$5,000</b><br>CLEARED BAI |                                           | <b>(</b> ¢ )        | 60.65         |               |
| Expenses >                         |                                          | \$5,000.00                           |          | \$0.0                    | 20                            | \$0.00                                    |                     | ERENCE        |               |
| Sales >                            |                                          | BEGINNING BALANCE                    |          | - 0 PAYM                 |                               | 0 DEPOSITS                                |                     |               |               |
|                                    |                                          |                                      |          |                          |                               |                                           |                     |               | ^             |
| Projects                           |                                          |                                      |          |                          |                               |                                           |                     | Sh            | now me around |
| Payroll >                          | V X Statement en                         | ding date Clear filter / Vie         | w all    | (Pa                      | vments Deposits               |                                           |                     |               |               |
| Reports                            | DATE CLEARE                              | D DATE TYPE                          | REF NO.  | ACCOUNT                  | PAYEE                         | MEMO                                      | PAYMENT (USD)       | DEPOSIT (USD) | 0             |
| Taxes                              | 08/11/2020                               | Bill Payment                         | 10       | Accounts Payabl          | Robertson & Associates        |                                           | 300.00              |               | 0             |
| Mileage                            | 08/19/2020                               | Receive Payment                      | 1053     | Accounts Receiv          | Bill's Windsurf Shop          |                                           |                     | 175.00        | 0             |
|                                    | 09/02/2020                               | Expense                              | 12       | Legal & Professi         | Robertson & Associates        |                                           | 250.00              |               | 0             |
| Accounting >                       | 09/24/2020                               | Check                                | 4        | Automobile:Fuel          | Chin's Gas and Oil            |                                           | 54.55               |               | 0             |
| My Accountant                      | 09/30/2020                               | Sales Tax Payment                    |          | - Split -                |                               | Q1 Payment                                | 38.50               |               | 0             |
|                                    | 09/30/2020                               | Sales Tax Payment                    |          | - Split -                |                               | Q1 Payment                                | 38.40               |               | 0             |
|                                    | 10/03/2020                               | Expense                              | 9        | Job Expenses:J           | Tania's Nursery               |                                           | 89.09               |               | 0             |
|                                    | 10/03/2020                               | Check                                | 12       | Legal & Professi         | Books by Bessie               |                                           | 55.00               |               | 0             |
|                                    | 10/09/2020                               | Check                                | 5        | Automobile:Fuel          | Chin's Gas and Oil            |                                           | 62.01               |               | 0             |
|                                    | 10/10/2020                               | Expense                              | 15       | Job Expenses             | Tania's Nursery               |                                           | 108.09              |               | 0             |
|                                    | 10/19/2020                               | Receive Payment                      | 5664     | Accounts Receiv          | Freeman Sporting G            |                                           |                     | 86.40         | 0             |
|                                    | 10/19/2020                               | Sales Receipt                        | 1008     | Design income            | Kate Whelan                   |                                           |                     | 225.00        | 0             |
|                                    | 10/21/2020                               | Receive Payment                      |          | Accounts Receiv          | Amy's Bird Sanctuary          | Amy claims the pest control did not occur |                     | 105.00        | 0             |
|                                    | 10/23/2020                               | Bill Payment                         | 7        | Accounts Payabl          | Hicks Hardware                |                                           | 250.00              |               | 0             |
|                                    | 10/26/2020                               | Expense                              | 8        | Landscaping Ser          | Hicks Hardware                |                                           | 24.36               |               | 0             |
|                                    |                                          |                                      |          |                          |                               |                                           |                     |               |               |
|                                    | L                                        |                                      |          |                          |                               |                                           |                     |               |               |
|                                    |                                          |                                      |          |                          |                               |                                           |                     |               | *             |

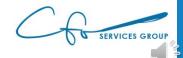

1

| DATE       | CLEARED DATE | ТҮРЕ              | REF NO. | ACCOUNT           | PAYEE                  | MEMO                                      | PAYMENT (USD) | DEPOSIT (USD) |  |
|------------|--------------|-------------------|---------|-------------------|------------------------|-------------------------------------------|---------------|---------------|--|
| 08/11/2020 |              | Bill Payment      | 10      | Accounts Payabl   | Robertson & Associates |                                           | 300.00        |               |  |
| 08/19/2020 |              | Receive Payment   | 1053    | Accounts Receiv   | Bill's Windsurf Shop   |                                           |               | 175.00        |  |
| 9/02/2020  |              | Expense           | 12      | Legal & Professi  | Robertson & Associates |                                           | 250.00        |               |  |
| 9/24/2020  |              | Check             | 4       | Automobile:Fuel   | Chin's Gas and Oil     |                                           | 54.55         |               |  |
| 9/30/2020  |              | Sales Tax Payment |         | - Split -         |                        | Q1 Payment                                | 38.50         |               |  |
| 9/30/2020  |              | Sales Tax Payment |         | - Split -         |                        | Q1 Payment                                | 38.40         |               |  |
| 0/03/2020  |              | Expense           | 9       | Job Expenses:J    | Tania's Nursery        |                                           | 89.09         |               |  |
| 0/03/2020  |              | Check             | 12      | Legal & Professi  | Books by Bessie        |                                           | 55.00         |               |  |
| 0/00/2020  |              | Chack             | 5       | Automobile:Eucl   | Chin's Gas and Oil     |                                           | 62.01         |               |  |
| 0/10/2020  |              | Expense           | 15      | Job Expenses      | Tania's Nursery        |                                           | 108.09        |               |  |
| 0/17/2020  |              | кессие гаушене    | 5004    | Accounts Accounts | riceman oporting o     |                                           |               | 86.40         |  |
| 0/19/2020  |              | Sales Receipt     | 1008    | Design income     | Kate Whelan            |                                           |               | 225.00        |  |
| 0/21/2020  |              | Receive Payment   |         | Accounts Receiv   | Amy's Bird Sanctuary   | Amy claims the pest control did not occur |               | 105.00        |  |
| 0/23/2020  |              | Bill Payment      | 7       | Accounts Payabl   | Hicks Hardware         |                                           | 250.00        |               |  |

|           | Americ             | an USA Ba   | ank   |          |            |  |  |  |  |  |  |
|-----------|--------------------|-------------|-------|----------|------------|--|--|--|--|--|--|
|           | Stateme            | ent of Acco | ount  | t        |            |  |  |  |  |  |  |
|           | Account            | No. 12345   | 56-7  | 8        |            |  |  |  |  |  |  |
|           | Statement Dat      | e: Octobe   | er 31 | l, 2020  |            |  |  |  |  |  |  |
| В         | Beginning Balance: |             |       |          |            |  |  |  |  |  |  |
| T         | otal Deposits:     |             |       |          | \$ 416.40  |  |  |  |  |  |  |
| T         | otal Withdrawals:  |             |       |          | \$ 677.05  |  |  |  |  |  |  |
| E         | nding Balance:     |             |       |          | \$4,739.35 |  |  |  |  |  |  |
|           | Tra                |             |       |          |            |  |  |  |  |  |  |
| Date      | Description        | Deposit     | Wi    | thdrawal | Balance    |  |  |  |  |  |  |
| 1-Oct-20  | State Treasury     |             | \$    | 38.50    | \$4,961.50 |  |  |  |  |  |  |
| 3-Oct-20  | Tania's Nursery    |             | \$    | 89.09    | \$4,872.41 |  |  |  |  |  |  |
| 3-Oct-20  | Books By Bessie    |             | \$    | 55.00    | \$4,817.41 |  |  |  |  |  |  |
| 5-Oct-20  | Check 125          |             | \$    | 300.00   | \$4,517.41 |  |  |  |  |  |  |
| 9-Oct-20  | Chin's Gas and Oil |             | \$    | 62.01    | \$4,455.40 |  |  |  |  |  |  |
| 10-Oct-20 | Tania's Nursery    |             | \$    | 108.09   | \$4,347.31 |  |  |  |  |  |  |
| 19-Oct-20 | Counter Deposit    | \$ 86.40    |       |          | \$4,433.71 |  |  |  |  |  |  |
| 19-Oct-20 | Counter Deposit    | \$225.00    |       |          | \$4,658.71 |  |  |  |  |  |  |
| 21-Oct-20 | Counter Deposit    | \$105.00    |       |          | \$4,763.71 |  |  |  |  |  |  |
| 26-Oct-20 | Hick's Hardware    |             | \$    | 24.36    | \$4,739.35 |  |  |  |  |  |  |

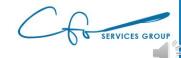

1

| DATE       | CLEARED DATE | ТҮРЕ              | REF NO. | ACCOUNT           | PAYEE                  | MEMO                                      | PAYMENT (USD) | DEPOSIT (USD) |   |
|------------|--------------|-------------------|---------|-------------------|------------------------|-------------------------------------------|---------------|---------------|---|
| 08/11/2020 |              | Bill Payment      | 10      | Accounts Payabl   | Robertson & Associates |                                           | 300.00        |               |   |
| 08/19/2020 |              | Receive Payment   | 1053    | Accounts Receiv   | Bill's Windsurf Shop   |                                           |               | 175.00        |   |
| 9/02/2020  |              | Expense           | 12      | Legal & Professi  | Robertson & Associates |                                           | 250.00        |               |   |
| 09/24/2020 |              | Check             | 4       | Automobile:Fuel   | Chin's Gas and Oil     |                                           | 54.55         |               |   |
| 09/30/2020 |              | Sales Tax Payment |         | - Split -         |                        | Q1 Payment                                | 38.50         |               |   |
| 9/30/2020  |              | Sales Tax Payment |         | - Split -         |                        | Q1 Payment                                | 38.40         |               |   |
| 0/03/2020  |              | Expense           | 9       | Job Expenses:J    | Tania's Nursery        |                                           | 89.09         |               |   |
| 0/03/2020  |              | Check             | 12      | Legal & Professi  | Books by Bessie        |                                           | 55.00         |               |   |
| 0/09/2020  |              | Check             | 5       | Automobile:Fuel   | Chin's Gas and Oil     |                                           | 62.01         | _             |   |
| 0/10/2020  |              | Expense           | 15      | Job Expenses      | Tania's Nursery        |                                           | 108.09        |               | * |
| 01172020   |              | Receive Fuyment   | 5551    | Accounts Accounts | recentar oportang on   |                                           |               | 86.40         |   |
| 0/19/2020  |              | Sales Receipt     | 1008    | Design income     | Kate Whelan            |                                           |               | 225.00        |   |
| 10/21/2020 |              | Receive Payment   |         | Accounts Receiv   | Amy's Bird Sanctuary   | Amy claims the pest control did not occur |               | 105.00        |   |
| 10/23/2020 |              | Bill Payment      | 7       | Accounts Payabl   | Hicks Hardware         |                                           | 250.00        |               |   |

| American USA Bank |           |                    |             |       |                 |            |  |  |  |  |  |
|-------------------|-----------|--------------------|-------------|-------|-----------------|------------|--|--|--|--|--|
|                   |           | Stateme            | ent of Acco | ount  |                 |            |  |  |  |  |  |
|                   |           | Account            | No. 12345   | 56-7  | 8               |            |  |  |  |  |  |
|                   |           | Statement Dat      | e: Octobe   | er 31 | l <b>, 2020</b> |            |  |  |  |  |  |
|                   | В         | Beginning Balance: |             |       |                 |            |  |  |  |  |  |
|                   | T         | otal Deposits:     |             |       |                 | \$ 416.40  |  |  |  |  |  |
|                   | T         | otal Withdrawals:  |             |       |                 | \$ 677.05  |  |  |  |  |  |
|                   | E         | nding Balance:     |             |       |                 | \$4,739.35 |  |  |  |  |  |
|                   |           |                    |             |       |                 |            |  |  |  |  |  |
|                   | Date      | Description        | Deposit     | Wi    | thdrawal        | Balance    |  |  |  |  |  |
|                   | 1-Oct-20  | State Treasury     |             | \$    | 38.50           | \$4,961.50 |  |  |  |  |  |
|                   | 3-Oct-20  | Tania's Nursery    |             | \$    | 89.09           | \$4,872.41 |  |  |  |  |  |
|                   | 3-Oct-20  | Books By Bessie    |             | \$    | 55.00           | \$4,817.41 |  |  |  |  |  |
|                   | 5-Oct-20  | Check 125          |             | \$    | 300.00          | \$4,517.41 |  |  |  |  |  |
|                   | 9-Oct-20  | Chin's Gas and Oil |             | \$    | 62.01           | \$4,455.40 |  |  |  |  |  |
| ſ                 | 10-Oct-20 | Tania's Nursery    |             | \$    | 108.09          | \$4,347.31 |  |  |  |  |  |
|                   | 19-Oct-20 | Counter Deposit    | \$ 86.40    |       |                 | \$4,433.71 |  |  |  |  |  |
|                   | 19-Oct-20 | Counter Deposit    | \$225.00    |       |                 | \$4,658.71 |  |  |  |  |  |
|                   | 21-Oct-20 | Counter Deposit    | \$105.00    |       |                 | \$4,763.71 |  |  |  |  |  |
|                   | 26-Oct-20 | Hick's Hardware    |             | \$    | 24.36           | \$4,739.35 |  |  |  |  |  |

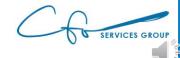

| DATE       | CLEARED DATE | ТҮРЕ              | REF NO. | ACCOUNT          | PAYEE                  | MEMO                                      | PAYMENT (USD) | DEPOSIT (USD) |   |
|------------|--------------|-------------------|---------|------------------|------------------------|-------------------------------------------|---------------|---------------|---|
| 08/11/2020 |              | Bill Payment      | 10      | Accounts Payabl  | Robertson & Associates |                                           | 300.00        |               | 8 |
| 08/19/2020 |              | Receive Payment   | 1053    | Accounts Receiv  | Bill's Windsurf Shop   |                                           |               | 175.00        |   |
| 09/02/2020 |              | Expense           | 12      | Legal & Professi | Robertson & Associates |                                           | 250.00        |               |   |
| 09/24/2020 |              | Check             | 4       | Automobile:Fuel  | Chin's Gas and Oil     |                                           | 54.55         |               |   |
| 09/30/2020 |              | Sales Tax Payment |         | - Split -        |                        | Q1 Payment                                | 38.50         |               | * |
| 09/30/2020 |              | Sales Tax Payment |         | - Split -        |                        | Q1 Payment                                | 38.40         |               |   |
| 10/03/2020 |              | Expense           | 9       | Job Expenses:J   | Tania's Nursery        |                                           | 89.09         |               | * |
| 10/03/2020 |              | Check             | 12      | Legal & Professi | Books by Bessie        |                                           | 55.00         |               |   |
| 10/09/2020 |              | Check             | 5       | Automobile:Fuel  | Chin's Gas and Oil     |                                           | 62.01         |               | * |
| 10/10/2020 |              | Expense           | 15      | Job Expenses     | Tania's Nursery        |                                           | 108.09        |               | * |
| 10/19/2020 |              | Receive Payment   | 5664    | Accounts Receiv  | Freeman Sporting G     |                                           |               | 86.40         | * |
| 10/19/2020 |              | Sales Receipt     | 1008    | Design income    | Kate Whelan            |                                           |               | 225.00        | * |
| 10/21/2020 |              | Receive Payment   |         | Accounts Receiv  | Amy's Bird Sanctuary   | Amy claims the pest control did not occur |               | 105.00        | 8 |
| 10/23/2020 |              | Bill Payment      | 7       | Accounts Payabl  | Hicks Hardware         |                                           | 250.00        |               |   |

| American USA Bank |                    |             |       |          |            |  |  |  |  |  |  |
|-------------------|--------------------|-------------|-------|----------|------------|--|--|--|--|--|--|
|                   | Stateme            | ent of Acco | ount  | t        |            |  |  |  |  |  |  |
|                   | Account            | No. 12345   | 56-7  | 8        |            |  |  |  |  |  |  |
|                   | Statement Dat      | e: Octobe   | er 31 | l, 2020  |            |  |  |  |  |  |  |
| B                 | \$5,000.00         |             |       |          |            |  |  |  |  |  |  |
| Т                 | \$ 416.40          |             |       |          |            |  |  |  |  |  |  |
| Т                 | otal Withdrawals:  |             |       |          | \$ 677.05  |  |  |  |  |  |  |
| E                 | nding Balance:     |             |       |          | \$4,739.35 |  |  |  |  |  |  |
| Transactions      |                    |             |       |          |            |  |  |  |  |  |  |
| Date              | Description        | Deposit     | Wi    | thdrawal | Balance    |  |  |  |  |  |  |
| 1-Oct-20          | State Treasury     |             | \$    | 38.50    | \$4,961.50 |  |  |  |  |  |  |
| 3-Oct-20          | Tania's Nursery    |             | \$    | 89.09    | \$4,872.41 |  |  |  |  |  |  |
| 3-Oct-20          | Books By Bessie    |             | \$    | 55.00    | \$4,817.41 |  |  |  |  |  |  |
| 5-Oct-20          | Check 125          |             | \$    | 300.00   | \$4,517.41 |  |  |  |  |  |  |
| 9-Oct-20          | Chin's Gas and Oil |             | \$    | 62.01    | \$4,455.40 |  |  |  |  |  |  |
| 10-Oct-20         | Tania's Nursery    |             | \$    | 108.09   | \$4,347.31 |  |  |  |  |  |  |
| 19-Oct-20         | Counter Deposit    | \$ 86.40    |       |          | \$4,433.71 |  |  |  |  |  |  |
| 19-Oct-20         | Counter Deposit    | \$225.00    |       |          | \$4,658.71 |  |  |  |  |  |  |
| 21-Oct-20         | Counter Deposit    | \$105.00    |       |          | \$4,763.71 |  |  |  |  |  |  |
| 26-Oct-20         | Hick's Hardware    |             | \$    | 24.36    | \$4,739.35 |  |  |  |  |  |  |

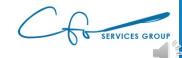

| DATE       | CLEARED DATE | ТҮРЕ              | REF NO. | ACCOUNT          | PAYEE                  | МЕМО                                      | PAYMENT (USD) | DEPOSIT (USD) |   |
|------------|--------------|-------------------|---------|------------------|------------------------|-------------------------------------------|---------------|---------------|---|
| 08/11/2020 |              | Bill Payment      | 10      | Accounts Payabl  | Robertson & Associates |                                           | 300.00        |               | 0 |
|            |              | ai.a.,            | 1052    |                  | entre de celer         |                                           |               | 175.00        |   |
| 09/02/2020 |              | Expense           | 12      | Legal & Professi | Robertson & Associates |                                           | 250.00        |               |   |
| 09/24/2020 |              | Check             | 4       | Automobile:Fuel  | Chin's Gas and Oil     |                                           | 54.55         |               |   |
| 09/30/2020 |              | Sales Tax Payment |         | - Split -        |                        | Q1 Payment                                | 38.50         |               | Ø |
| 09/30/2020 |              | Sales Tax Payment |         | - Split -        |                        | Q1 Payment                                | 38.40         |               |   |
| 10/03/2020 |              | Expense           | 9       | Job Expenses:J   | Tania's Nursery        |                                           | 89.09         |               |   |
| 10/03/2020 |              | Check             | 12      | Legal & Professi | Books by Bessie        |                                           | 55.00         |               |   |
| 10/09/2020 |              | Check             | 5       | Automobile:Fuel  | Chin's Gas and Oil     |                                           | 62.01         |               | Ø |
| 10/10/2020 |              | Expense           | 15      | Job Expenses     | Tania's Nursery        |                                           | 108.09        |               |   |
| 10/19/2020 |              | Receive Payment   | 5664    | Accounts Receiv  | Freeman Sporting G     |                                           |               | 86.40         | Ø |
| 10/19/2020 |              | Sales Receipt     | 1008    | Design income    | Kate Whelan            |                                           |               | 225.00        | Ø |
| 10/21/2020 |              | Receive Payment   |         | Accounts Receiv  | Amy's Bird Sanctuary   | Amy claims the pest control did not occur |               | 105.00        | 0 |
| 10/23/2020 |              | Bill Payment      | 7       | Accounts Payabl  | Hicks Hardware         |                                           | 250.00        |               |   |

|           | Americ             | an USA Ba   | ank   |                 |     |         |
|-----------|--------------------|-------------|-------|-----------------|-----|---------|
|           | Stateme            | ent of Acco | ount  | :               |     |         |
|           | Account            | No. 12345   | 56-7  | 8               |     |         |
|           | Statement Dat      | e: Octobe   | er 31 | l <b>, 2020</b> |     |         |
| B         | eginning Balance:  |             |       |                 | \$5 | ,000.00 |
| Т         | otal Deposits:     |             |       |                 | \$  | 416.40  |
| Т         | otal Withdrawals:  |             |       |                 | \$  | 677.05  |
| E         | nding Balance:     |             |       |                 | \$4 | ,739.35 |
|           | Tra                | nsactions   |       |                 |     |         |
| Date      | Description        | Deposit     | Wit   | thdrawal        | B   | alance  |
| 1-Oct-20  | State Treasury     |             | \$    | 38.50           | \$4 | ,961.50 |
| 3-Oct-20  | Tania's Nursery    |             | \$    | 89.09           | \$4 | ,872.41 |
| 3-Oct-20  | Books By Bessie    |             | \$    | 55.00           | \$4 | ,817.41 |
| 5-Oct-20  | Check 125          |             | \$    | 300.00          | \$4 | ,517.41 |
| 9-Oct-20  | Chin's Gas and Oil |             | Ş     | 62.01           | \$4 | ,455.40 |
| 10-Oct-20 | Tania's Nursery    |             | \$    | 108.09          | \$4 | ,347.31 |
| 19-Oct-20 | Counter Deposit    | \$ 86.40    |       |                 | \$4 | ,433.71 |
| 19-Oct-20 | Counter Deposit    | \$225.00    |       |                 | \$4 | ,658.71 |
| 21-Oct-20 | Counter Deposit    | \$105.00    |       |                 | \$4 | ,763.71 |
| 26-Oct-20 | Hick's Hardware    |             | \$    | 24.36           | \$4 | ,739.35 |

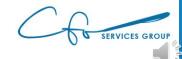

| DATE       | CLEARED DATE | TYPE              | REF NO. | ACCOUNT          | PAYEE                  | MEMO                                      | PAYMENT (USD) | DEPOSIT (USD) |   |
|------------|--------------|-------------------|---------|------------------|------------------------|-------------------------------------------|---------------|---------------|---|
| 08/11/2020 |              | Bill Payment      | 10      | Accounts Payabl  | Robertson & Associates |                                           | 300.00        | )             | 0 |
| 08/19/2020 |              | Receive Payment   | 1053    | Accounts Receiv  | Bill's Windsurf Shop   |                                           |               | 175.00        |   |
| 09/02/2020 |              | Expense           | 12      | Legal & Professi | Robertson & Associates |                                           | 250.00        | )             |   |
| 09/24/2020 |              | Check             | 4       | Automobile:Fuel  | Chin's Gas and Oil     |                                           | 54.55         |               |   |
| 09/30/2020 |              | Sales Tax Payment |         | - Split -        |                        | Q1 Payment                                | 38.50         |               | 0 |
| 09/30/2020 |              | Sales Tax Payment |         | - Split -        |                        | Q1 Payment                                | 38.40         | )             |   |
| 10/03/2020 |              | Expense           | 9       | Job Expenses:J   | Tania's Nursery        |                                           | 89.09         |               | 0 |
| 10/03/2020 |              | Check             | 12      | Legal & Professi | Books by Bessie        |                                           | 55.00         | )             |   |
| 10/09/2020 |              | Check             | 5       | Automobile:Fuel  | Chin's Gas and Oil     |                                           | 62.01         |               | 0 |
| 10/10/2020 |              | Expense           | 15      | Job Expenses     | Tania's Nursery        |                                           | 108.09        |               |   |
| 10/19/2020 |              | Receive Payment   | 5664    | Accounts Receiv  | Freeman Sporting G     |                                           |               | 86.40         |   |
| 10/19/2020 |              | Sales Receipt     | 1008    | Design income    | Kate Whelan            |                                           |               | 225.00        |   |
| 10/21/2020 |              | Receive Payment   |         | Accounts Receiv  | Amy's Bird Sanctuary   | Amy claims the pest control did not occur |               | 105.00        |   |
| 10/23/2020 |              | Bill Payment      | 7       | Accounts Payabl  | Hicks Hardware         |                                           | 250.00        | )             |   |
|            |              |                   |         |                  |                        |                                           |               |               |   |

|           | Americ                                                                          | an USA Ba                                                                                                    | ank                                                                                                    |                                                                                                    |                                                                                                    |
|-----------|---------------------------------------------------------------------------------|----------------------------------------------------------------------------------------------------|----------------------------------------------------------------------------------------------------|----------------------------------------------------------------------------------------------------|----------------------------------------------------------------------------------------------------|
|           | Stateme                                                                         | ent of Acco                                                                                                    | ount                                                                                                    | t                                                                                                    |                                                                                                    |
|           | Account                                                                         | No. 12345                                                                                                    | 56-7                                                                                                    | 8                                                                                                    |                                                                                                    |
|           | Statement Dat                                                                   | e: Octobe                                                                                                    | er 31                                                                                                    | l, 2020                                                                                                    |                                                                                                    |
| B         | eginning Balance:                                                               |                                                                                                    |                                                                                                    |                                                                                                    | \$5,000.00                                                                                                    |
| T         | otal Deposits:                                                                  |                                                                                                    |                                                                                                    |                                                                                                    | \$ 416.40                                                                                                    |
| T         | otal Withdrawals:                                                               |                                                                                                    |                                                                                                    |                                                                                                    | \$ 677.05                                                                                                    |
| E         | nding Balance:                                                                  |                                                                                                    |                                                                                                    |                                                                                                    | \$4,739.35                                                                                                    |
|           | Tra                                                                             | nsactions                                                                                                    |                                                                                                    |                                                                                                    |                                                                                                    |
| Date      | Description                                                                     | Deposit                                                                                                    | Wi                                                                                                    | thdrawal                                                                                                    | Balance                                                                                                    |
| 1-Oct-20  | State Treasury                                                                  |                                                                                                    | \$                                                                                                    | 38.50                                                                                                    | \$4,961.50                                                                                                    |
| 3-Oct-20  | Tania's Nursery                                                                 |                                                                                                    | \$                                                                                                    | 89.09                                                                                                    | \$4,872.41                                                                                                    |
| 3-Oct-20  | Books By Bessie                                                                 |                                                                                                    | \$                                                                                                    | 55.00                                                                                                    | \$4,817.41                                                                                                    |
| 5-Oct-20  | Check 125                                                                       |                                                                                                    | \$                                                                                                    | 300.00                                                                                                    | \$4,517.41                                                                                                    |
| 9-Oct-20  | Chin's Gas and Oil                                                              |                                                                                                    | \$                                                                                                    | 62.01                                                                                                    | \$4,455.40                                                                                                    |
| 10-Oct-20 | Tania's Nursery                                                                 |                                                                                                    | \$                                                                                                    | 108.09                                                                                                    | \$4,347.31                                                                                                    |
| 19-Oct-20 | Counter Deposit                                                                 | \$ 86.40                                                                                                    |                                                                                                    |                                                                                                    | \$4,433.71                                                                                                    |
| 19-Oct-20 | Counter Deposit                                                                 | \$225.00                                                                                                    |                                                                                                    |                                                                                                    | \$4,658.71                                                                                                    |
| 21-Oct-20 | Counter Deposit                                                                 | \$105.00                                                                                                    |                                                                                                    |                                                                                                    | \$4,763.71                                                                                                    |
| 26-Oct-20 | Hick's Hardware                                                                 |                                                                                                    | \$                                                                                                    | 24.36                                                                                                    | \$4,739.35                                                                                                    |
|           | To<br>To<br>To<br>To<br>To<br>To<br>To<br>To<br>To<br>To<br>To<br>To<br>To<br>T | Stateme<br>Account<br>Statement Dat<br>Beginning Balance:<br>Total Deposits:<br>Total Withdrawals:<br>Ending Balance:<br>Tra | Statement of Account No. 12345Account No. 12345Statement Date: OctobeBeginning Balance:Total Deposits:<br>Total Withdrawals:<br>Ending Balance:TransactionsDate Description Deposit1-Oct-20 State Treasury<br>3-Oct-20 Tania's Nursery<br>3-Oct-20 Check 125<br>9-Oct-20 Check 1259-Oct-20 Check 125<br>9-Oct-20 Counter Deposit\$ 86.40<br>19-Oct-20 Counter Deposit19-Oct-20 Counter Deposit\$ 225.00<br>21-Oct-20 Counter Deposit | Account No. 123456-7Statement Date: October 32Beginning Balance:Total Deposits:<br>Total Withdrawals:<br>Ending Balance:TransactionsDate Description Deposit With<br>1-Oct-20 State Treasury3-Oct-20 Tania's Nursery\$3-Oct-20 Books By Bessie\$5-Oct-20 Check 125\$9-Oct-20 Chin's Gas and Oil\$10-Oct-20 Counter Deposit\$ 86.4019-Oct-20 Counter Deposit\$ 225.0021-Oct-20 Counter Deposit\$ 105.00 | Statement of AccountAccount No. 123456-78Statement Date: October 31, 2020Beginning Balance:Total Deposits:<br>Total Withdrawals:<br>Ending Balance:TransactionsDate Description DepositWithdrawal1-Oct-20State Treasury\$ 38.503-Oct-20Tania's Nursery\$ 89.093-Oct-20Books By Bessie\$ 55.005-Oct-20Check 125\$ 300.009-Oct-20Chin's Gas and Oil\$ 62.0110-Oct-20Tania's Nursery\$ 108.0919-Oct-20Counter Deposit\$ 86.4019-Oct-20Counter Deposit\$ 225.0021-Oct-20Counter Deposit\$ 105.00 |

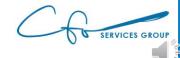

| DATE       | CLEARED DATE | TYPE              | REF NO. | ACCOUNT          | PAYEE                  | MEMO                                      | PAYMENT (USD) | DEPOSIT (USD) |   |
|------------|--------------|-------------------|---------|------------------|------------------------|-------------------------------------------|---------------|---------------|---|
| 08/11/2020 |              | Bill Payment      | 10      | Accounts Payabl  | Robertson & Associates |                                           | 300.00        |               | Ø |
| 08/19/2020 |              | Receive Payment   | 1053    | Accounts Receiv  | Bill's Windsurf Shop   |                                           |               | 175.00        |   |
| 09/02/2020 |              | Expense           | 12      | Legal & Professi | Robertson & Associates |                                           | 250.00        |               |   |
| 09/24/2020 |              | Check             | 4       | Automobile:Fuel  | Chin's Gas and Oil     |                                           | 54.55         |               |   |
| 09/30/2020 |              | Sales Tax Payment |         | - Split -        |                        | Q1 Payment                                | 38.50         |               | Ø |
| 09/30/2020 |              | Sales Tax Payment |         | - Split -        |                        | Q1 Payment                                | 38.40         |               |   |
| 10/03/2020 |              | Expense           | 9       | Job Expenses:J   | Tania's Nursery        |                                           | 89.09         |               | Ø |
| 10/03/2020 |              | Check             | 12      | Legal & Professi | Books by Bessie        |                                           | 55.00         |               | Ø |
| 10/09/2020 |              | Check             | 5       | Automobile:Fuel  | Chin's Gas and Oil     |                                           | 62.01         |               |   |
| 10/10/2020 |              | Expense           | 15      | Job Expenses     | Tania's Nursery        |                                           | 108.09        |               | Ø |
| 10/19/2020 |              | Receive Payment   | 5664    | Accounts Receiv  | Freeman Sporting G     |                                           |               | 86.40         | Ø |
| 10/19/2020 |              | Sales Receipt     | 1008    | Design income    | Kate Whelan            |                                           |               | 225.00        |   |
| 10/21/2020 |              | Receive Payment   |         | Accounts Receiv  | Amy's Bird Sanctuary   | Amy claims the pest control did not occur |               | 105.00        | Ø |
| 10/22/2020 |              | Dill Paymont      | 7       | Accounts Payabl  | Hicke Hardware         |                                           | 250.00        | _             |   |
| 10/26/2020 |              | Expense           | 8       | Landscaping Ser  | Hicks Hardware         |                                           | 24.36         |               | * |

|           | Stateme            | ent | of Acco | ount  |          |     |                   |
|-----------|--------------------|-----|---------|-------|----------|-----|-------------------|
|           | Account            | No  | . 12345 | 56-7  | В        |     |                   |
|           | Statement Dat      | e:  | Octobe  | er 31 | , 2020   |     |                   |
| B         | eginning Balance:  |     |         |       |          | \$5 | 5,000.00          |
| Т         | otal Deposits:     |     |         |       |          | \$  | 416.40            |
| Т         | otal Withdrawals:  |     |         |       |          | \$  | 677.05            |
| E         | nding Balance:     |     |         |       |          | \$4 | 1,739.35          |
|           | Tra                | nsa | ctions  |       |          |     |                   |
| Date      | Description        | De  | eposit  | Wit   | thdrawal | B   | alance            |
| 1-Oct-20  | State Treasury     |     |         | \$    | 38.50    | \$4 | l <i>,</i> 961.50 |
| 3-Oct-20  | Tania's Nursery    |     |         | \$    | 89.09    | \$4 | 1,872.41          |
| 3-Oct-20  | Books By Bessie    |     |         | \$    | 55.00    | \$4 | 1,817.41          |
| 5-Oct-20  | Check 125          |     |         | \$    | 300.00   | \$4 | 1,517.41          |
| 9-Oct-20  | Chin's Gas and Oil |     |         | \$    | 62.01    | \$4 | 1,455.40          |
| 10-Oct-20 | Tania's Nursery    |     |         | \$    | 108.09   | \$4 | 1,347.31          |
| 19-Oct-20 | Counter Deposit    | \$  | 86.40   |       |          | \$4 | 1,433.71          |
| 19-Oct-20 | Counter Deposit    | \$2 | 225.00  |       |          | \$4 | 1,658.71          |
| 21-Oct-20 | Counter Deposit    | \$1 | 05.00   |       |          | \$4 | 1,763.71          |
| 26-Oct-20 | Hick's Hardware    |     |         | \$    | 24.36    | \$4 | 1,739.35          |

American USA Bank

| DATE C     | LEARED DATE | ТҮРЕ              | REF NO. | ACCOUNT          | PAYEE                  | MEMO                                      | PAYMENT (USD) | DEPOSIT (USD) |   |
|------------|-------------|-------------------|---------|------------------|------------------------|-------------------------------------------|---------------|---------------|---|
| 08/11/2020 |             | Bill Payment      | 10      | Accounts Pavabl  | Robertson & Associates |                                           | 300.00        |               | Ø |
| 08/19/2020 |             | Receive Payment   | 1053    | Accounts Receiv  | Bill's Windsurf Shop   |                                           |               | 175.00        | 0 |
| 09/02/2020 |             | Expense           | 12      | Legal & Protessi | Kobertson & Associates |                                           | 250.00        |               | 0 |
| 09/24/2020 |             | Check             | 4       | Automobile:Fuel  | Chin's Gas and Oil     |                                           | 54.55         |               |   |
| 09/30/2020 |             | Sales Tax Payment |         | - Split -        |                        | Q1 Payment                                | 38.50         |               | Ø |
| 09/30/2020 |             | Sales Tax Payment |         | - Split -        |                        | Q1 Payment                                | 38.40         |               |   |
| 10/03/2020 |             | Expense           | 9       | Job Expenses:J   | Tania's Nursery        |                                           | 89.09         |               | Ø |
| 10/03/2020 |             | Check             | 12      | Legal & Professi | Books by Bessie        |                                           | 55.00         |               | Ø |
| 10/09/2020 |             | Check             | 5       | Automobile:Fuel  | Chin's Gas and Oil     |                                           | 62.01         |               | Ø |
| 10/10/2020 |             | Expense           | 15      | Job Expenses     | Tania's Nursery        |                                           | 108.09        |               | Ø |
| 10/19/2020 |             | Receive Payment   | 5664    | Accounts Receiv  | Freeman Sporting G     |                                           |               | 86.40         | Ø |
| 10/19/2020 |             | Sales Receipt     | 1008    | Design income    | Kate Whelan            |                                           |               | 225.00        | Ø |
| 10/21/2020 |             | Receive Payment   |         | Accounts Receiv  | Amy's Bird Sanctuary   | Amy claims the pest control did not occur |               | 105.00        | Ø |
| 10/23/2020 |             | Bill Payment      | 7       | Accounts Payabl  | Hicks Hardware         |                                           | 250.00        |               |   |
| 10/26/2020 |             | Expense           | 8       | Landscaping Ser  | Hicks Hardware         |                                           | 24.36         |               | Ø |
|            |             |                   |         |                  |                        |                                           |               |               |   |

|           | Americ             | an USA Ba   | ank   |          |             |          |
|-----------|--------------------|-------------|-------|----------|-------------|----------|
|           | Stateme            | ent of Acco | ount  |          |             |          |
|           | Account            | No. 12345   | 56-7  | 8        |             |          |
|           | Statement Dat      | e: Octobe   | er 31 | l, 2020  |             |          |
| B         | eginning Balance:  |             |       |          | <b>\$</b> 5 | ,000.00  |
| Т(        | otal Deposits:     |             |       |          | \$          | 416.40   |
| Т(        | otal Withdrawals:  |             |       |          | \$          | 677.05   |
| E         | nding Balance:     |             |       |          | \$4         | ,739.35  |
|           | Tra                | nsactions   |       |          |             |          |
| Date      | Description        | Deposit     | Wi    | thdrawal | B           | alance   |
| 1-Oct-20  | State Treasury     |             | \$    | 38.50    | \$4         | ,961.50  |
| 3-Oct-20  | Tania's Nursery    |             | \$    | 89.09    | \$4         | ,872.41  |
| 3-Oct-20  | Books By Bessie    |             | \$    | 55.00    | \$4         | ,817.41  |
| 5-Oct-20  | Check 125          |             | \$    | 300.00   | \$4         | l,517.41 |
| 9-Oct-20  | Chin's Gas and Oil |             | \$    | 62.01    | \$4         | 4,455.40 |
| 10-Oct-20 | Tania's Nursery    |             | \$    | 108.09   | \$4         | ,347.31  |
| 19-Oct-20 | Counter Deposit    | \$ 86.40    |       |          | \$4         | ,433.71  |
| 19-Oct-20 | Counter Deposit    | \$225.00    |       |          | \$4         | ,658.71  |
| 21-Oct-20 | Counter Deposit    | \$105.00    |       |          | \$4         | ,763.71  |
| 26-Oct-20 | Hick's Hardware    |             | \$    | 24.36    | \$4         | ,739.35  |

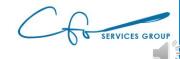

| QuickBooks                                             | × +                                                                                       |                                |              |                      |                        |                                           |                  | -             |              | ×   |
|--------------------------------------------------------|-------------------------------------------------------------------------------------------|--------------------------------|--------------|----------------------|------------------------|-------------------------------------------|------------------|---------------|--------------|-----|
| $\leftrightarrow$ $\rightarrow$ $C$ $\hat{\bullet}$ ap | p.qbo.intuit.com/app/reconcileA                                                           | Account?accountle              | d=35&stateme | ents=false           |                        |                                           |                  | © ☆           | * 0          | :   |
|                                                        |                                                                                           |                                | Sub          | bscribe now and save | 50% Subscribe now      |                                           |                  |               |              |     |
| ตุ้มีมีเckbooks                                        | Sample Company                                                                            |                                |              |                      |                        |                                           | My Experts 🕐 Hel | Ρςφ           | \$           | G   |
| + New                                                  | Chart of accounts > Bank registe<br>Reconcile Checkin<br>Statement ending date: October 3 | g                              |              |                      |                        |                                           | Edit             | t info Finist | n now 🗸      |     |
| Dashboard<br>Banking >                                 |                                                                                           | \$4,739.35<br>EMENT ENDING BAL | ANCE         | w Snip               |                        | 739.35<br>ID BALANCE                      | Ø                | \$0.00        | 1            |     |
| Expenses >                                             | L. L. L. L. L. L. L. L. L. L. L. L. L. L                                                  | \$5,000.00<br>BEGINNING BALAN  | CE           |                      | AYMENTS                | - \$416.40<br>3 DEPOSITS                  |                  | DIFFERENCE    | J            | . Г |
| Projects                                               |                                                                                           |                                |              |                      |                        |                                           |                  | ,             | Show me arou |     |
| Payroll >                                              | ∏ → Statement ending da                                                                   | ate Clear filter / Vi          | ew all       | Pa                   | ayments Deposits       | All                                       |                  |               | 日命           | 3   |
| Time >                                                 | DATE CLEARED DATE                                                                         | TYPE                           | REF NO.      | ACCOUNT              | PAYEE                  | MEMO                                      | PAYMENT (USD)    | DEPOSIT (USD) |              |     |
| Reports                                                | 08/11/2020                                                                                | Bill Payment                   | 10           | Accounts Payabl      | Robertson & Associates |                                           | 300.00           |               | 0            | *   |
| Taxes                                                  | 08/19/2020                                                                                | Receive Payment                | 1053         | Accounts Receiv      | Bill's Windsurf Shop   |                                           |                  | 175.00        |              |     |
|                                                        | 09/02/2020                                                                                | Expense                        | 12           | Legal & Professi     | Robertson & Associates |                                           | 250.00           |               |              |     |
| Mileage                                                | 09/24/2020                                                                                | Check                          | 4            | Automobile:Fuel      | Chin's Gas and Oil     |                                           | 54.55            |               |              |     |
| Accounting >                                           | 09/30/2020                                                                                | Sales Tax Payment              |              | - Split -            |                        | Q1 Payment                                | 38.50            |               | Ø            |     |
| My Accountant                                          | 09/30/2020                                                                                | Sales Tax Payment              |              | - Split -            |                        | Q1 Payment                                | 38.40            |               |              |     |
|                                                        | 10/03/2020                                                                                | Expense                        | 9            | Job Expenses:J       | Tania's Nursery        |                                           | 89.09            |               | 0            |     |
|                                                        | 10/03/2020                                                                                | Check                          | 12           | Legal & Professi     | Books by Bessie        |                                           | 55.00            |               | Ø            |     |
|                                                        | 10/09/2020                                                                                | Check                          | 5            | Automobile:Fuel      | Chin's Gas and Oil     |                                           | 62.01            |               | 0            |     |
|                                                        | 10/10/2020                                                                                | Expense                        | 15           | Job Expenses         | Tania's Nursery        |                                           | 108.09           |               | 0            |     |
|                                                        | 10/19/2020                                                                                | Receive Payment                | 5664         | Accounts Receiv      | Freeman Sporting G     |                                           |                  | 86.40         | 0            |     |
|                                                        | 10/19/2020                                                                                | Sales Receipt                  | 1008         | Design income        | Kate Whelan            |                                           |                  | 225.00        | 0            |     |
|                                                        | 10/21/2020                                                                                | Receive Payment                |              | Accounts Receiv      | Amy's Bird Sanctuary   | Amy claims the pest control did not occur |                  | 105.00        | Ø            |     |
|                                                        | 10/23/2020                                                                                | Bill Payment                   | 7            | Accounts Payabl      | Hicks Hardware         |                                           | 250.00           |               |              |     |
|                                                        | 10/26/2020                                                                                | Expense                        | 8            | Landscaping Ser      | . Hicks Hardware       |                                           | 24.36            |               | 0            |     |

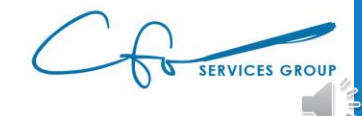

| $\leftarrow$ $\rightarrow$ C $($ app. | qbo.intuit.com/app/reconcileAc                                                                | count?accountId                  | 1-35&statom  | ante false                       |                                   |                                           |                    |               |                  |
|---------------------------------------|-----------------------------------------------------------------------------------------------|----------------------------------|--------------|----------------------------------|-----------------------------------|-------------------------------------------|--------------------|---------------|------------------|
|                                       |                                                                                               |                                  | i=550cstatem | ients=talse                      |                                   |                                           |                    | ♀ ☆ ★         | <b>0</b> :       |
|                                       |                                                                                               |                                  | Si           | ubscribe now and save            | 50% Subscribe now                 |                                           |                    |               |                  |
| 👁 duickbooks                          | Sample Company                                                                                |                                  |              |                                  |                                   |                                           | A My Experts 🕐 Hel | P Q D tê      | <mark>ک</mark> ق |
| + New                                 | Chart of accounts > Bank register<br>Reconcile Checking<br>Statement ending date: October 31, | 3                                |              |                                  |                                   |                                           | Edit               | info          |                  |
| Dashboard<br>Banking >                | 9                                                                                             | 54,739.35                        | ANCE         | lew Snip                         |                                   | <b>39.35</b><br>D BALANCE                 | Ø                  | \$0.00        |                  |
| Expenses ><br>Sales >                 | E                                                                                             | \$5,000.00<br>BEGINNING BALANG   | CE           |                                  | 77.05 +                           | \$416.40<br>3 DEPOSITS                    |                    | DIFFERENCE    | ~                |
| Projects                              |                                                                                               |                                  |              | _                                |                                   |                                           |                    | Show n        | me around        |
| Payroll >                             | ∇ - × Statement ending date                                                                   | e Clear filter / Vie             | ew all       | Pa                               | yments Deposits                   | All                                       |                    | Ð             | \$               |
| Time >                                | DATE CLEARED DATE                                                                             | TYPE                             | REF NO.      | ACCOUNT                          | PAYEE                             | МЕМО                                      | PAYMENT (USD)      | DEPOSIT (USD) |                  |
| Reports                               | 08/11/2020                                                                                    | Bill Payment                     | 10           | Accounts Payabl                  | Robertson & Associates            |                                           | 300.00             |               | •                |
| Taxes                                 | 08/19/2020                                                                                    | Receive Payment                  | 1053         | Accounts Receiv                  | Bill's Windsurf Shop              |                                           |                    | 175.00 (      |                  |
|                                       | 09/02/2020                                                                                    | Expense                          | 12           | Legal & Professi                 | Robertson & Associates            |                                           | 250.00             |               |                  |
| Mileage                               | 09/24/2020                                                                                    | Check                            | 4            | Automobile:Fuel                  | Chin's Gas and Oil                |                                           | 54.55              |               |                  |
| Accounting >                          | 09/30/2020                                                                                    | Sales Tax Payment                |              | - Split -                        |                                   | Q1 Payment                                | 38.50              |               | 0                |
| /ly Accountant                        | 09/30/2020                                                                                    | Sales Tax Payment                |              | - Split -                        |                                   | Q1 Payment                                | 38.40              |               | 0                |
|                                       | 10/03/2020                                                                                    | Expense                          | 9            | Job Expenses:J                   | Tania's Nursery                   |                                           | 89.09              |               | 0                |
|                                       | 10/03/2020                                                                                    | Check                            | 12           | Legal & Professi                 | Books by Bessie                   |                                           | 55.00              |               | 0                |
|                                       | 10/09/2020                                                                                    | Check                            | 5            | Automobile:Fuel                  | Chin's Gas and Oil                |                                           | 62.01              |               | 0                |
|                                       | 10/10/2020                                                                                    | Expense                          | 15           | Job Expenses                     | Tania's Nursery                   |                                           | 108.09             |               | 0                |
|                                       | 10/19/2020                                                                                    | Receive Payment                  | 5664         | Accounts Receiv                  | Freeman Sporting G<br>Kate Whelan |                                           |                    |               | 0                |
|                                       | 10/19/2020                                                                                    | Sales Receipt<br>Receive Payment | 1008         | Design income<br>Accounts Receiv | Amy's Bird Sanctuary              | Amy claims the pest control did not occur |                    |               | 0                |
|                                       | 10/23/2020                                                                                    | Bill Payment                     | 7            | Accounts Receiv                  |                                   | any claims the pest control and hot occur | 250.00             | 103.00        |                  |
|                                       | 10/26/2020                                                                                    | Expense                          | 8            | Landscaping Ser                  |                                   |                                           | 24.36              |               | 0                |

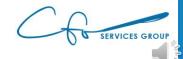

#### 100% Accuracy

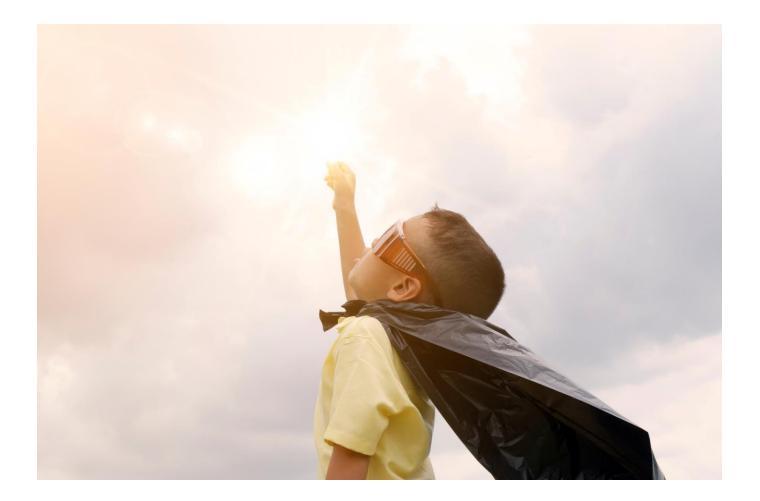

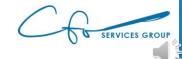

Conclusion & Next Steps

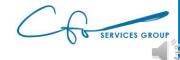

#### Many More Features

- ✓ Setting UP A New QBO File
- ✓ Navigating through QuickBooks
- ✓ Creating & Maintaining A Useful Chart of Accounts
- ✓ Paying Bills Through Intuit Bill Payment System
- ✓ Tracking 1099 & W-9s (and criteria)
- ✓ Using QBO To Manage Inventory
- Tracking Invoices Through Intuit Email System

- ✓ Receiving Credit Card & ACH Payments Through Intuit Merchant Services
- ✓ Creating Bank Rules
- ✓ Reconciling Your Bank Account
- Reviewing & Analyzing Important Financial Reports
- ✓ Workflows: What To Do & When To Do It
- ✓ Understanding How QuickBooks Apps Work
- ✓ QuickBooks Mobile App
- ✓ ...and so much more...

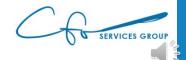

#### "Bookkeeping Basics For Business Owners" eCourse Series

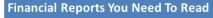

 All your hard work boils down to this: Reviewing your financial reports...and making strategic decisions with the information. Let's explore the reports that are available in QuickBooks Online and highlight some of the key information that you should pay attention to.

#### **Tracking Your Sales & Customers**

 You're in business to get paid! Learn how to record your invoices and payments in QuickBooks. And also learn some best practices for collecting overdue money from your customers.

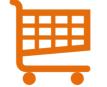

 We need to clearly see how we are spending our money to be good stewards of our hard-earned money. And keeping our key vendors happy by paying them on time is critical to a successful business. Let's learn how to do these tasks properly.

Managing Your Expenses & Vendors

#### Powerful Chart of Accounts

Mole of the solution of the solution of the so

 Your Chart of Accounts is the list of all the ways assets (like money) flows through your business.
 Setting up an efficient chart is crucial to ensuring your financial records easily give you the information you need to make crucial business decisions.

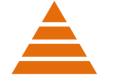

#### Sales Tax Basics •Where once sales ta product sales power

•Where once sales tax was reserved for only tangible product sales, nowadays it's not uncommon to see services being charged a tax. So you need to be aware of them, no matter what business you're in! Learn some basics of sales tax and how to track and record them in QuickBooks.

#### Setting Up Banking Automations In QuickBooks

 Clearing your bank feed and reconciling your bank (and credit card accounts) is crucial to having accurate bookkeeping records. We will explore how to quickly and easy do these tasks, including setting up bank rules to automate a lot of this process.

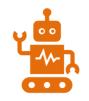

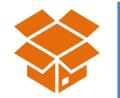

%

#### Using QuickBooks For Inventory Management

•QuickBooks uses special things called "items" to record sales and track inventory. Even if you don't have inventory, you still need to understand how to use "items" to properly record any type of sale (including services). We will dive into using Items this week.

#### Workflows To Save You Time

•You know WHAT to do, but do you know WHEN to do it? The timing of the tasks you complete is just as important as the tasks themselves. Let's discuss the most efficient way to get your books done.

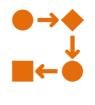

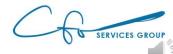

#### Support System

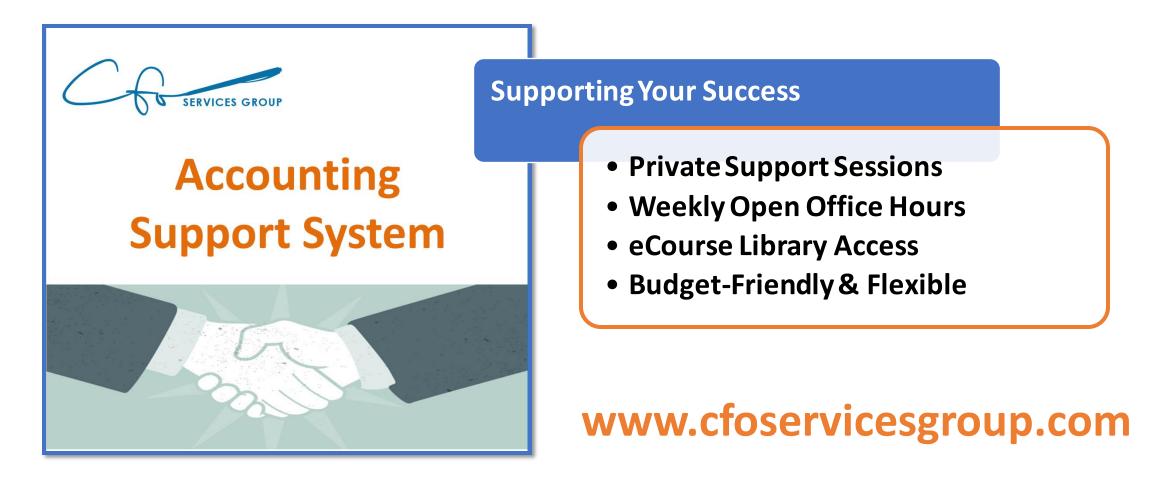

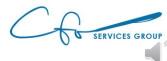

#### For More Help Visit Our Website And Schedule A Consultation

www.cfoservicesgroup.com info@cfoservicesgroup.com

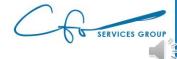